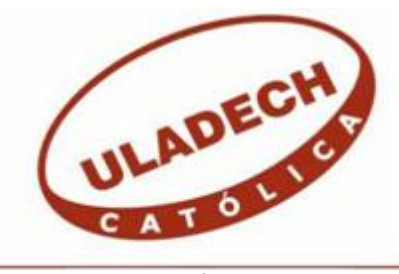

# **UNIVERSIDAD CATÓLICA LOS ÁNGELES CHIMBOTE**

# **FACULTAD DE INGENIERÍA ESCUELA PROFESIONAL DE INGENIERÍA DE SISTEMAS**

PROPUESTA DE IMPLEMENTACIÓN DE UNA PLATAFORMA VIRTUAL DE APRENDIZAJE EN LA I.E. "SANTA MARÍA REINA" - CHIMBOTE; 2018.

# TESIS PARA OPTAR EL TÍTULO PROFESIONAL DE INGENIERO DE SISTEMAS

AUTOR

POLICIO MINAYA ANGEL GUILLERMO ORCID:0000-0003-4215-676X

## ASESORA

SUXE RAMÍREZ, MARÍA ALICIA ORCID:0000-0002-1358-4290

> CHIMBOTE – PERÚ 2020

### EQUIPO DE TRABAJO

## **AUTOR**

<span id="page-1-0"></span>Policio Minaya, Angel Guillermo ORCID: 0000-0003-4215-676X Universidad Católica Los Ángeles de Chimbote, Estudiante de Pregrado, Chimbote, Perú

### **ASESORA**

Suxe Ramírez, María Alicia ORCID: 0000-0002-1358-4290 Universidad Católica Los Ángeles de Chimbote, Facultad de Ingeniería, Escuela Profesional de Sistemas, Chimbote, Perú

### **JURADO**

Castro Curay José Alberto ORCID :0000-0003-0794-2968

Ocaña Velásquez Jesús Daniel ORCID: 0000-0002-1671-429X

Torres Ceclén Carmen Cecilia ORCID: 0000-0002-8616-7965

## <span id="page-2-0"></span>JURADO EVALUADOR DE TESIS Y ASESOR

# MGTR. ING. CIP. JOSÉ ALBERTO CASTRO CURAY PRESIDENTE

# DR. ING. CIP. JESÚS DANIEL OCAÑA VELÁSQUEZ MIEMBRO

# MGTR. ING. CIP. CARMEN CECILIA TORRES CECLÉN MIEMBRO

# DRA. ING. CIP. MARÍA ALICIA SUXE RAMÍREZ

## ASESORA

#### DEDICATORIA

<span id="page-3-0"></span>El presente proyecto de investigación va dirigido a mis padres, Pedro y Gladys que me guiaron siempre por el buen camino, ayudándome a superar obstáculos y a ser valiente en los momentos más difíciles de mi carrera, viendo por mi bienestar y mi educación. Apoyándome económica y moralmente en todos los momentos buenos y malos de mi vida brindándome su cariño y comprensión.

A mis hermanos Luis y Linda, que constantemente estuvieron apoyándome sin dudar ni un solo momento de mi inteligencia y capacidad para salir adelante y cumplir los retos que me he propuesto. A toda mi familia por sus palabras y consejos que contribuyeron en mi formación

*Angel Guillermo Policio Minaya*

#### AGRADECIMIENTO

<span id="page-4-0"></span>A la Universidad Católica Los Ángeles de Chimbote, porque sabía que iba lograr mis metas, con esfuerzo, dedicación y mucho trabajo, sin vacilaciones y con el mayor cariño que existe por una institución a la que le debo todo, y por formarnos no sólo en conocimientos sino también en valores.

A mi asesora, que me dedico su tiempo necesario y en su papel de mentor me sirvió de guía en el transcurso de este tiempo para poder culminar este proyecto de la mejor manera.

*Angel Guillermo Policio Minaya*

#### **RESUMEN**

<span id="page-5-0"></span>Esta tesis ha sido desarrollada bajo la línea de investigación: "Implementación de las tecnologías de información y comunicación (TIC) para la mejora continua de la calidad en las organizaciones del Perú" de la Escuela Profesional de Ingeniería de Sistemas de la Universidad Católica los Ángeles de Chimbote. El problema identificado en la institución fue, que los alumnos y docentes presentan deficiencias en la interacción respecto a las actividades netamente académicas concernientes al desarrollo de conocimientos de los estudiantes, se propuso el objetivo de realizar la propuesta de implementación de una plataforma virtual, para mejorar la calidad de enseñanzaaprendizaje en la I.E. "Santa María Reina" - Chimbote; 2018. Como alcance el presente proyecto beneficiará a los docentes y estudiantes de la Institución Educativa. En esta investigación es de enfoque cuantitativo de tipo descriptivo, de diseño no experimental y de corte transversal. La población de 480 personas y la muestra delimitada en 62 personas, como instrumento de recolección de datos se utilizaron dos cuestionarios para medir los siguientes resultados; en la primera dimensión se observó que el 62.90% de los encuestados no están de satisfecho con el actual proceso de enseñanza, y en la segunda dimensión el 96.77% de los encuestados expresaron que, sí están de satisfecho sobre una futura implementación de una plataforma virtual de aprendizaje. Por lo tanto, se llegó a la conclusión que, la implementación de una plataforma virtual permitirá mejorar la calidad de enseñanza-aprendizaje en la Institución Educativa "Santa María Reina".

## **Palabras Clave:** Calidad, Enseñanza-Aprendizaje, Implementación, Plataforma Virtual, TIC.

#### **ABSTRACT**

<span id="page-6-0"></span>This thesis has been developed under the line of research: "Implementation of information and communication technologies (TIC) for continuous quality improvement in organizations in Peru" of the professional school of Systems Engineering of the Universidad Católica los Ángeles de Chimbote. The problem identified in the institution was that the students and teachers present deficiencies in the interaction with respect to the purely academic activities concerning the development of knowledge of the students. The objective was proposed to implement a virtual platform to improve the quality of teaching-learning in the I.E. "Santa María Reina" - Chimbote; 2018. As a scope, this project will benefit the teachers and students of the Educational Institution. In this research, the focus is quantitative, descriptive, non-experimental design and cross-sectional. The population of 480 people and the sample delimited in 62 people, as an instrument of data collection two questionnaires were used to measure the following results; in the first dimension it was observed that 62.90% of the respondents are not satisfied with the current teaching process, and in the second dimension 96.77% of the respondents expressed that they are satisfied about a future implementation of a virtual learning platform. Therefore, it was concluded that the implementation of a virtual platform will improve the quality of teaching-learning in the Educational Institution "Santa Maria Reina".

**Keywords:** Implementation, Information and Communication Technologies, Quality, TIC.

## ÍNDICE DE CONTENIDO

<span id="page-7-0"></span>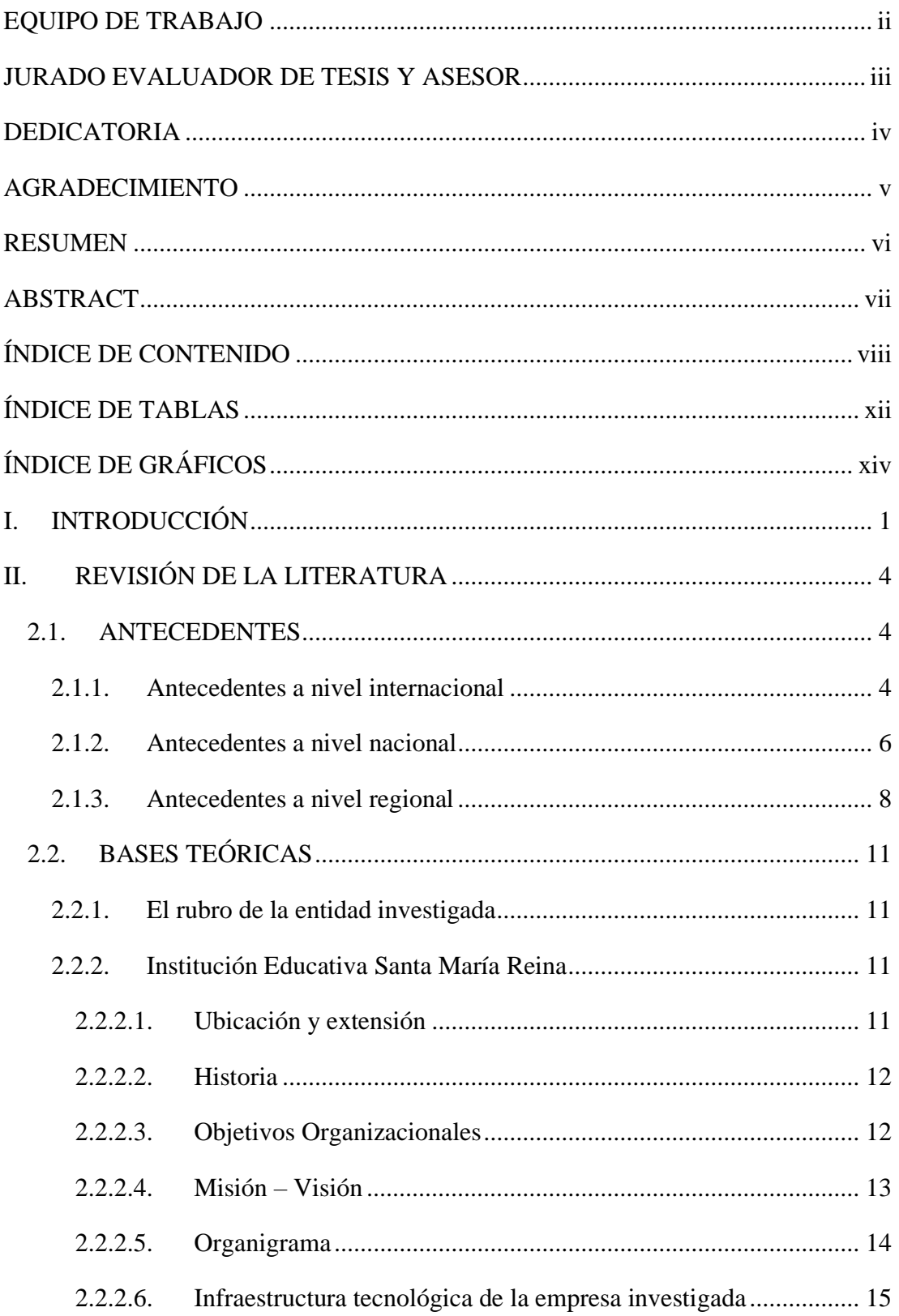

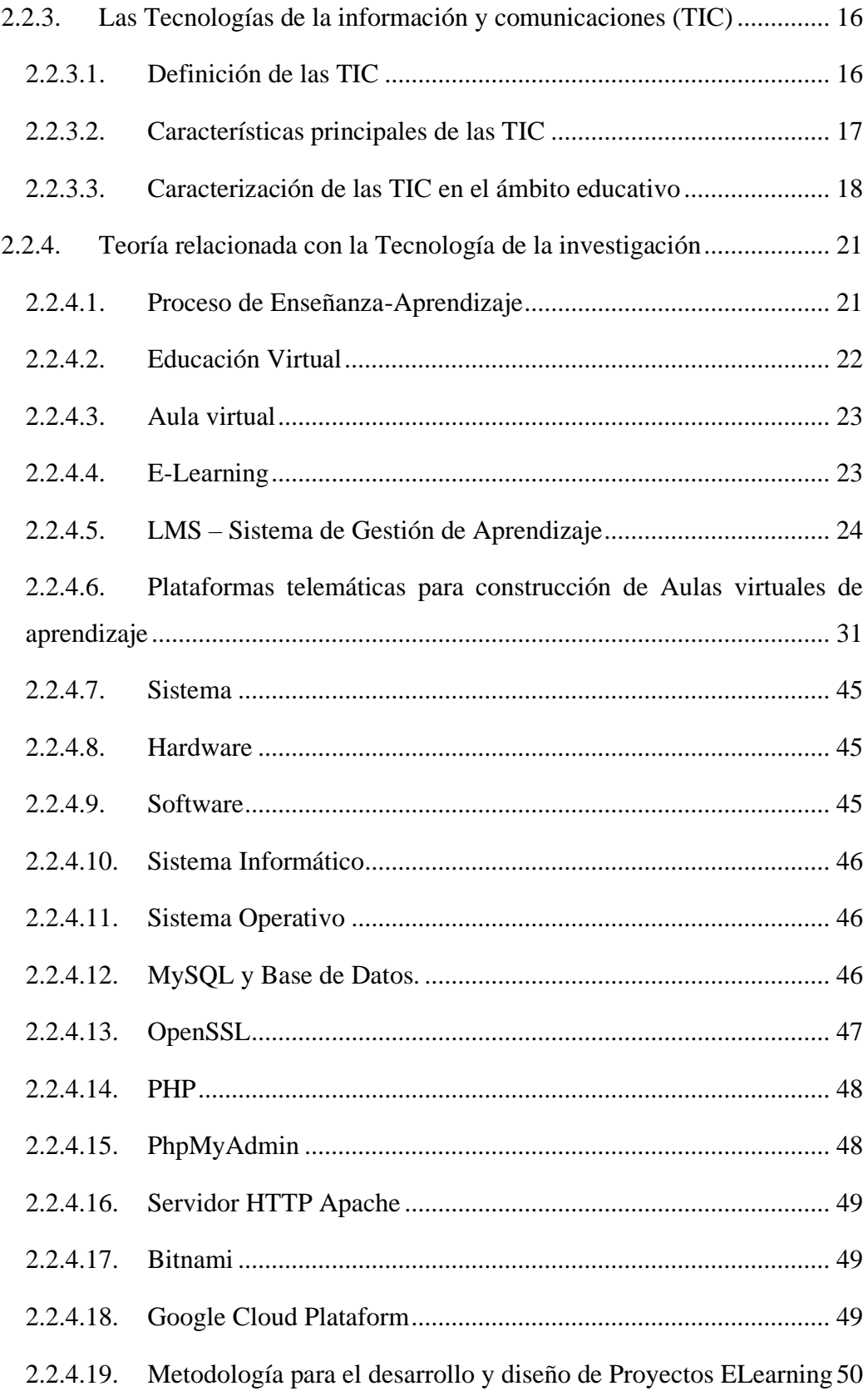

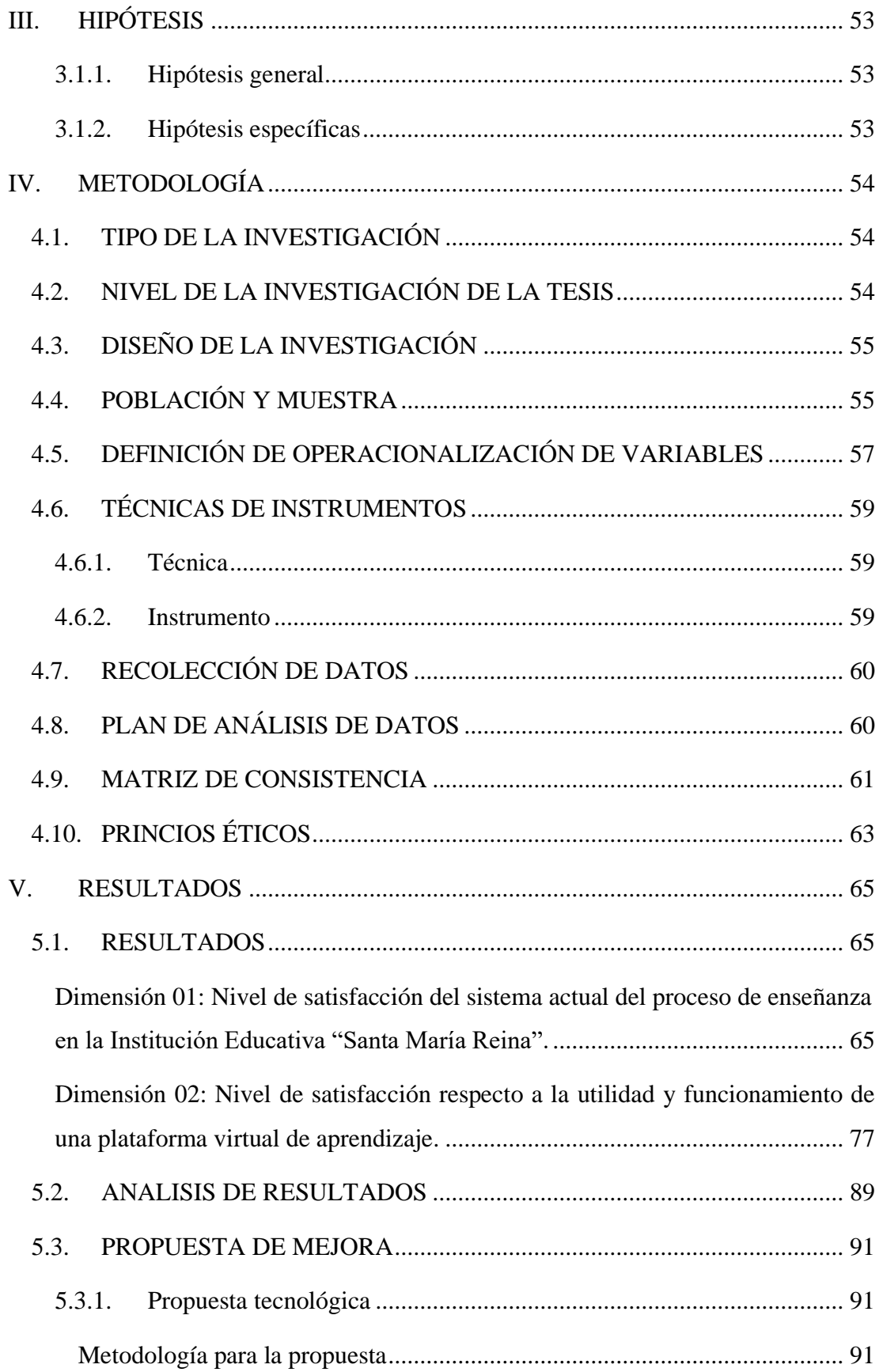

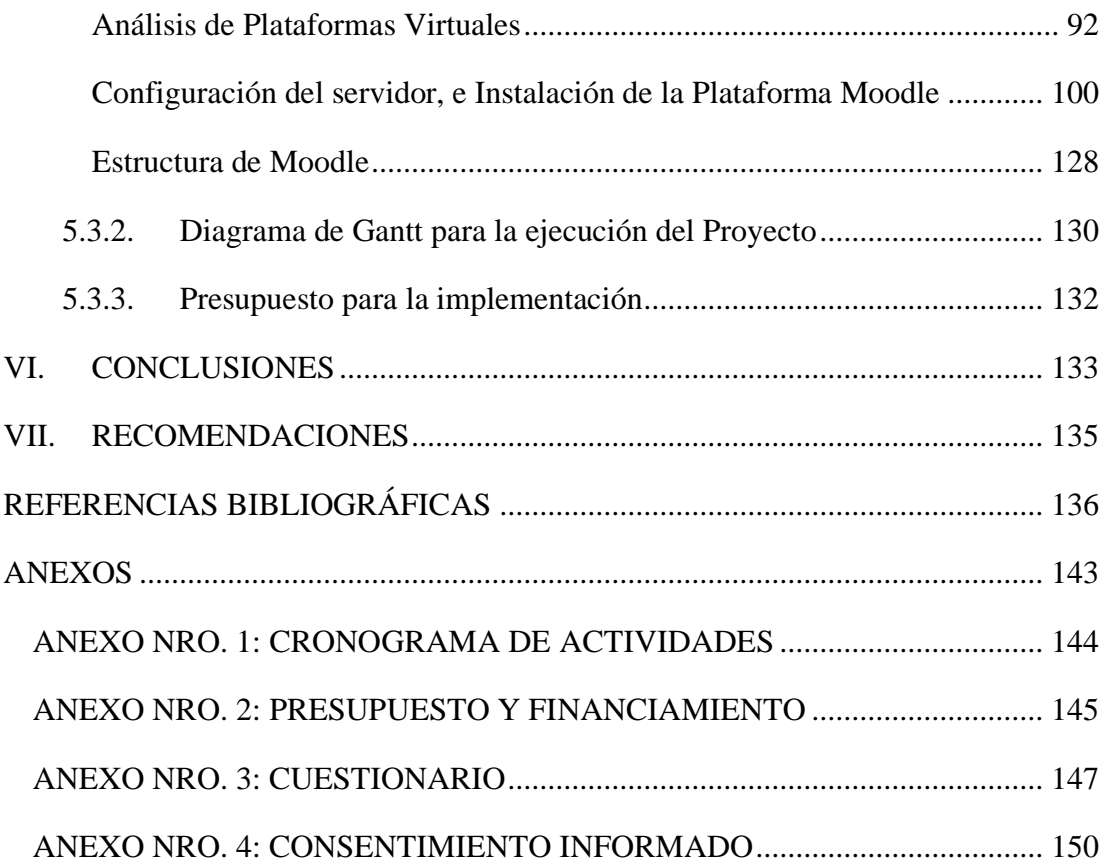

## **ÍNDICE DE TABLAS**

<span id="page-11-0"></span>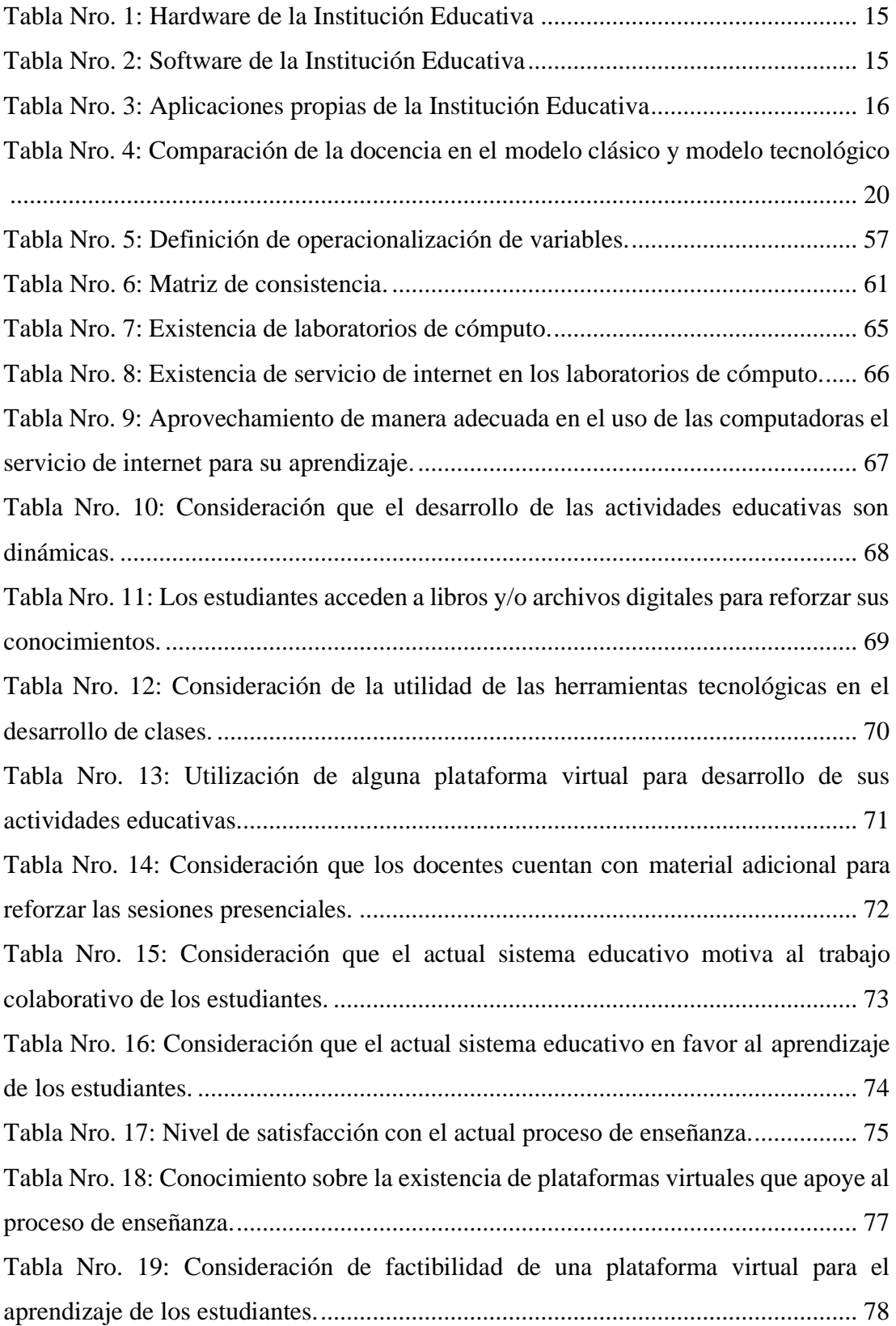

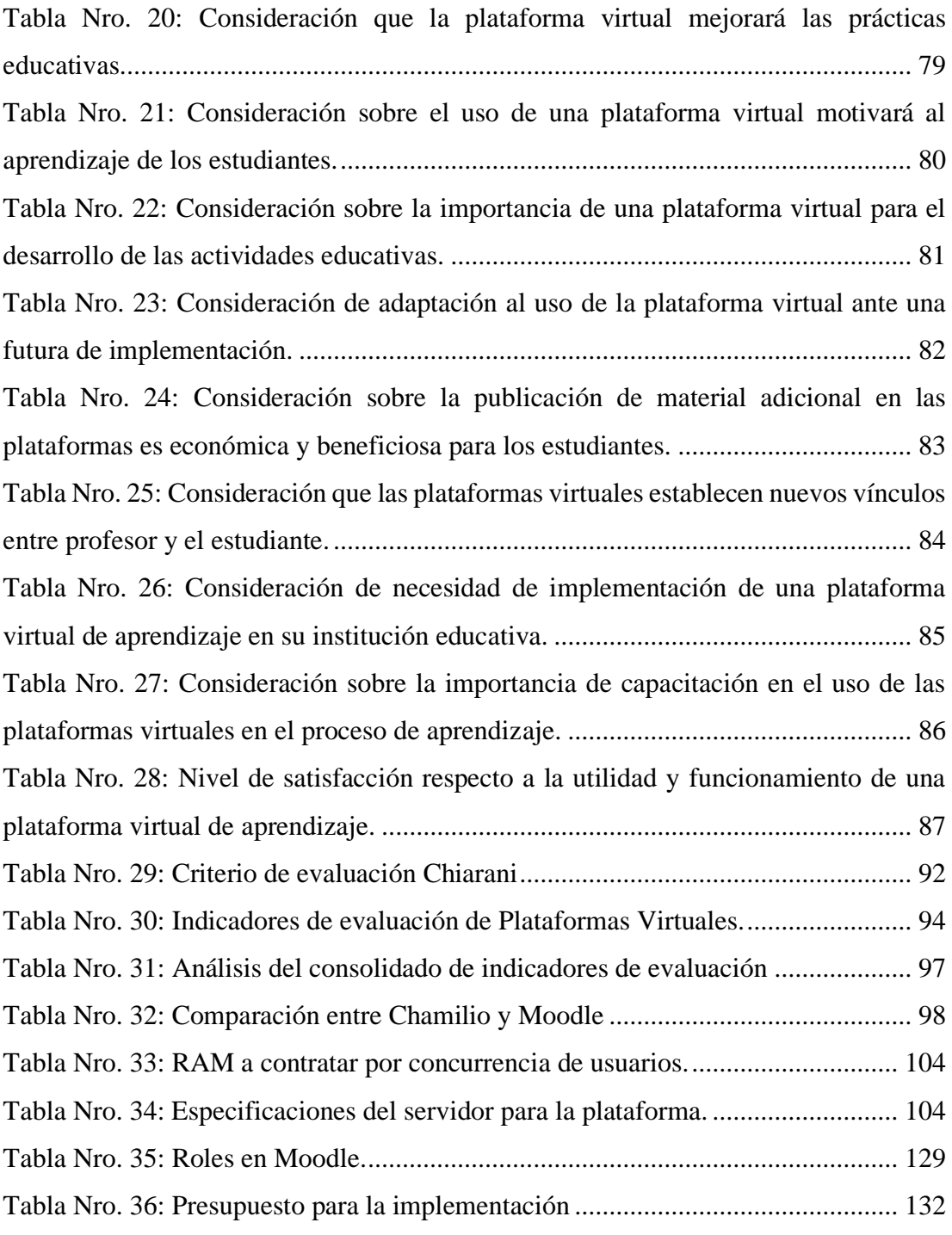

# **ÍNDICE DE GRÁFICOS**

<span id="page-13-0"></span>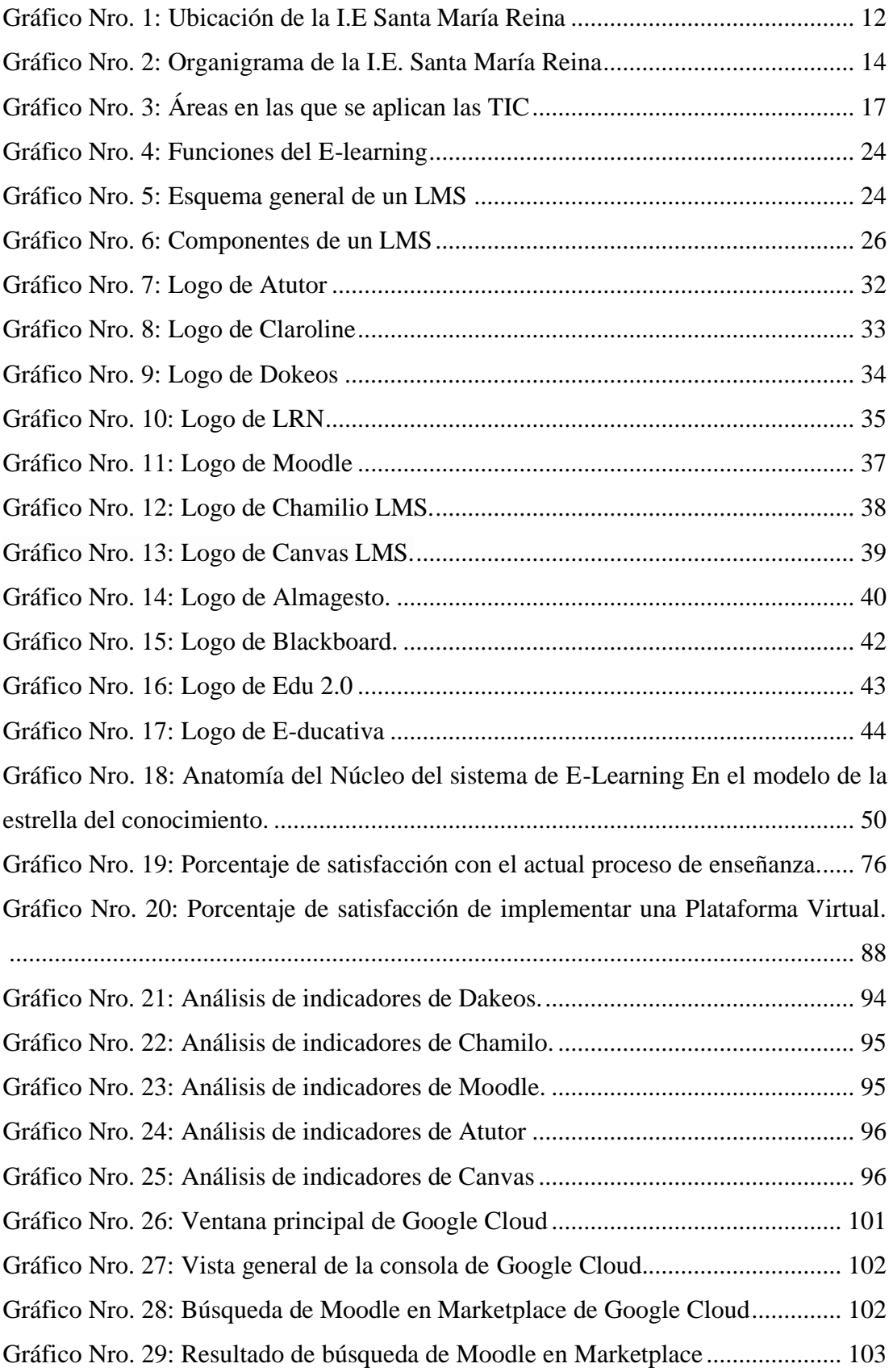

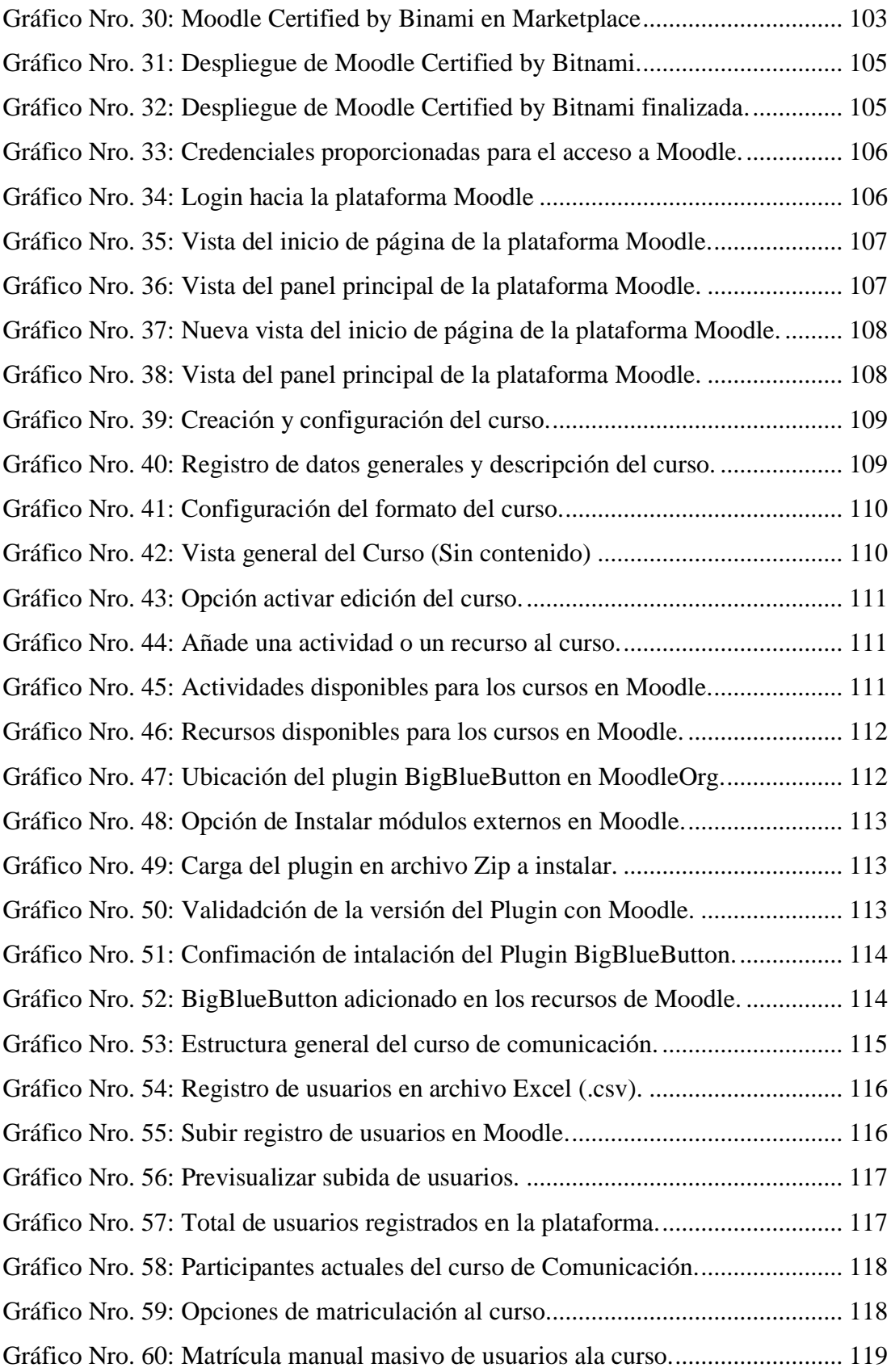

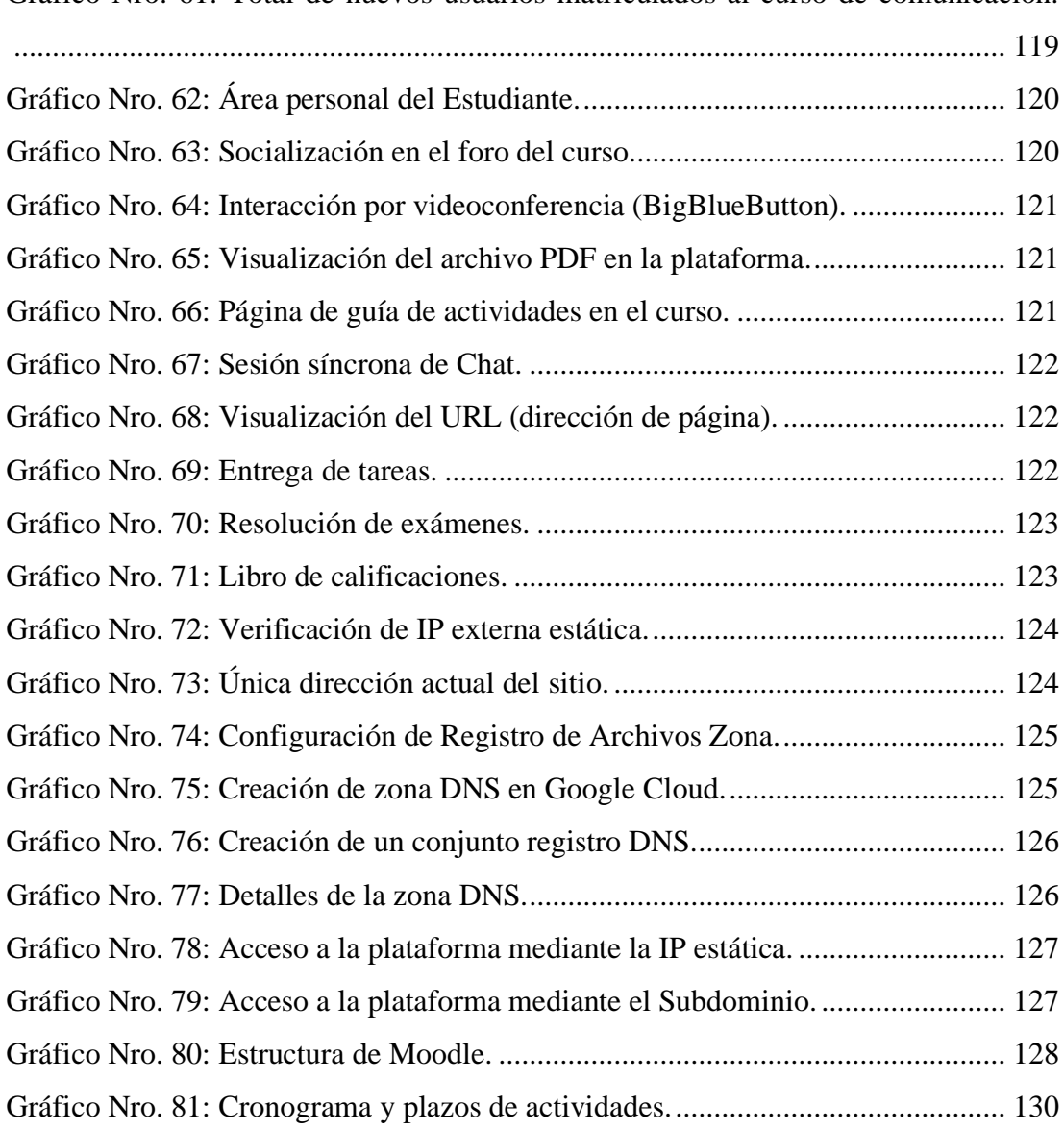

#### <span id="page-16-0"></span>**I. INTRODUCCIÓN**

La presencia de las nuevas tecnologías en las aulas ya no tiene vuelta atrás. Si hasta hace unos años las autoridades competentes y los profesores (tutores) estaban de acuerdo que los medios digitales tenían que ser restringidos por algunas horas en la semana o en algunos campos de conocimiento, pero actualmente resulta más que difícil, si no imposible, limitar su integración en los procesos de enseñanzaaprendizaje (1).

La cantidad de centros académicos y de estudios superiores en el año 2003 giraba en torno a las 1,500 en América Latina, de las cuales tan sólo 175 a esa fecha brindaban programas de educación virtual. Actualmente esos números se han tenido un significante incrementado, ya que cada vez son más las instituciones que se integran a esta modalidad educativa, es decir, el 16% de éstas incursionaban en esta modalidad hace más de 5 años y sigue en crecimiento constante cada día, por se reitera el papel de los gobiernos en poder facilitar el ingreso a ellas por parte de los más desfavorecidos (2).

En el Perú la especialización profesional cuenta con una de las plataformas que ha logrado buenos resultados: los cursos abiertos masivos online (MOOC), que permiten acceder a las capacitaciones profesionales gratuitas ofrecidas desde plataformas de internet por instituciones de prestigio. Y existen distintos medios para adherirse a ella, por lo cual podemos decir que no hay barreras para acceder al conocimiento y cada vez surgirán nuevas e innovadoras tecnologías para aprovecharlas más y mejor en la educación (3).

En la Institución Educativa "Santa María Reina" de la ciudad de Chimbote, existen varias deficiencias en la interacción entre alumno y docente en las actividades académicas concernientes al desarrollo de conocimiento de los estudiantes, ya que no cuentan con una herramienta didáctica que unifique las actividades de los procesos de enseñanza-aprendizaje, generando situaciones problemáticas como por ejemplo; que los estudiantes no puedan contar con los temas desarrollados durante las clases y tener acceso al material didáctico disponible inclusive en horarios fuera de lo establecido por la institución, que no apliquen técnicas de autoevaluación, que

no se motive un trabajo colaborativo en grupo; en consecuencia el hecho de que los estudiantes no tengan este espacio tecnológico no contribuye a realizar mejor el desarrollo de las actividades académicas, las sesiones de enseñanza se realizan de manera clásica es decir utilizando las pizarras acrílicas y la influencia total del docente durante la dirección de la clase, dejando al alumno en un segundo plano limitándose a escuchar y a seguir los ejemplos brindados por el docente, aunque se utilizan medios audiovisuales como el proyector multimedia para mejorar la didáctica, en los tiempos actuales ya no es suficiente poder ponerse a la vanguardia educativa.

Tomando en cuenta lo anteriormente descrito se planteó el siguiente problema de investigación: ¿De qué manera la implementación de una plataforma virtual, permitirá mejorar la calidad de enseñanza-aprendizaje en la I.E. "Santa María Reina" - Chimbote; 2018?

La presente investigación tiene como objetivo general: Realizar la propuesta de implementación de una plataforma virtual, para mejorar la calidad de enseñanzaaprendizaje en la I.E. "Santa María Reina", Chimbote; 2018. En este sentido para lograr cumplir con el objetivo general propuesto, se creyó conveniente establecer los siguientes objetivos específicos:

- 1. Analizar la situación y problemática actual respecto a los procesos de enseñanza-aprendizaje que brinda la I.E. "Santa María Reina" de Chimbote, para determinar las actuales características del desarrollo académico de los estudiantes.
- 2. Analizar y evaluar las principales plataformas de aprendizaje, para seleccionar la que más adecue a las necesidades de la I.E. "Santa María Reina" de Chimbote.
- 3. Realizar el diseño y adecuación de la plataforma virtual, para la propuesta a implementar en la I.E. "Santa María Reina" de Chimbote.

Como justificación académica el presente proyecto mejorará el servicio educativo, hacia los docentes, alumnos y administrativos. Operativamente**,** informatizará las actividades de enseñanza, para que los docentes sean más productivos en su rol y el desempeño de los estudiantes en su aprendizaje. Económicamente, esta reducirá los costos y tiempo para que los estudiantes puedan adquirir materiales de apoyo, ayudando generar más conocimiento a un coste que puede ser asumido por la Institución. Tecnológicamente, proporcionará soporte de información para el manejo de sus procesos de enseñanza, solo es necesario disponer de una conexión a internet, situación que la institución si cuenta con la infraestructura tecnológica. Institucionalmente, brindará a la Institución Educativa las herramientas tecnológicas necesarias para mostrarse como una institución de calidad educativa, lograr una imagen competitiva y de prestigio.

Como alcance el presente proyecto será desarrollado en el departamento de Ancash, beneficiará a los docentes y estudiantes de la I.E "Santa María Reina" de la ciudad de Chimbote.

La metodología de esta investigación se realizó con un enfoque cuantitativo y un análisis de tipo descriptivo – explicativo, que permite interpretar los hechos que se han suscitado. A si como de diseño no experimental y de transversal que nos faculta poder recolectar datos en un y tiempo único con el propósito es describir variables y analizar su incidencia e interrelación en un momento dado.

En los resultados obtenidos se observó que el 62.90% de los estudiantes y docentes encuestados no están de satisfecho con el actual proceso de enseñanza en la Institución Educativa "Santa María Reina". Así también que el 96.77% de los encuestados expresaron que, sí están de satisfecho respecto a una futura implementación de una Plataforma Virtual en la Institución Educativa.

Llegando a la conclusión, que la implementación de una Plataforma Virtual en la Institución Educativa "Santa María Reina", permitirá a los docentes dinamizar las clases, involucrar a los estudiantes en los procesos educativos además que permite una optimización de los recursos y del tiempo utilizado por los docentes en la organización y calificación de trabajos y exámenes.

### <span id="page-19-0"></span>**II. REVISIÓN DE LA LITERATURA**

#### <span id="page-19-1"></span>**2.1. ANTECEDENTES**

#### <span id="page-19-2"></span>**2.1.1. Antecedentes a nivel internacional**

En el año 2017, los autores Suárez C. y Vega J. (4), realizaron una tesis titulada "Aula Virtual Implantada en Moodle como herramienta para los procesos de aprendizaje, registro y control académico del colegio cooperativo de Timiza" ubicado en Bogotá – Colombia, teniendo como objetivo: Desarrollar en el Colegio Cooperativo de Timiza un aula virtual, implantada con Moodle, que posibilite la incorporación de nuevos módulos didácticos, que complementen los procesos de aprendizaje, registro y control académico de los estudiantes; como resultado al desarrollo y proceso de implementar un ambiente virtual de aprendizaje. La metodología fue de tipo Cuasi-Experimental de enfoque cualitativo. Como resultado al desarrollo y proceso de implementar un ambiente virtual de aprendizaje, se concluye que el campo educativo permite innovar y crear nuevas ideas, que rompan un esquema educativo tradicional del bachillerato o secundaria básica; trayendo nuevos procesos y métodos en el descubrimiento de ideas tecnológicas. El descubrimiento de tecnologías permitió concluir que los módulos de biblioteca virtual, control y registro de asistencia y, evaluación institucional, recopilan procesos tradicionales que se hacían de manera anárquico en la institución, para transcender a métodos sistemáticos de la información, registrando y evaluando la información de la manera más eficiente posible, sin subir el costo de tiempo en su análisis.

En el año 2017, el autor Damián C. (5), realizó una tesis titulada "Implementación de la Plataforma Educativa Dokeos a través de las Netbooks" ubicado en Resistencia - Argentina, teniendo como objetivo: Analizar la influencia de la Plataforma Educativa Dokeos en el desarrollo de la capacidad de comprensión lectora en los estudiantes del espacio curricular de TIC del C.O.S.R. Nº 15 de Palo Santo Provincia de Formosa, durante el ciclo lectivo 2017; la metodología fue de tipo Cuasi-Experimental de enfoque cualitativo, respecto a los resultados fueron notoriamente positivos obteniendo un 88,85 % en cuanto a la satisfacción de los estudiantes al utilizar la plataforma educativa como herramienta de estudio de las TICS, la cual concluye que el uso de las plataformas educativas beneficia y colabora para el desarrollo y potenciación de la capacidad de comprensión lectora durante el proceso de aprendizaje, así mismo recomienda que los estudiantes tengan un espacio en el que puedan utilizar medios virtuales y realizar un pequeño manual de usuario para la implementación del uso de la plataforma educativa.

En el año 2016, el autor Megías S. (6), realizó una tesis doctoral titulada "Evaluación de las Plataformas Virtuales SWAD y MOODLE a través de indicadores de calidad" en la Universidad de Granada – España, se tuvo como objetivo: Elaborar un instrumento para la evaluación de los indicadores relevantes de las plataformas virtuales de enseñanza y aprendizaje desde una perspectiva multidisciplinar en entornos de B-Learning; se utilizó una metodología evaluativa de carácter descriptivo y cuantitativo, se obtuvo como resultado con respecto al grado de satisfacción con la Plataforma, la media alta para ambas plataformas, con unos valores de 2,34 para MOODLE y 2,31 para SWAD lo que indica que hay acuerdo con esta afirmación. La desviación típica es muy alta, lo cual indica que la mayoría de las respuestas no son homogéneas; Una vez resumidas las estrategias de aprendizaje que ofrece cada una de las plataformas, se pudo concluir que todas proponen un modelo de aprendizaje basado en la comunicación entre los usuarios, con el fin de

acceder a la mayor información posible, tanto a nivel de conocimientos ofrecidos en clase por el profesor, como por observaciones y dudas que puedan surgir y puedan ser contestadas entre los mismos usuarios en la plataforma. De este modo, todas ofrecen un acceso libre, gratuito, con multitud de utilidades y herramientas que favorecen el aprendizaje de los contenidos ofrecidos en la asignatura.

#### <span id="page-21-0"></span>**2.1.2. Antecedentes a nivel nacional**

En el año 2018, el autor Tito R. (7), realizó una tesis titulada "Efectividad de la implementación de las aulas virtuales en la plataforma EDMODO para el fortalecimiento de la comprensión lectora en los estudiantes 5to grado de primaria de la Institución Educativa Santo Domingo Sabio - Santa Anita 2018" ubicado en Lima - Perú, teniendo como objetivo: Implementar la plataforma Edmodo para fortalecer la comprensión lectora en los estudiantes del 5to grado de primaria de la Institución Educativa Santo Domingo Sabio. La metodología de la investigación fue Cuasi - Experimental y de enfoque cuantitativo, en los resultados se post Test EDMODO fortalece significativamente la comprensión lectora en los estudiantes, además que esta implementación logro resultados finales superiores a los resultados finales de los estudiantes que fueron evaluados de forma tradicional, y concluye que la implementación de aulas virtuales en la plataforma EDMODO el fortalece la comprensión lectora en los estudiantes del 5to grado de primaria de la Institución Educativa Santo Domingo Sabio – Santa Anita, recomendó que la implementación de aulas virtuales en la plataforma EDMODO sea aplicada en el currículo del área de lenguaje en todas secciones a nivel primaria, del quinto grado en adelante, para mejorar la comprensión lectora en la institución educativa Santo Domingo Sabio.

En el año 2017, el autor Saavedra D. (8), en su tesis titulada "Aplicación de la plataforma Moodle y rendimiento académico de los educandos del área inglés CAE" en la ciudad de Lima – Perú, tuvo como objetivo: Determinar si la aplicación de la Plataforma Moodle influye el rendimiento académico de los educandos en el área de Inglés CAE del CEP Mixto Peruano-Alemán Reina del Mundo, La Molina UGEL 06. La metodología fue de diseño pre experimental, como resultado se observó que el desempeño académico, en el pre test, presentó el 21.4% en inicio, el 50,0% se encontró en proceso y el 26.6% en el nivel de logro esperado. Asimismo, en el post test, presentó que el 7.1% en inicio, el 7.1% se encontró en proceso y el 85,7% en el nivel de logro esperado, concluyendo así que la aplicación de la plataforma Moodle influyó en forma positiva en el rendimiento académico de los educandos del área inglés CAE; ello fue confirmado por los resultados obtenidos en las evaluaciones correspondientes al examen de la Universidad de Cambridge para el nivel de Certificate in Advanced English, se recomendó que las autoridades del ministerio de educación deben incentivar el uso de la Plataforma Moodle en los docentes con el apoyo decidido del gobierno del Perú programando capacitaciones para que los docentes puedan crear actividades y cursos virtuales que fomenten el desarrollo de las competencias del área de Inglés de los estudiantes para el aprendizaje de la lengua extranjera y hacer uso de ella satisfaciendo las necesidades comunicativas, tanto en el plano oral como escrito.

En el año 2016, el autor Chávez P. (9), realizó su tesis titulada "Implementación de una Plataforma Virtual para optimizar la Gestión Académica en el Instituto de Educación Superior Tecnológico Público Chota - 2016" en la ciudad de Chota – Chiclayo – Perú, teniendo como objetivo: Implementar una Plataforma Virtual para optimizar la gestión académica en la carrera profesional de Computación e Informática del Instituto de Educación Superior Tecnológico Público Chota. El diseño de esta investigación fue Pre-Experimental de tipo Explicativa y tuvo

un enfoque cuantitativa, se obtuvo como resultado que en el pre test de la dimensión tecnológica los docentes se ubicaron en la en un nivel Deficiente (0-12 puntos) teniendo un promedio de 8,40, no obstante luego de llevar a cabo la implementación de plataforma virtual, los docentes en el post test se posicionaron en un Nivel Buena (16-18 puntos) teniendo un promedio de 16, 03 puntos; de esa manera se detectó la importancia sobre el uso de la tecnología, brindando así un canal de comunicación promoviendo a una mayor producción académica e intelectual ya que establece un espacio donde los productos de su esfuerzo podrán ser de consultas, y se concluyó que con el desarrollo de aquel trabajo investigación se puedo demostrar que la implementación de una plataforma virtual, en los estudiantes del "I.E.S.T.P. Chota"; contribuye a mejorar la gestión académica en las distintas unidades didácticas, de la carrera profesional de computación e informática; de tal modo que recomendó a los docentes de las distintas Instituciones Educativas del nivel superior incluyan en su programación curricular actividades que tengan relación al uso de plataformas virtuales, que sea de contribución al desarrollo de capacidades específicas en sus unidades didácticas.

#### <span id="page-23-0"></span>**2.1.3. Antecedentes a nivel regional**

En el año 2018, el autor Castillo F. (10), realizó una tesis titulada, realizó su tesis titulada "Implementación de un módulo informático SLOODLE utilizando Avatar para apoyar las actividades educativas de la Institución Educativa César Vallejo Mendoza de Cátac - Recuay; 2018." ubicado en Ancash – Perú, teniendo como objetivo: Realizar la implementación del módulo informático SLOODLE utilizando avatar para apoyar las actividades educativas de la institución educativa César Vallejo Mendoza de Cátac - Recuay, con la finalidad de mejorar aprendizaje en los estudiantes del nivel secundario. La metodología de la investigación es de diseño no experimental, de tipo cuantitativa y de nivel descriptiva, obtuvo como resultado el 97.62% de los estudiantes

encuestados manifestaron que NO están satisfechos con el actual proceso de enseñanza, mientras que el 2.38% de los encuestados indico que SI están satisfechos con el actual proceso de enseñanza, así como también que el 92.86% de estudiantes encuestados expresaron que SI se requiere apoyar el actual proceso de enseñanza con la implementación del SLOODLE, mientras que el 7.14% de los estudiantes encuestados indico que NO es necesario apoyar el actual proceso de enseñanza con el módulo informático Sloodle, y concluye que es recomendable la implementación de un módulo informático Sloodle utilizando avatar para apoyar las actividades educativas en la institución educativa. La interpretación coincide con lo propuesto en la hipótesis general planteada en esta investigación en que la implementación de un módulo informático SLOODLE utilizando avatar para apoyar las actividades educativas de la institución educativa César Vallejo Mendoza de Cátac – Recuay; 2018, permite conocer la nueva modalidad de enseñanza y mejorará el aprendizaje de los estudiantes del nivel secundario, recomendó optar por la capacitación a los docentes y estudiantes sobre el manejo de las herramientas educativas del módulo informático SLOODLE.

En el año 2018, el autor Torres D. (11), realizó una tesis titulada "Implementación de un Ambiente Virtual 3D (SLOODLE) dentro de las plataformas de enseñanza Blended Learning en la Uladech Chimbote; 2015" en la ciudad de Chimbote - Perú, teniendo como objetivo: Realizar la implementación de un ambiente virtual 3D (SLOODLE) dentro de las plataformas de enseñanza B-Learning en la Uladech - Chimbote con la finalidad de mejorar el sistema actual bajo el modelo de enseñanza B-Learning. La metodología de investigación se desarrolló bajo un diseño no experimental, de tipo descriptivo y documental, obtuvo como resultado que el 53% de los estudiantes NO están satisfechos mientras que el 47% de los encuestados SI están de acuerdo con el modelo de B-Learning, por otro lado obtuvo un 63% de los estudiantes encuestados SI están de acuerdo con la nueva propuesta

del uso de SLOODLE, mientras que el 37% de los estudiantes encuestados NO están de acuerdo, concluye que la investigación mejoro el sistema actual bajo el modelo de enseñanza B-Learning a través de un aula virtual con la ayuda de las herramientas educativas SLOODLE, MOODLE y SECOND LIFE permitiendo a los estudiantes interactuar de manera dinámica para una mejor obtención de sus conocimientos.

En el año 2017, el autor Manrique J. (12), realizó su tesis titulada "Propuesta de la Implementación de Aulas Virtuales, utilizando la plataforma Moodle en el C.P.P. Antonio Raimondi – Chimbote; 2017." en la ciudad de Chimbote – Ancash – Perú, se tuvo como objetivo: Realizar la propuesta de implementación de una Plataforma Virtual de Aprendizaje en el C.P.P. Antonio Raimondi de Chimbote para mejorar el desarrollo académico de los estudiantes. El diseño de esta investigación fue de tipo no experimental de tipo descriptiva, se obtuvo como resultado que el 85.00% de los docentes del C.P.P. Antonio Raimondi, determinaron que el estado actual de aprendizaje SI determina la viabilidad técnica para la implementación de una plataforma virtual de aprendizaje; asimismo el 75.00 % afirma que SI es necesario la Implementación de una Plataforma Virtual, y se concluyó que la evaluación de la situación actual de la infraestructura tecnológica del C.P.P. Antonio Raimondi, Si es viable la propuesta de la implementación de una plataforma virtual de aprendizaje, para mejora del desarrollo académico de los estudiantes; en consecuencia esta hipótesis queda aceptada, y se recomendó que C.P.P. Antonio Raimondi de Chimbote, a través de la Dirección, formalice la creación de una comisión técnica de docentes que se encargue de difundir de manera constante, información acerca de los adelantos tecnológicos para el aprendizaje.

#### <span id="page-26-1"></span><span id="page-26-0"></span>**2.2. BASES TEÓRICAS**

#### **2.2.1. El rubro de la entidad investigada**

La Institución educativa Colegio Santa María Reina se encuentra en el poblado Chimbote, provincia de Chimbote, esta institución integra la UGEL SANTA que comprueba la institución educativa, y esta última pertenece a la Dirección regional de educación DRE ANCASH (13).

#### <span id="page-26-2"></span>**2.2.2. Institución Educativa Santa María Reina**

La Institución educativa Colegio Santa María Reina, es más que una Institución Educativa, es un entorno de familia, un equipo de profesionales cualificados que protegen a fin de que los estudiantes se incorporen adecuadamente, tanto en su vida personal como social y escolar (13).

#### <span id="page-26-3"></span>**2.2.2.1. Ubicación y extensión**

La Institución Educativa "Santa María Reina", se encuentra ubicado en la ciudad de Chimbote en Avenida Aviación S/N Mz 16 Lote C-2 – Chimbote, de la provincia del Santa, departamento de Áncash a pocos minutos del centro de la ciudad (13).

<span id="page-27-2"></span>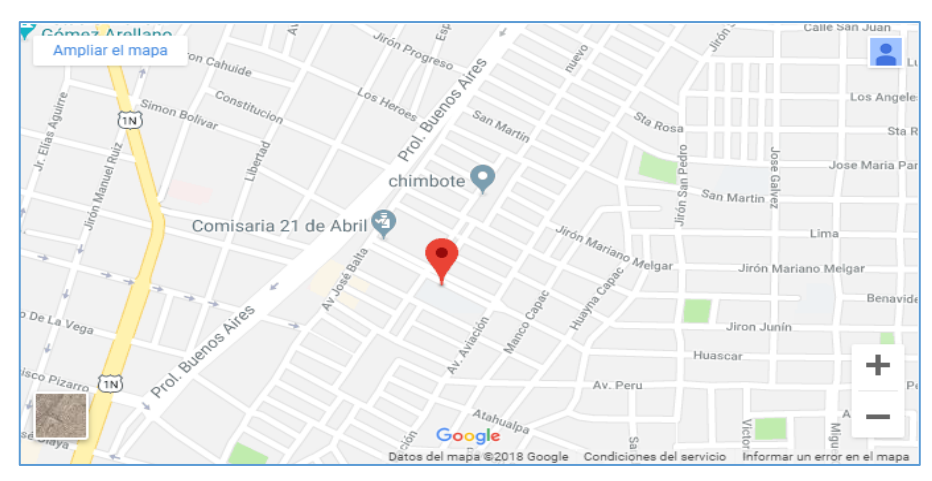

Gráfico Nro. 1: Ubicación de la I.E Santa María Reina

Fuente: Google Maps (14).

#### <span id="page-27-0"></span>**2.2.2.2. Historia**

Se fundó el 09-09-1964. Por Victor Nolberto Unyén Velezmoro. Fue creado por Resolución Ministerial Nº 932 del 09 de setiembre de 1964. Dicha institución cuenta con el nivel de educación Secundaria (15).

#### <span id="page-27-1"></span>**2.2.2.3. Objetivos Organizacionales**

En la I.E. Colegio Santa María Reina buscamos desarrollar personas facultadas con una aumentada autoestima, conciencia, capacidades sociales y un consistente aprendizaje académico, emocional y moral para que puedan obtener el éxito personal y profesional dentro de esta sociedad actual y cambiante (13).

- Conseguir una cultura del conocimiento en consonancia con los equilibrios de práctica.
- Amplificar la pericia de comunicación.
- Incrementar saber de análisis y reflexión crítico.
- Suscitar la curiosidad en ejercitamiento (13).

#### <span id="page-28-0"></span>**2.2.2.4. Misión – Visión**

#### - **Misión**

Su misión es garantizar el derecho a la educación, brindando una formación de calidad. Nos encaminamos en la formación de las personas instaurándole la fe en Dios y la humanidad. Que sea el principal protagonista de sus logros personales y de un cambio social. Que tengan una relación pacifica con las demás personas de su entorno, fomentando la paz, la responsabilidad, la solidaridad y la justicia con toda la comunidad, preservando su identidad cultural y respetando la diversidad (15).

#### - **Visión**

Su visión es comunicar y formar en el conocimiento, amor a Jesucristo y en su mensaje. Somos conscientes que los estudiantes son protagonistas de su propio crecimiento e intervienen activamente en el mismo. Se procura que desarrollen al máximo la inteligencia, memoria, voluntad y la conciencia crítica y que sus capacidades sean puestas al servicio de los demás (15).

#### <span id="page-29-1"></span><span id="page-29-0"></span>**2.2.2.5. Organigrama**

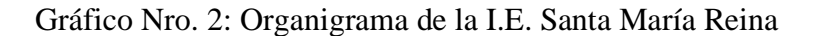

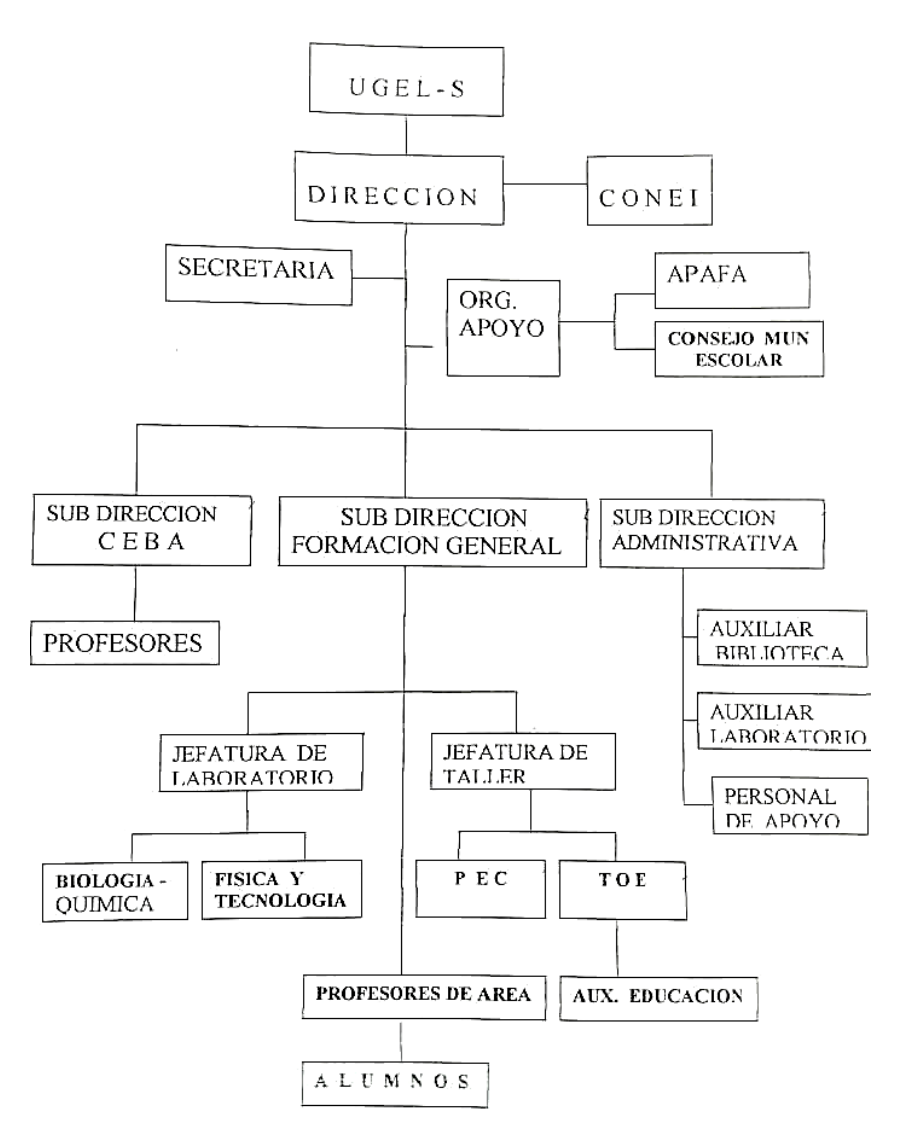

Fuente: I.E Santa María Reina (16).

### <span id="page-30-1"></span><span id="page-30-0"></span>**2.2.2.6. Infraestructura tecnológica de la empresa investigada**

#### **Hardware:**

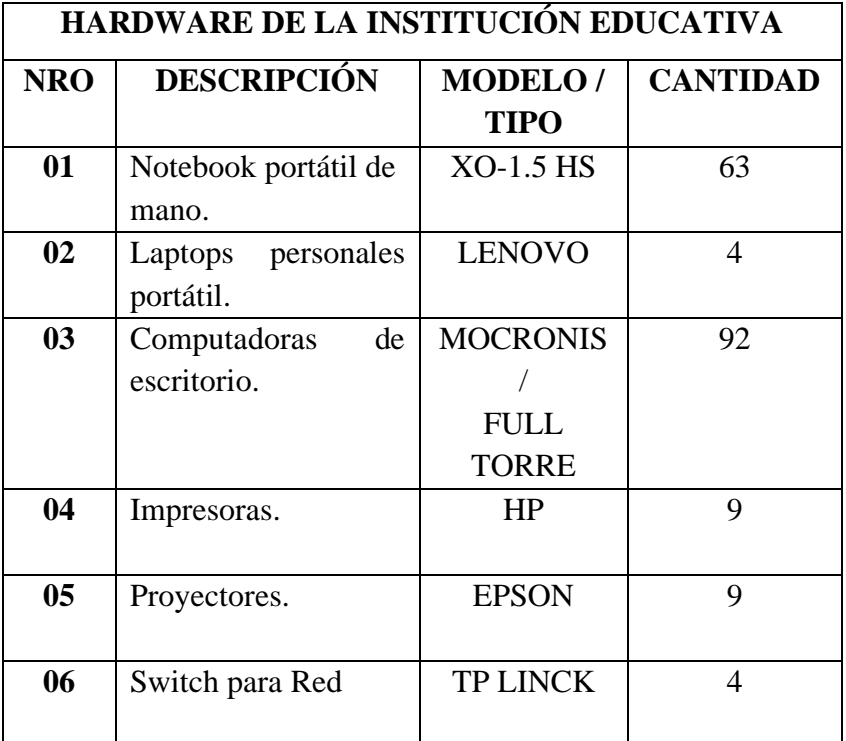

Tabla Nro. 1: Hardware de la Institución Educativa

Fuente: Elaboración propia.

### **Software:**

Tabla Nro. 2: Software de la Institución Educativa

<span id="page-30-2"></span>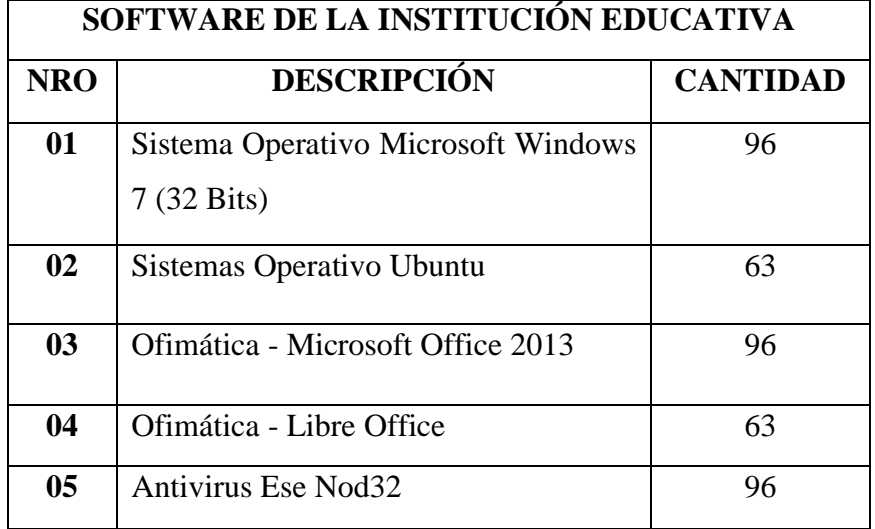

Fuente: Elaboración propia.

#### <span id="page-31-2"></span>**Aplicaciones propias de la Institución Educativa:**

Tabla Nro. 3: Aplicaciones propias de la Institución Educativa

#### **APLICACIONES PROPIAS DE LA INSTITUCIÓN EDUCATIVA**

La Institución Educativa no cuenta con Aplicaciones Propias.

Fuente: Elaboración propia.

#### <span id="page-31-1"></span><span id="page-31-0"></span>**2.2.3. Las Tecnologías de la información y comunicaciones (TIC)**

#### **2.2.3.1. Definición de las TIC**

La definición de TIC tiene ciertas variaciones y estas depende en el contexto en el que es aplicado, nos obstante una definición clara este concepto es la atribuida por Almenara J. (17), en el año 2007, referencia a las TIC como una serie de nuevas herramientas tecnológicas como los hipertextos, realidad virtual, internet, o la emisión de señal satelital en la televisión, todas tienen una característica en común, que les hacen ser consideradas como nuevas tecnologías, y de manera interactiva se mueven en torno a las telecomunicaciones, la informática y los audiovisuales, y como a su combinación llamadas herramientas Multimedia.

<span id="page-32-1"></span>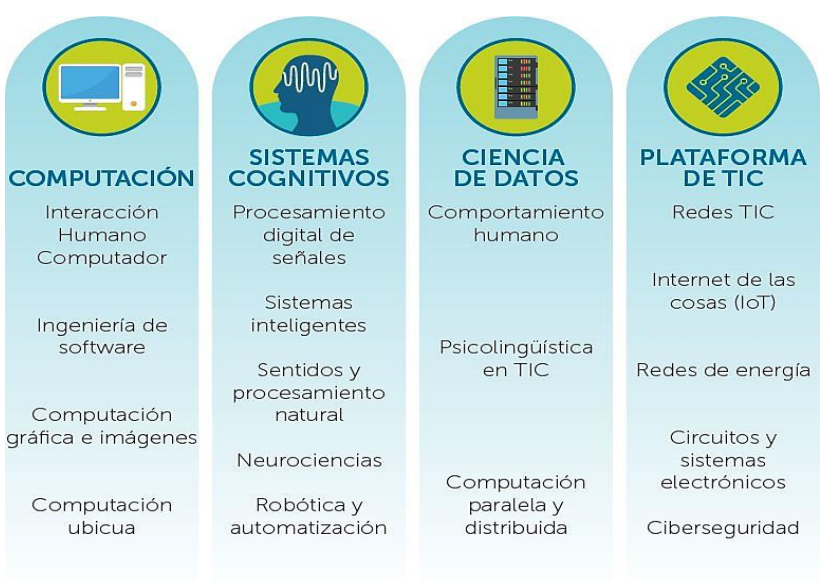

Gráfico Nro. 3: Áreas en las que se aplican las TIC

Fuente: Portal Concytec (18).

#### <span id="page-32-0"></span>**2.2.3.2. Características principales de las TIC**

Dentro de las distinticas características que abarcan las nuevas tecnologías, se consideran y resaltan que:

- Sostiene mucha influencia y beneficia en mayor parte al sector educativo y empresarial, por lo que lo convierte más accesible y dinámica.
- Tienen carácter innovador, por lo que permiten contar con distintas maneras de comunicación.
- Tienden afectar a varios las estructuras organizacionales en las empresas y organizaciones.
- Frecuentemente se encuentra ligados con el uso de la Internet y la Informática.
- Son temas que han sido el círculo de debates públicos y políticos, pues su buena utilización implica un futuro prometedor en el ámbito empresarial y educativo (17).

#### <span id="page-33-0"></span>**2.2.3.3. Caracterización de las TIC en el ámbito educativo**

Los entornos informáticos hoy en día se encuentran más accesibles, los cuales amplifican la posibilidad de interacción entre las comunidades estudiantil y como a diversos usuarios. En la literatura se han definido mediante nuevos términos, particularmente una de ellos es el de Entornos de Aprendizaje en Línea (E-learning) o Comunidades Virtuales de Aprendizaje (CVA), los cuales hacen uso principalmente del internet, plataformas interactivas y redes sociales (19).

Estos nuevo entornos virtuales cambiaron el nivel de presencialidad o distancia donde interaccionan los docentes (tutores) con los estableciéndose así en tres tipos de docencia (20).

- **Docencia presencial con Internet:** El entorno virtual servirá como un recurso añadido, como apoyo al desarrollo de las actividades académicas.
- **Docencia semipresencial (B-Learning):** El entorno virtual como área de aprendizaje acoplada con aula física, también es conocido como blended learning.
- **Docencia a distancia (E-Learnimg):** Exclusivamente el entorno virtual será el único medio educativo (20).

Es de mucha importancia tener presente que las TIC no están limitadas a la utilización de programas informáticos ya que estas nuevas tecnologías están involucradas hace mucho tiempo con la educación, apuesto a lo que se puede pensar de su característica novedosa (21).

Para aprovechar al máximo las (TIC), es esencial tener en cuenta las siguientes condiciones:

- Tanto los alumnos como los docentes (tutores) deben gozar de un fácil acceso a estas tecnologías digitales y a la red (Internet) en las aulas de clases, escuelas e instituciones de capacitación docente.
- Tanto los alumnos como los docentes (tutores) deben tener a su disposición contenidos educativos en formato digital de buena calidad, es decir, que tengan significativa relevancia.
- Los alumnos tienen que contar con habilidades y conocimientos suficientes que le ayuden a lograr elevados niveles académicos mediante el manejo de los nuevas herramientas y recursos digitales (22).

De esta manera las TIC se muestran como una herramienta tecnológica que no solo facilita el acceso a los conocimientos a lugares que antes se mostraban poco alcanzable, ya que estas innovan la manera como se imparte la educación actualmente, creando diversas herramientas que posibilitan el aprendizaje en cotejo con la enseñanza tradicional (20).

En el siguiente cuadro se compara la docencia del modelo clásico y del modelo tecnológico.

# Tabla Nro. 4: Comparación de la docencia en el modelo clásico y modelo tecnológico

<span id="page-35-0"></span>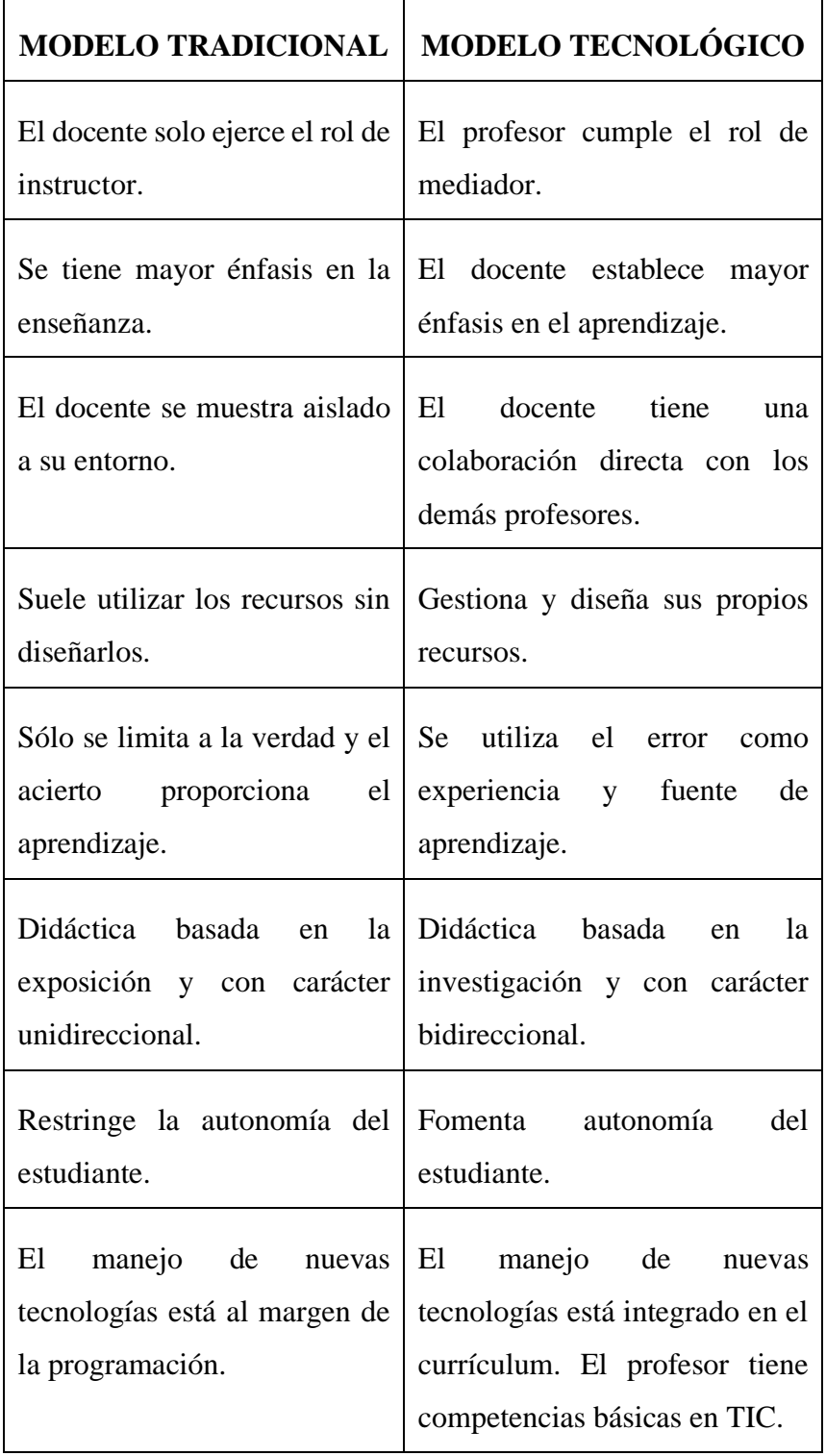

Fuente: Fernández R. (23).
#### **2.2.4. Teoría relacionada con la Tecnología de la investigación**

Cuando observamos detalladamente la problemática de la Institución Educativa "Santa María Reina", se busca una solución viable, coherente, medible y eficaz, que logre apoyar y facilitar el proceso de enseñanza de la institución, así logrando la existente solución tecnológica que ayude brindar una enseñanza de calidad, y a su vez mejorar su competitividad. Por esta razón el aula virtual como herramienta de apoyo institucional, es factible, realizable, posible y viable, en la solución del problema.

#### **2.2.4.1. Proceso de Enseñanza-Aprendizaje**

El proceso de enseñanza-aprendizaje se concibe como el espacio en el cual el principal protagonista es el alumno y el profesor cumple con una función de facilitador de los procesos de aprendizaje. Los alumnos construyen el conocimiento a partir de leer, de aportar sus experiencias y reflexionar sobre ellas, de intercambiar sus puntos de vista con sus compañeros y profesores. En este espacio, se busca que el alumno disfrute el aprendizaje y se comprometa con él de por vida (24).

Esta conforma una unidad que tiene como propósito y fin de contribuir a la formación integral de la personalidad del futuro profesional, aunque lo sigue dirigiendo el docente, para favorecer el aprendizaje de los diferentes saberes: conocimiento, habilidades y valores; el tipo de intervención que este tenga está sujeta al paradigma con el que se identifica. Por tanto, el proceso de enseñanza-aprendizaje es de socialización, donde el docente comunica, expone, organiza, facilita los contenidos científico-históricos-sociales a los estudiantes y estos, además de comunicarse con el docente, lo hacen entre sí y con la comunidad. Es por ello que el proceso docente es de intercomunicación.

# **2.2.4.2. Educación Virtual**

Camacho C., en el año 2011 en su artículo titulado "Inclusión educativa virtual de estudiantes con discapacidad motora" menciona que la educación virtual, aunque suele parecer contradictorio, sí es posible un contacto personal e interacción fluida entre el profesor y el estudiante: el intercambio de mensajes escritos y la posibilidad de seguimiento detallado de los avances logrados, proporciona al profesor un conocimiento del aprendiz muchas veces mayor que en cursos presenciales; también la información puede adaptarse a los usuarios debido a la modularidad de los contenidos (25).

## **Beneficios de una plataforma de educación virtual:**

- Reduce significativamente los costos de la formación.
- No es necesarios tener espacio físico.
- Permite el acceso a los cursos con total libertad de horarios.
- Amplía notablemente su alcance, dando mayores posibilidades a los que se encuentran más alejados de los centros de formación.
- Brinda un entorno de aprendizaje y trabajo cooperativos.
- La información es compartida en el entorno de forma rápida y precisa.
- Forma a los estudiantes de tal manera que tengan una competencia en el mercado de manera más ágil, rápida y eficiente.
- No se necesita el desplazamiento físico de los participantes.
- La docencia virtual aparece como una opción real de teletrabajo (trabajo a distancia).
- Sin lugar a dudas se complementa con la formación presencial y con los soportes didácticos ya conocidos (26).

# **2.2.4.3. Aula virtual**

Las aulas virtuales son entornos que sirven de gran apoyo en la educación a distancia, ya que se convierte en el nuevo entorno de aprendizaje. Las aulas virtuales funciona como una hermanéenla tecnológica muy poderosa de comunicación y de distribución de conocimientos que, además, nos brinda un espacio para atender, orientar y realizar evaluaciones posteriores a los participantes (27).

# **2.2.4.4. E-Learning**

Se comprende por E-Learning a los procesos de enseñanzaaprendizaje que se realizan a través de Internet, donde profesorado y estudiantes se encuentran separados físicamente, pero con el predominio de una comunicación en tiempo real y como en diferido (síncrona – asíncrona), de este modo se lleva a cabo una interacción didáctica continuada. Además, el alumno pasa a ser el centro de la formación, al tener que autogestionar su aprendizaje, con ayuda de tutores y compañeros (28).

El E-learning hace el uso de Internet así como delas nuevas tecnologías informáticas para proporcionar al profesorado y estudiantes una gran variedad de alternativas de soluciones que faciliten el aprendizaje y mejoren el rendimiento (29).

Gráfico Nro. 4: Funciones del E-learning

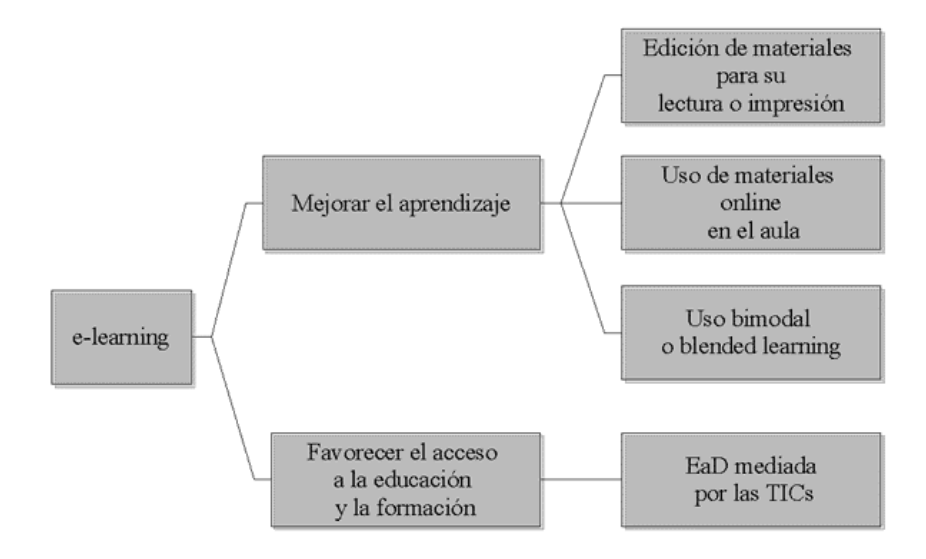

Fuente: AulaDiez (30).

# **2.2.4.5. LMS – Sistema de Gestión de Aprendizaje**

Learning Management System (LMS) o Sistema de Gestión del Aprendizaje, es un software instalado generalmente en un servidor web, también como también en un servidor local (intranet), lo cual se emplea para crear, guardar , aprobar y gestionar las actividades de formación virtual (26).

Gráfico Nro. 5: Esquema general de un LMS

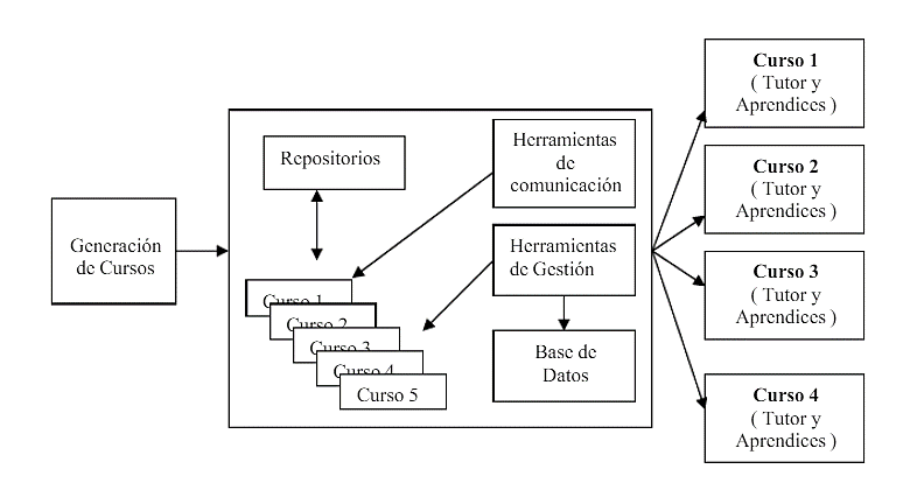

Fuente: Alvares L. (31).

Otro concepto sería: Hardware (programas) orientados a Internet, es de gran utilidad para el diseño y creación de cursos o módulos didácticos en la Web, conocidos también "**Plataformas Virtuales**" (26).

Se referencia al término LMS de distintos conceptos, a continuación, un listado de algunas denominaciones:

- Course Management System (CMS) Sistema de Gestión de Cursos.
- Managed Learning Environment (MLE) Entorno de Gestión de Aprendizajes.
- Virtual learning environment (VLE) Entorno de Aprendizaje Virtual.
- Learning Plataform (LP) Plataforma de Aprendizaje.
- Integrated learning system (ILS) Sistema Integrado de Aprendizajes.
- Aula Virtual (AV).
- Campus Virtual (CV).
- Entorno Virtual de Aprendizaje (EVA) (26).

# **Beneficios de contar con un LMS:**

Permite la creación de las «aulas virtuales» allí donde se produce la interacción entre profesores y el alumnado. También se puede realizar evaluaciones, intercambiar archivos y participar en foros colaborativos y chats, además de otras diversas herramientas adicionales (26).

Un LMS es de mucha utilidad, a docentes como para los alumnos, para llevar adelante un proyecto de enseñanza y aprendizaje en la web. Según el autor Álvarez G., lo principal de un LMS es dirigir estudiantes y hacer un seguimiento a su aprendizaje, contribución y desempeño en las actividades de enseñanza, la función de un LMS toma un campo mucho más

grande, ya que no está limitado a la creación de un entorno virtual en el aprendizaje, también se pretende crear el ambiente para que la enseñanza se muestre como una verdadera experiencia. Las principales funciones que debe cumplir se da las de gestionar a usuarios, recursos, contenidos y actividades para la enseñanza del tema. Por ello, de todo lo antes mencionado se logra incluyendo artículos didácticos y materiales de comunicación y participación educativa (32).

Gráfico Nro. 6: Componentes de un LMS

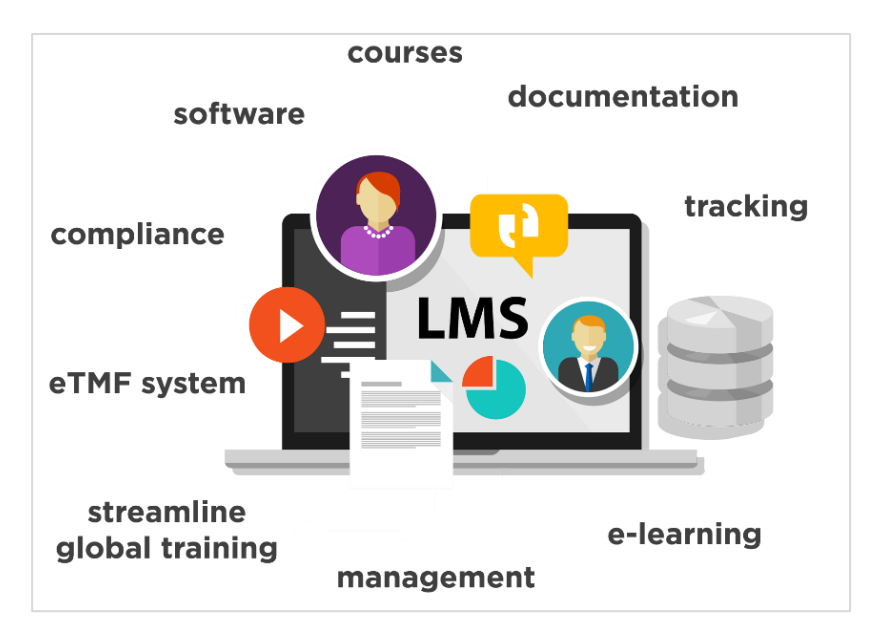

Fuente: JMG Soluciones (33).

# **Características básicas de los LMS:**

Las características o componentes básicas de todo entorno virtual de aprendizaje, que además deben estar muy ligados e interconectados, pueden sintetizarse en los siguientes:

- **Interactividad:** Se refiere a que siempre debe haber una comunicación permanente entre el Instructor y el alumno.

- **Flexibilidad:** S**e** refiere a que debe adecuarse de manera fácil en la empresa o institución donde se va a implementar.
- **Escalabilidad**: Se refiere a que deben cumplir el mismo funcionamiento ya sea con un número pequeño o un número grande de usuarios.
- **Estandarización:** Se refiere a la capacidad de reutilizar cursos elaborados por terceros (26).

# **Tipos de LMS - Plataformas virtuales educativas**

En la actualidad es numerosa la cantidad de plataformas, y cada vez van ganando más reputación, cabe esperar que su proliferación y perfeccionamiento vayan creciendo a un ritmo considerable y en un corto plazo de tiempo. Nos estamos refiriendo a las plataformas que has sido implementado por iniciativa de las diferentes administraciones educativas, como para aquellas que lo han hecho por iniciativa de empresas privadas (34).

A continuación, se explica cómo están clasificadas las plataformas educativas:

#### **a) Plataformas comerciales:**

Son aquellas que para su obtención y uso se tiene que contar con una licencia previamente pagada. No se permite realizar modificación alguna del programa. Están han tenido una evolución significante en su complejidad ante el creciente mercado de actividades de enseñanza a través de Internet. Entre las más usadas están Almagesto, Blackboard, WebCT, Saba, OSMedia, Fronter, SidWeb, eCollege, e-ducativa y Catedr@, entre otras (34).

## **Sus ventajas son:**

- Brindan un servicio de asistencia técnica de manera ágil y rápida.
- Suelen tener una estabilidad permanente.
- Se encuentran documentadas y su instalación no requiere tener un amplio conocimiento de programación.
- Con un pago al anual (otras mensual), se tiene derecho a obtener las actualizaciones del producto.
- Han sido chequeadas y puesta a numerosas pruebas por distintos departamentos de control de calidad (34).

#### **Sus desventajas son:**

- Con el pasar de tiempo hay un incremento en el precio de las licencias.
- Existen problemas con las actualizaciones en distintas versiones, ya que la licencia suelen instalar la aplicación en un servidor fijo, por lo tanto haber un sistema paralelo o de respaldo (por seguridad) (34).

# **b) Plataformas de Software libre**

Son aquellas que se pueden adquirir sin costo alguno, de licencia libre y pueden ser estudiado, copiado, modificado, y compartido libremente, la cual indica que cualquier usuario puede hacerse con la adquisición del software de manera libre. Entre las más conocidas se encuentran Edu 2.0 ATutor, Dokeos, Claroline, dotLRN, ILIAS, Ganesha, Sakai y Moodle (34).

## **Sus ventajas son:**

Este tipo de plataformas están puestas a disposición pública bajo licencia General Public License (GPL). Los softwares libres para estas plataformas tienen en común las mismas ventajas (también los mismos inconvenientes) que para cualquier otro tipo de aplicaciones:

- **Estabilidad**. La gran cantidad de usuarios sirven como un buen banco de pruebas.
- **Confiabilidad.** Debido a la posibilidad de acceder al código fuente.
- **Eliminan totalmente los costes**, Ya no hay que hay que pagar para adquirir las actualización o licencias de uso.
- **Reutiliza.** El código se puede reutilizar totalmente en diversas aplicaciones.
- **Modularidad.** Se pueden instalar y ejecutar recursos que realmente se necesiten (34).

# **Sus desventajas son:**

- Podemos señalar como inconveniente que las plataformas comerciales generalmente tienen más funciones. Sin embargo, con el pasar del tiempo se van acortando las diferencias (34).

## **c) Plataformas de Software propio**

Son aquellas plataformas diseñadas, desarrolladas e implementas dentro de la misma Institución Académica. No se tiene como finalidad su comercialización, es decir no persigue objetivos económicos. Diferenciándose de las plataformas de software libre, estas que no están pensadas a ser distribuido masivamente a una comunidad de usuarios. Están elaboradas con la finalidad de responder a las necesidades concretas de la Institución Académica (34).

# **Sus ventajas son:**

- La institución cuenta de una aplicación propia totalmente flexible, es decir adaptar en cualquier momento según vallan apareciendo nuevos requerimientos.
- La Institución Académica no dependiendo a otra empresa para realizar esas adaptaciones, al tener a su disposición el código fuente de programación (34).

#### **Sus desventajas son:**

- Como inconvenientes se pueden citar los derivados del proceso de diseño, creación y mantenimiento de una plataforma propia.
- Todo debe ser diseñado y desarrollado por personal propio o adaptarse a los desarrollos de módulos de terceros (34).

# **2.2.4.6. Plataformas telemáticas para construcción de Aulas virtuales de aprendizaje**

Existen numerosos tipos de plataformas virtuales; sin embargo, todas ellas permiten la creación y la gestión de cursos completos para la Web sin la necesidad de tener un amplio conocimiento de programación o de diseño gráfico. Por lo general, las plataformas virtuales incluyen herramientas que facilitan la accesibilidad a los contenidos de aprendizaje, la comunicación y la colaboración; herramientas de administración del curso; y herramientas para el diseño del interfaz de usuario (35).

Las condiciones que determinan la adopción de una plataforma determinada dependen de las características del entorno educativo en el que se vaya a utilizar.

Las principales plataformas para la creación de aulas virtuales:

# **A. DENTRO DE LOS SOFTWARE LIBRES**  - **ATUTOR**

Es un sistema de código abierto, fundamentado en el empleo de gestión de contenidos de aprendizaje. Esta plataforma es de gran utilidad para crear una comunidad virtual y subir contenidos en forma de apuntes o cursos, parecida a Moodle. La plataforma se prepondera por la ejecución conforme a los estándares internacionales de accesibilidad, a través de los cuales permite el ingreso a estudiantes, profesores y administradores, incluyendo a usuarios con capacidades diferentes, quienes cuentan con tecnologías especiales de apoyo para su acceso a la web. Brinda las herramientas necesarias para garantizar la accesibilidad de

contenidos y de plataforma; foros, mensajería, blogs, wikis, encuestas y repositorios de documentos (35).

**Sus ventajas son:** tiene un propio sistema de correo electrónico interno, fácil para usuarios con escasos entendimientos de esta plataforma, conserva la estética y los fondos, cursos, fuentes situadas en el autoaprendizaje (35).

**Sus desventajas:** Los recursos como los foros, tareas, etc. están independizados, en su interfaz en la que trabaja el profesor son totalmente distintas al del alumno, y no podemos ingresar tareas offline/online, tampoco cuenta con la posibilidad de crear rutas de aprendizaje (36).

Gráfico Nro. 7: Logo de Atutor

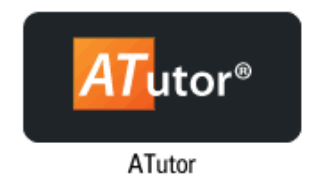

## - **CLAROLINE**

Plataforma que se utiliza para crear, gestionar cursos y crear comunidades de aprendizaje colaborativo. Permite publicar documentos; administrar foros, wiki; crear grupos; preparar y proponer ejercicios online; manejar agenda; publicar anuncios; ver estadísticas (35).

**Sus ventajas son:** No cuenta con límites de usuarios, los trabajos de administración es muy sencillo, y su interfaz es funcional y dinámica, intuitiva y con componentes básicos que agiliza la navegación y mantener la estética de los cursos (35).

**Sus desventajas son:** Posee muy pocos plugins y módulos que puedan descargar, de apariencia dificultosa, lentitud en la herramienta del chat, los servicios a los que accede un administrador son pocas y están limitados, con relación a otras plataformas. Por ejemplo, no se puede asignar una copia de seguridad de los cursos, no cuenta con encuestas, etc. Es muy dificultoso al momento de abrir archivos (36).

Gráfico Nro. 8: Logo de Claroline

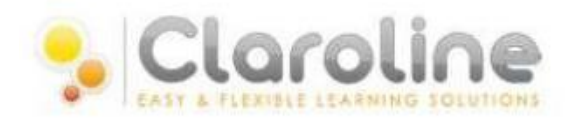

#### - **DOKEOS**

Es una plataforma de código abierto, de teleformación, que facilita un ambiente de aprendizaje electrónico, es un servicio de gestión de contenidos de aprendizaje, cursos y como también herramientas de colaboración y cooperación (34).

**Sus ventajas son:** Cuenta con una amplia variedad de herramientas, es fácil para la creación y administración de contenidos interactivos, facilidad de empleo, el código fuente en Dokeos está libre para que cualquier usuario pueda utilizarlo y hacer cambios de acuerdo a sus necesidades, de usabilidad y confiabilidad, esta plataforma soporta una gran variedad de lenguajes, alta modularidad y de tecnología (34).

**Sus desventajas son:** No cuenta con un menú a la vista del usuario, por lo que deben volver repetidamente a la pantalla inicial, requiere mucho tiempo a los docentes (tutores) para llegar a manejar adecuadamente la amplia variedad de herramientas, no posee documentación para usuarios y para los administradores sólo está en idioma inglés, no cuenta con herramientas en la búsqueda, deben mejorarse en las herramientas de creación de los contenidos (36).

Gráfico Nro. 9: Logo de Dokeos

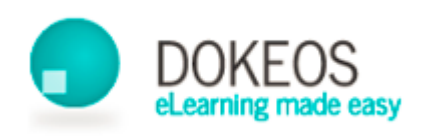

#### - **LRN**

Tiene un sistema de portales muy sofisticados que facilita la gestión de cursos, herramientas y contenidos de colaboración. Sus características principales: foros; álbum de fotos; calendario; weblogger, wiki, chat; mails; y presentaciones con Slide (35).

**Sus ventajas son:** está diseñada y programada con percepción de producto de alta escalabilidad, dando facilidad a realizar trabajos fuera de línea, cuenta con un espacio personal para el trabajo de los alumnos (35).

**Sus desventajas son:** Es una combinación de módulos ACS y Open de diferentes desarrolladores y en distintas fases de mejora, por eso se muestra con una interfaz heterogénea, ciertos módulos disponen de ayuda y otros no, la instalación como manual de la misma muestra complejidad, es poco empleada, los cursos están organizados en portfolios, los foros simplemente se pueden añadir al espacio foro (36).

Gráfico Nro. 10: Logo de LRN

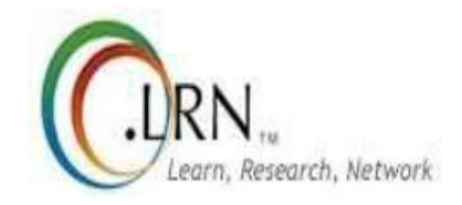

#### - **MOODLE**

La palabra Moodle, en inglés, es un acrónimo para Entorno de Aprendizaje Dinámico Modular, Orientado a Objetos. Actualmente se muestra como uno de los softwares libres más populares y utilizados por entidades, empresas y organizaciones. Su sistema de registro permite crear una interacción privada entre profesores y estudiantes donde se pueden subir recursos, crear actividades, noticias, establecer calendarios de fechas y trabajar de forma colaborativa. Es recomendable por la cantidad de módulos que se pueden integrar con distintas funcionalidades (35).

**Sus ventajas son:** El docente tiene un control total de los contenidos del curso, donde fija plazos de entrega de las actividades y el profesor hace un seguimiento del desarrollo del alumnado, tiene recursos que permite describir enunciados de exámenes, así como la posibilidad de publicar su resultado como archivos adjuntos, dentro del plazo de entrega, la reutilización de los cursos es otras de sus fuertes ventajas sobre las otras plataformas, la cantidad de recursos nos permite para formar una unidad de contenidos variados: archivos en formato variable (texto, hoja de cálculo, audio, vídeo, etc.), facilidad de comunicación con sus alumnos y con el resto de profesores o tutores a cargo del curso, dispone con una gran variedad de temas que facilitan al administrador personalizar el sitio de colores y tipos de letra a su agrado o necesidad. Las plantillas se pueden modificar y ampliar fácilmente, soporta a más de 76 idiomas, la familiarización de los estudiantes con el entorno de la plataforma es de

manera rápida, los alumnos pueden participar en desarrollo de glosarios, y las lecciones que se crean instintivamente enlaces a las palabras comprendidas en estos (34).

**Sus desventajas son:** Excluye de algunas herramientas pedagógicas como crucigramas y juegos de roles, su improvista forma de actualizarse a la siguiente versión si ningún aviso previo, no existe un vínculo afectivo entre el profesor y alumno (38).

Gráfico Nro. 11: Logo de Moodle

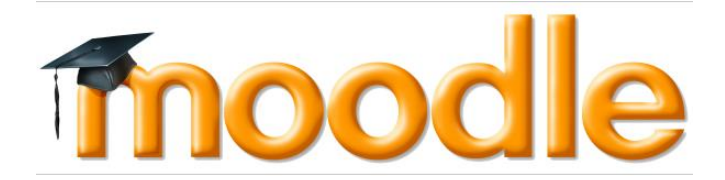

## - **CHAMILIO**

Chamilo es un LMS Open Source de Licencia Pública General (GNU/GLP v3), por lo tanto, esta licencia de uso nos permite instalar, crear y modificar elementos de complemento que nos faciliten adaptar esta plataforma a necesidades específicas en proyectos de E-learning (39).

**Sus ventajas son:** Es personalizable, de adaptabilidad a diferentes proyectos, de fácil uso, tiene herramientas de gestión documentaria y seguimiento, notificaciones de alertas de tareas y eventos, recursos de videoconferencias (39).

**Sus desventajas son:** Se necesita instalarla en un servidor e integrarlo y así poder vender cursos por Internet. No cuenta de un Mercado en Línea (Marketplace) para la venta de cursos. Además, necesita de alcalizaciones constantes. Si bien ya es una plataforma completa sin embargó la Experiencia de Usuario (User Experience) es terrible (39).

Gráfico Nro. 12: Logo de Chamilio LMS.

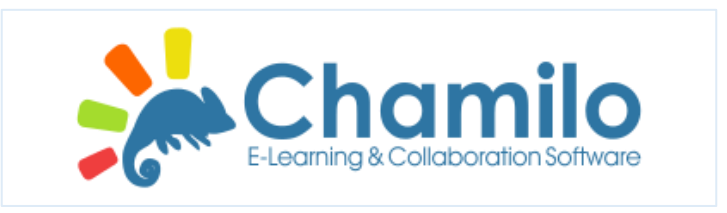

Fuente: Learning and technology (39).

## - **CANVAS**

Canvas es un LMS que se única en el grupo de plataformas E-learning de mayor crecimiento en los últimos años. [Es](https://bit4learn.com/es/lms/) Open Source, de licencia AGPL v3 desarrollado en el año 2011, en la actualidad es utilizada principalmente en ámbito académico y corporativo del E-learning, por ende viene siendo representada por distintas organizaciones e instituciones educativas respectivamente (39).

**Sus ventajas son:** De Interfaz gráfica moderna y atractiva visualmente, de fácil de uso, con adaptabilidad a distintos dispositivos, con Soporte pero cabe resaltar que será de pago (39).

**Sus desventajas son:** Si se pretende tener una funcionalidad de alto rendimiento de la plataforma esta generar costos elevados. Carece de diversas posibilidades de personalización (39).

Gráfico Nro. 13: Logo de Canvas LMS.

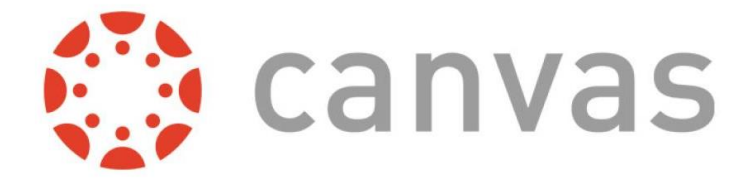

Fuente: Learning and technology (39).

# **B. DENTRO DE LOS SOFTWARE COMERCIALES**

## - **ALMAGESTO**

Plataforma con características para de educación E-Learning de Alhambra Eidos. Presta facilidades la gestión de todas las etapas en los proyecto de enseñanza por medio de Internet, brindando tecnología y el soporte necesario para su puesta en marcha de forma rápida, simple y profesional (40).

**Sus ventajas son:** Permite la incorporación de otros LMS en la plataforma; así como también puede ser complementado con aplicaciones para redes sociales. De fácil acceso al aprendizaje en todo momento estando en línea y como en los distintos dispositivos populares (40).

**Sus desventajas son:** logra solicitar cuantioso tiempo a los docentes (tutores) para llegar a manipular convenientemente la extensa variedad de herramientas de la plataforma, en cuestión de que exista cualquier deficiencia, ésta se transpondrá seguidamente a los usuarios (40).

Gráfico Nro. 14: Logo de Almagesto.

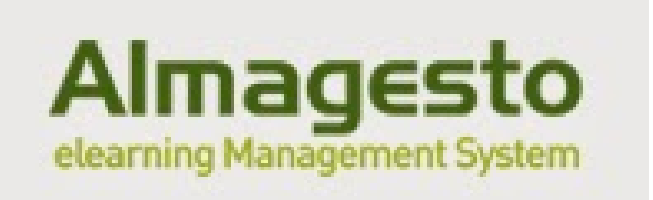

#### - **BLACKBOARD**

Se basa en un sistema de trabajo de enseñanza en línea, el cual simboliza un ambiente de unificación entre tutor y participante. Esta es una plataforma educativa ubicada internamente en el grupo de las LMS comerciales (40).

**Sus ventajas son:** Es flexible ya que admite la incorporación de otros LMS a la plataforma, su repositorio permite almacenar objetos de aprendizaje. Entidades virtuales: Fuerza la interacción y el colaborar con contenidos, siembra la colaboración internamente y más allá del salón de clase, su diseño está establecido en los principios de fácil uso, rápida aceptación, flexibilidad didáctica y respalda las experiencias de uso instintivo, posee programas especiales para no videntes (40).

**Sus desventajas son:** No posee la posibilidad de conseguir una versión local del curso, algunas enunciaciones se deben realizar mediante código HTML, lo cual implica estar al tanto de los detalles básicos sobre el mismo, la performance en la plataforma se puede distinguir comprometida para configurar un servidor con diversos usuarios, la interfaz necesita de mejoras para mostrarse más espontánea, tiene desventajas incorporadas a la seguridad, algunas actividades logran resultar mecánicas (40).

Gráfico Nro. 15: Logo de Blackboard.

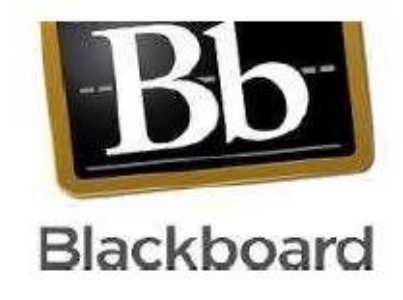

#### - **EDU2.0**

Esta plataforma Edu2.0 nos brinda las idénticas opciones y funcionalidades que otras plataformas con la ventaja que no utilizaría un servidor ya que el ingreso es en línea. Principalmente Edu2.0 está dirigido al Blearning (40).

**Sus ventajas son:** Posee un diseño atrayente, fácil de utilizar por cualquier consumidor, puede manejarse en cualquier dialecto, facilidad hacia el diseño de cursos. De organización secuencial y no requiere instalación, la composición total de los recursos, se admiten sugerencia de los usuarios hacia futuras actualizaciones (40).

**Sus desventajas son:** sus blogs y las wikis es su punto débil, no perennemente las invitaciones se realizan por email ya que llegan sin el link para registrarse en el sistema, tampoco admite iniciar sesión en más de un centro simultáneamente (40).

Gráfico Nro. 16: Logo de Edu 2.0

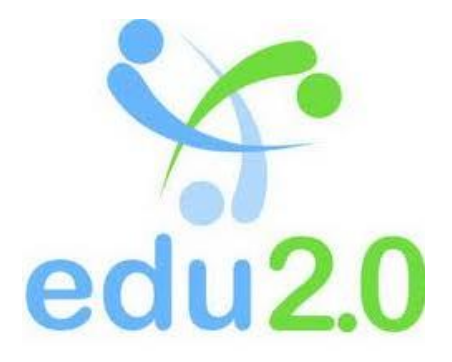

#### - **EDUCATIVA**

Es un instrumento de comunicación alterna y adicional entre comunidades de usuarios con beneficios comunes que buscan formar un intercambio e interacción de prácticas en un espacio virtual (40).

**Sus ventajas son:** La plataforma se muestra amigable a la vista del usuario. No posee término de usuarios, es el propio responsable del dimensionamiento del servidor y su conexión al ciberespacio, adecua su funcionamiento a entornos mínimos en equipamiento e infraestructura. Se sabe que es una de las más consumida en países de bajo desarrollo tecnológico, y es de fácil administración (40).

**Sus desventajas son:** Tremendamente limitados los ejemplos de preguntas de las evaluaciones con dificultad de juntar objetos no textuales, el soporte de video Streaming debe mejorar, no posee vaticinadas funciones específicas de accesibilidad para personas con capacidades especiales, se fundamenta la a sincronía y escasea de herramientas de intercambio de comunicación (40).

Gráfico Nro. 17: Logo de E-ducativa

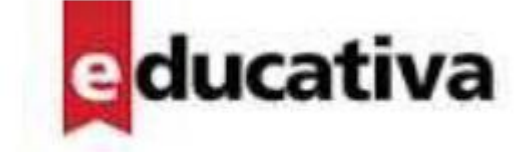

Fuente: Aprendizaje en Red (37).

# **2.2.4.7. Sistema**

Un sistema se denomina cuando existe una unión de [elementos](http://www.alegsa.com.ar/Dic/elemento%20de%20un%20sistema.php) que se encuentran organizados y relacionados e interactúan entre sí para llevar a cabo un objetivo. Considerando también que es un todo que se halla integrado, compuesto de diversas estructuras, interactuantes y especializadas. Un sistema puede ejecutar una función que es imposible de realizar por una cualquiera de las partes individuales, de tal manera que una modificación en un elemento afecta al conjunto de todos ellos (41).

# **2.2.4.8. Hardware**

Son todos los componentes materiales y físicos que pertenecen a un dispositivo, como aquellos que se pueden ver y tocar, como también la computadora en sí y las partes que lo componen su interior y exterior, como ejemplo la tarjeta de video, el disco duro, memoria RAM, etc (42).

#### **2.2.4.9. Software**

El software se considera a la parte digital del ordenador, es decir, el conjunto de instrucciones, reglas y programas informáticos que son elementos esenciales para que el equipo pueda funcionar, como ejemplo los navegadores (Google Chrome, Opera, etc.), programa de digitar texto (Word, Excel, etc.) (42).

#### **2.2.4.10.Sistema Informático**

Un sistema informático se define al conjunto de partes que interactúan y funcionan relacionándose entre sí y que basa la parte principal de su procesamiento en el empleo de la computación. Un sistema informático común emplea un sistema que usa dispositivos que destinados a programar y almacenar tanto programas y como datos (43).

# **Recursos esenciales en un sistema informático:**

- Software
- Hardware
- Usuarios que lo utilizan

### **2.2.4.11.Sistema Operativo**

Un sistema operativo (SO). Se denomina al programa o conjunto de programas que llevan a cabo la gestión de los procesos básicos de un Sistema informático y permitiendo el normal desempeño del resto de las operaciones (44).

## **2.2.4.12.MySQL y Base de Datos.**

MySQL es un software dedicado a gestión de bases de datos relacional, creada por la empresa sueca MySQL AB, poseedora del código fuente del servidor SQL como de la marca, bajo la licencia más común en el mundo del software, la GPL de la GNU, MySQL es un software de código abierto, aunque la empresa que la generó oferta también una versión comercial que tiene como ventaja soporte técnico y la posibilidad de integrar el programa a un propietario, lo que brinda seguridades adicionales que en muchos casos son requeridas (45).

El lenguaje en el que MySQL está basado es el que se le conoce con el nombre de Structured Query Language, por sus siglas en ingles SQL, creado por IBM en 1981; que, por sus características para accesar o gestionar bases de datos relacional, es ampliamente utilizado, no solo por este gestor sino por otros programas también dedicados al manejo de datos (45).

## **Características principales**

- Velocidad y robustez.
- Soporta gran cantidad de tipos de datos para las columnas.
- Versatilidad, se puede trabajar en distintas plataformas y sistemas operativos.
- Cada vez que se genera una base de datos, esta, implícitamente se crea o contiene 3 tipos de archivos: De estructura, uno datos y uno de índice.
- Soporta hasta 32 índices por tabla.
- Multihilo, debido a esta característica, soporta sistemas multiproceso.
- Provee un aceptable nivel de seguridad a través de contraseñas (passwords), y gestión de usuarios.
- El servidor puede manejar distintos idiomas (45).

# **2.2.4.13.OpenSSL**

OpenSSL es un API que proporciona un entorno adecuado para encriptar los datos enviados a otra computadora dentro de una red y a su vez desencriptarlos adecuadamente por el receptor, evitando así, el acceso a la información por intrusos con la utilización de Sniffer (aplicación que permite capturar los paquetes que viajan por una red) (46).

Consiste en un robusto paquete de herramientas de administración y bibliotecas relacionadas con la criptografía, que suministran funciones criptográficas a otros paquetes como OpenSSH y navegadores web, permitiendo la combinación con muchas aplicaciones y servicios de red.

# **2.2.4.14.PHP**

Su acrónimo: Hypertext Preprocessor es un lenguaje de programación interpretado que se utiliza para la creación de páginas web dinámicas. Es utilizado principalmente en interpretación del lado del servidor y se incrusta dentro del código HTML. Cabe destacar que es un lenguaje de código abierto, gratuito y multiplataforma. Su última versión estable 7.4.1 desde su lanzamiento en 1995, diseñado por Rasmus Lerdorf (47).

# **2.2.4.15.PhpMyAdmin**

PhpMyAdmin. es una herramienta de software libre escrito en PHP pensado para gestionar la administración de MySQL en la red informática mundial (World Wide Web). Su última versión estable 3.4.6, siendo compatible con un gran número de operaciones con MySQL, las más utilizadas son compatibles con la interfaz de usuario (manejo de bases de datos, crear, borrar y alterar tablas, editar y añadir campos, índices, usuarios, privilegios, etc.), soportado la ejecución cualquier sentencia SQL directamente (48).

#### **2.2.4.16.Servidor HTTP Apache**

Apache HTTP Server es un software de servidor de código abierto y gratuito para plataformas Unix con el cual se ejecutan casi el 50% de los sitios web de todo el mundo. Gestiona todas las peticiones HTTP, permite a los propietarios de sitios web servir contenido en la web, de ahí el nombre de «servidor web». Es desarrollado y mantenido por la Apache Software Foundation. Su última versión estable es 2.4.1 desde su primera aparición en 1995 (49).

# **2.2.4.17.Bitnami**

Bitnami es una biblioteca de instaladores o paquetes de software para aplicaciones web y pilas de soluciones, así como dispositivos virtuales que nos permite montar y configurar fácilmente todo tipo de aplicaciones web y servidores de manera similar a como funciona Docker o los instaladores automáticos que nos ofrecen los distintos hostings, pero completo y fácil de utilizar. Por ejemplo, un servidor WordPress ya configurado, crear nuestro propio servidor LAMP (Linux+Apache+MySQL+PHP) (50).

## **2.2.4.18.Google Cloud Plataform**

Google Cloud Plataform (GCP) es una plataforma que provee un conjunto de recursos físicos, como computadoras y unidades de disco duro, y virtuales, como las máquinas virtuales (VM), que se encuentran en los centros de datos de Google de todo el mundo. Cada centro de datos está ubicado en una región determinada (51). Sus servicios más utilizados:

- Computing Engine
- Servicios de Red
- Machine Learnig
- Redes VPC

# **2.2.4.19.Metodología para el desarrollo y diseño de Proyectos ELearning**

**Modelo de la estrella del conocimiento:** Esta metodología sugiere dividir a los procesos por niveles, los mismos que son: Administración u Organización, Pedagógica y Tecnológica (52).

Gráfico Nro. 18: Anatomía del Núcleo del sistema de E-Learning En el modelo de la estrella del conocimiento.

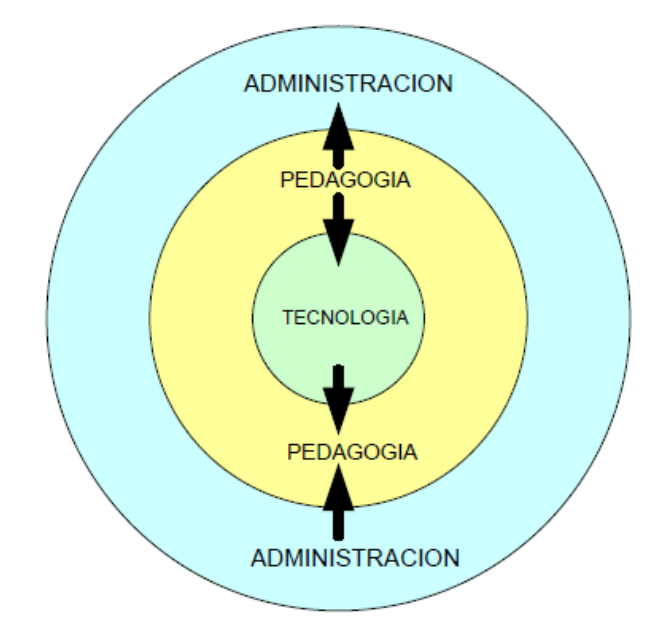

Este modelo, como se indica el Gráfico Nro. 18, busca directamente un vínculo entre formación y tecnología, así como también formación y administración, teniendo en cuenta que la tecnología ofrece las posibilidades de ser el medio de publicación de los cursos, la pedagogía con sus diferentes ramas en base a sus modelo se aprovecha de la tecnología para presentar cursos de calidad y al mismo tiempo obliga de cierta manera a que la parte administrativa actúe de acuerdo a los lineamientos establecidos por la organización en lo referente a proyectos E-Learning (52).

**Metodología Investigación-Acción**: Esta prepuesta de metodología consta de 5 fases, que podrían aplicarse para efectos de la presente investigación (53), siendo las siguientes presentadas:

## **Fase I; Conceptualización Del Proyecto**

- Evaluar necesidades
- Evaluar Riesgos
- Proponer Estándares de E-learning
- Determinar Requerimientos
- Estudio de Factibilidad.
- Construir Plan de Acción

## **Fase II; Diseño y Aplicación de Estándares**

- Diseñar el entorno virtual
- Establecer agentes Formativos
- Elaborar contenidos Formativos

# **Fase III; Construcción o Adecuación de Programas y Plataforma**

- Recursos que Incluyen
- Alumnos
- Tutores
- Coordinadores
- Diseñadores y expertos en contenidos
- Herramientas Colaborativas
- Herramientas para el diseño del Interfaz de Usuario
- Herramientas de Gestión

## **Fase IV; Piloto**

En la fase de desarrollo, esta probablemente tomará algún tiempo, los procesos que se relacionan en particular con la elaboración de contenidos, desarrollo de herramientas colaborativas y administración y gestión de cursos pueden tomar varios meses, hasta para un programa limitado.

Un piloto le permitirá validar los elementos principales de los programas. Esta fase es de suma importancia porque permite la posibilidad de revisar los programas antes de que esto vaya a producción (53).

# **Fase V; Implantación**

- Monitorear el comportamiento de las herramientas integradas.
- Aplicar indicadores de calidad para medir procesos, rendimientos, herramientas, contenidos.
- Planificar modificaciones en base a los nuevos requerimientos y fallas presentadas.

# **III. HIPÓTESIS**

## **3.1.1. Hipótesis general**

La propuesta de implementación de una plataforma virtual, mejora la calidad de enseñanza-aprendizaje en la I.E. "Santa María Reina" - Chimbote; 2018.

# **3.1.2. Hipótesis específicas**

- 1. El análisis de la situación y problemática actual respecto a los procesos de enseñanza-aprendizaje que brinda la I.E. "Santa María Reina" de Chimbote, determina las actuales características del desarrollo académico de los estudiantes.
- 2. El análisis y evaluación las principales plataformas de aprendizaje, permite seleccionar la que más adecue a las necesidades de la I.E. "Santa María Reina" de Chimbote.
- 3. El diseño y adecuación de la plataforma virtual, permite realizar la propuesta a implementar en la I.E. "Santa María Reina" de Chimbote.

# **IV. METODOLOGÍA**

# **4.1. TIPO DE LA INVESTIGACIÓN**

Asimismo, el tipo de la investigación es descriptiva.

- **Tipo descriptiva:** Mediante este tipo de investigación, que utiliza el método de análisis, se logra caracterizar un objeto de estudio o una situación concreta, señalar sus características y propiedades. Combinada con ciertas normas de agrupación sirve para ordenar o sistematizar los objetos involucrados en el entorno indagatorio. También sirve de base para investigaciones que necesitan un mayor grado de profundidad. Su objetivo es describir la estructura de los fenómenos y su dinámica, identificar aspectos relevantes de la realidad. Pueden usar técnicas de recolección de datos cuantitativas (test, encuesta, etc.) o cualitativas (estudios etnográficos)(54).

# **4.2. NIVEL DE LA INVESTIGACIÓN DE LA TESIS**

Por las características de la investigación será de un enfoque Cuantitativo.

- **Enfoque Cuantitativo:** La investigación cuantitativa es aquella que está directamente basada en el paradigma explicativo, en las ciencias naturales y en la inducción probabilística referida a la estadística para analizar y tratar de explicar fenómenos cuantitativos. Este método nos permitirá alcanzar resultados validos de la investigación, que respondan a los objetivos planteados inicialmente. Entre las técnicas de análisis se encuentran el análisis descriptivo y como el análisis exploratorio (55).

# **4.3. DISEÑO DE LA INVESTIGACIÓN**

No experimental y por las características de su ejecución será de corte transversal.

- **No experimental:** Es un claro opuesto al diseño Experimental y puede definirse como la investigación que se realiza sin manipular deliberadamente variables. La investigación no experimental se basa fundamentalmente en observar fenómenos tal como se dan en su contexto natural, para analizarlos con posterioridad (56).
- **Transversal:** Los diseños de investigación transeccional o transversal recolectan datos en un solo momento, en un tiempo único. Su propósito es describir variables y analizar su incidencia e interrelación en un momento dado. Es como "tomar una fotografía" de algo que sucede (56).

# **4.4. POBLACIÓN Y MUESTRA**

# **Población**

La población es el conjunto total de individuos, objetos o medidas que poseen algunas características comunes observables en un lugar y en un momento determinado. Cuando se vaya a llevar a cabo alguna investigación debe de tenerse en cuenta algunas características esenciales al seleccionarse la población bajo estudio (57).

La Institución Educativa "Santa María Reina" de la ciudad de Chimbote cuenta con la presencia de 480 estudiantes del nivel secundario los cuales están distribuidos en distintos grados del 1ro al 5to.

#### **Muestra**

La muestra es un subconjunto fielmente representativo de la población. Hay diferentes tipos de muestreo. El tipo de muestra que se seleccione dependerá de la calidad y cuán representativo se quiera sea el estudio de la población (57).

Para la evaluación directa de la propuesta de este trabajo de investigación se ha delimitado la muestra a 62 personas, entre estudiantes (58) y docentes (4) del de 5to año A, B y C de secundaria, siendo dicho grado y secciones fundamentales para el conocimiento de la problemática e interés por participar en la investigación, con el criterio que, dichos estudiantes que los que más tiempo estuvieron implicado y en el proceso de enseñanza-aprendizaje que brinda la Institución Educativa "Santa María Reina" correspondiente al año 2019.
# **4.5. DEFINICIÓN DE OPERACIONALIZACIÓN DE VARIABLES**

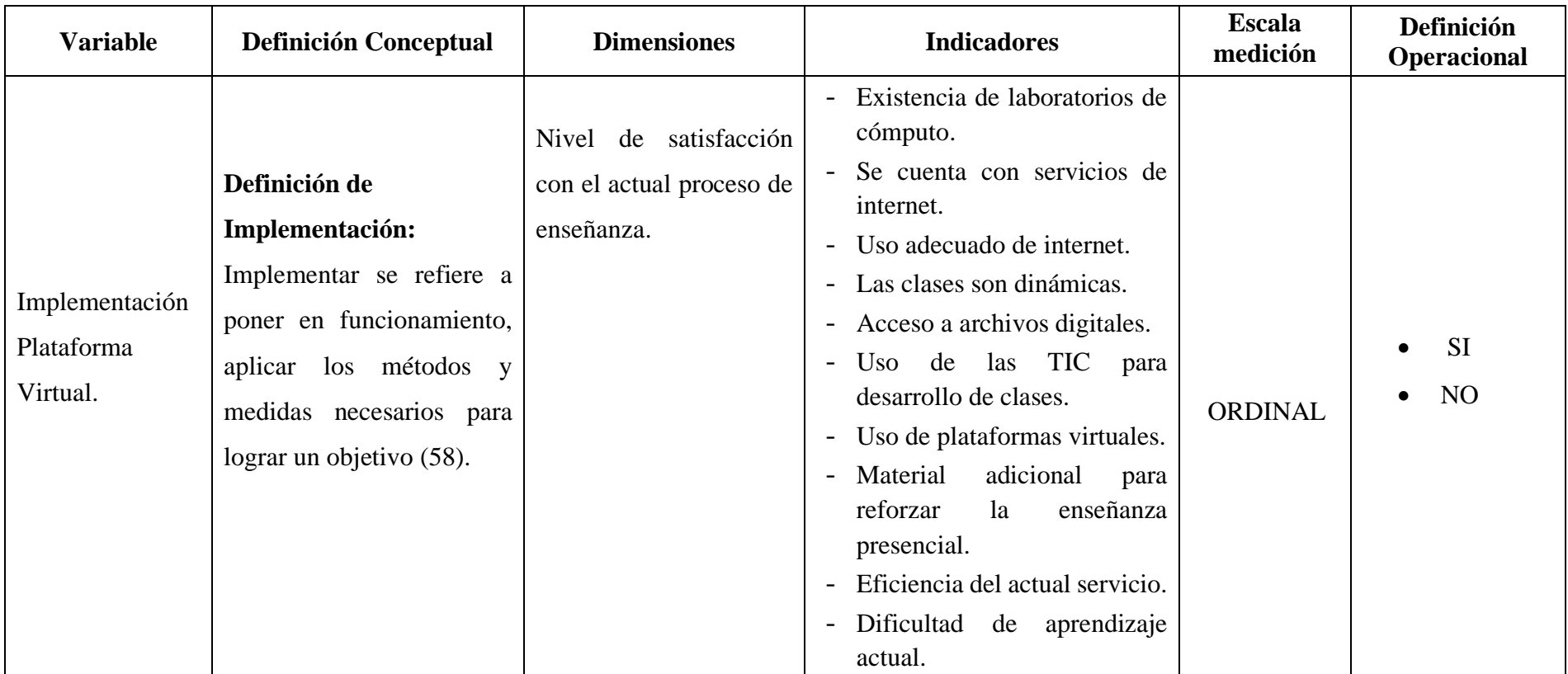

Tabla Nro. 5: Definición de operacionalización de variables.

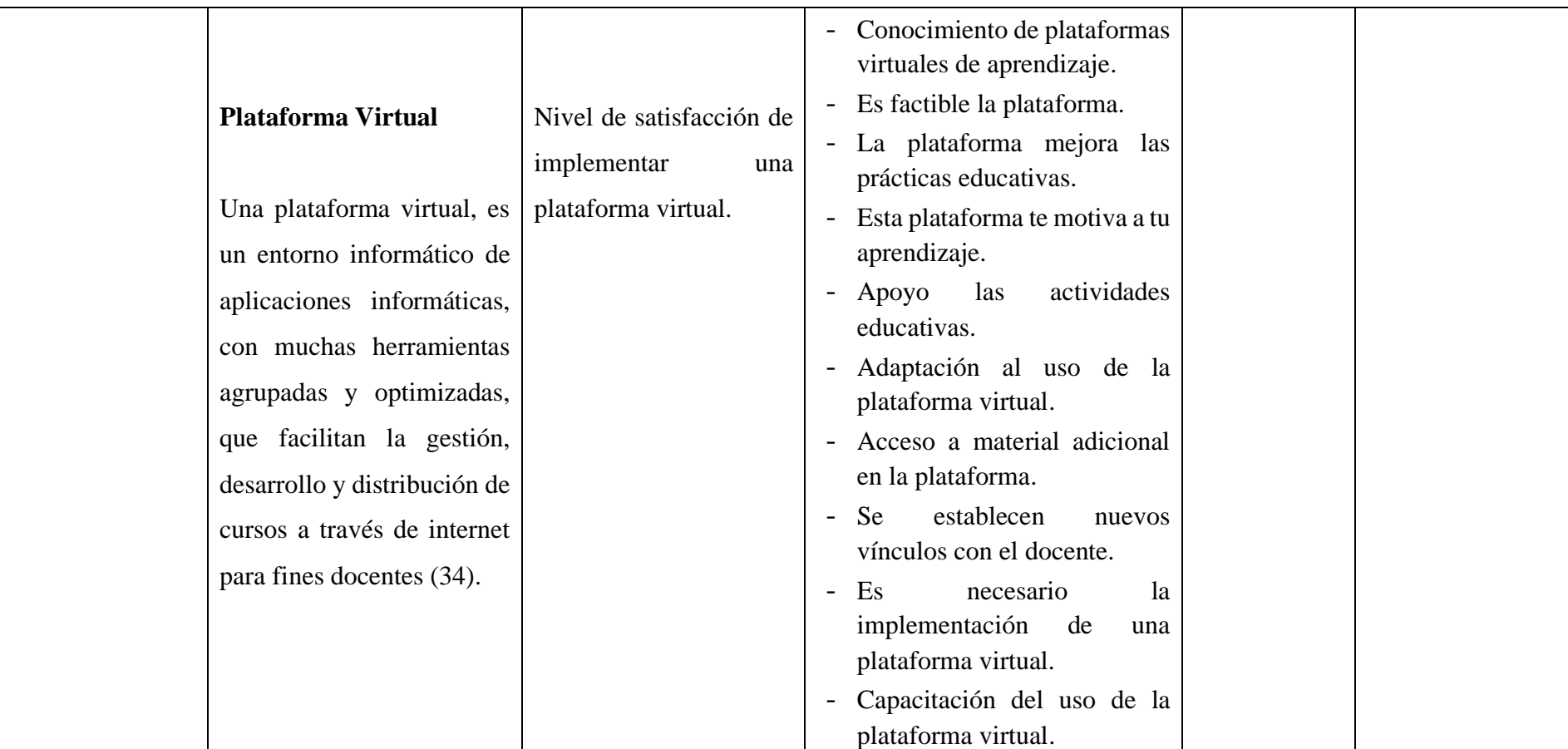

Fuente: Elaboración propia.

#### **4.6. TÉCNICAS DE INSTRUMENTOS**

Para esta investigación se utilizó la técnica de la encuesta y el instrumento que se empleó fue el cuestionario.

#### **4.6.1. Técnica**

**Encuesta:** Las encuestas de opinión son consideradas por diversos autores como un diseño o método. Los tipos de investigaciones que se ayudan de esta técnica son las no experimentales - transversales o transeccionales descriptivas o correlaciónales-causales, ya que a veces tienen los propósitos de unos u otros diseños y a veces de ambos. Casi siempre hacen el uso de cuestionarios que pueden ser aplicados en diferentes modalidades (entrevistas en persona, en grupo, online por correos o páginas web, etc.) (56).

#### **4.6.2. Instrumento**

**Cuestionario:** Es un conjunto de preguntas diseñadas, que recoge en forma organizada los indicadores de las variables implicadas en el objetivo propuestos por la investigación, puede ser aplicado en un tiempo relativamente breve y a través de diferentes maneras: presencial, por teléfono y online; es de gran utilidad para detectar tendencias y generalizar resultados (59).

#### **4.7. RECOLECCIÓN DE DATOS**

Se seleccionará a las personas adecuadas, para poder aplicar los cuestionarios, ya que así obtendremos la información apropiada, por medio de visitas a las diversas instalaciones de la Institución Educativa "Santa María Reina" en la cuidad de Chimbote.

Asimismo, se entregará los cuestionarios a las personas seleccionadas, para poder resolver cualquier duda en relación a las interrogantes planteadas en los mismos.

Se creará un archivo en formato MS Excel 2019 para la tabulación de las respuestas de cada cuestionario en base a cada dimensión de estudio, así se obtendrá rápidamente los resultados y se podrá dar su conclusión a cada una de ellas.

#### **4.8. PLAN DE ANÁLISIS DE DATOS**

Partiendo de los datos que se obtuvieron, se creará un registro (base de datos) temporal en el software Microsoft Excel 2019, y luego proceder a la tabulación de los mismos. Se hará el análisis de datos con cada una de las preguntas incluidas dentro del cuestionario dado, permitiendo así resumir los datos en gráficos que muestran el impacto porcentual de las mismas.

#### **4.9. MATRIZ DE CONSISTENCIA**

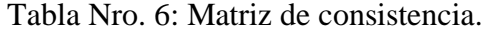

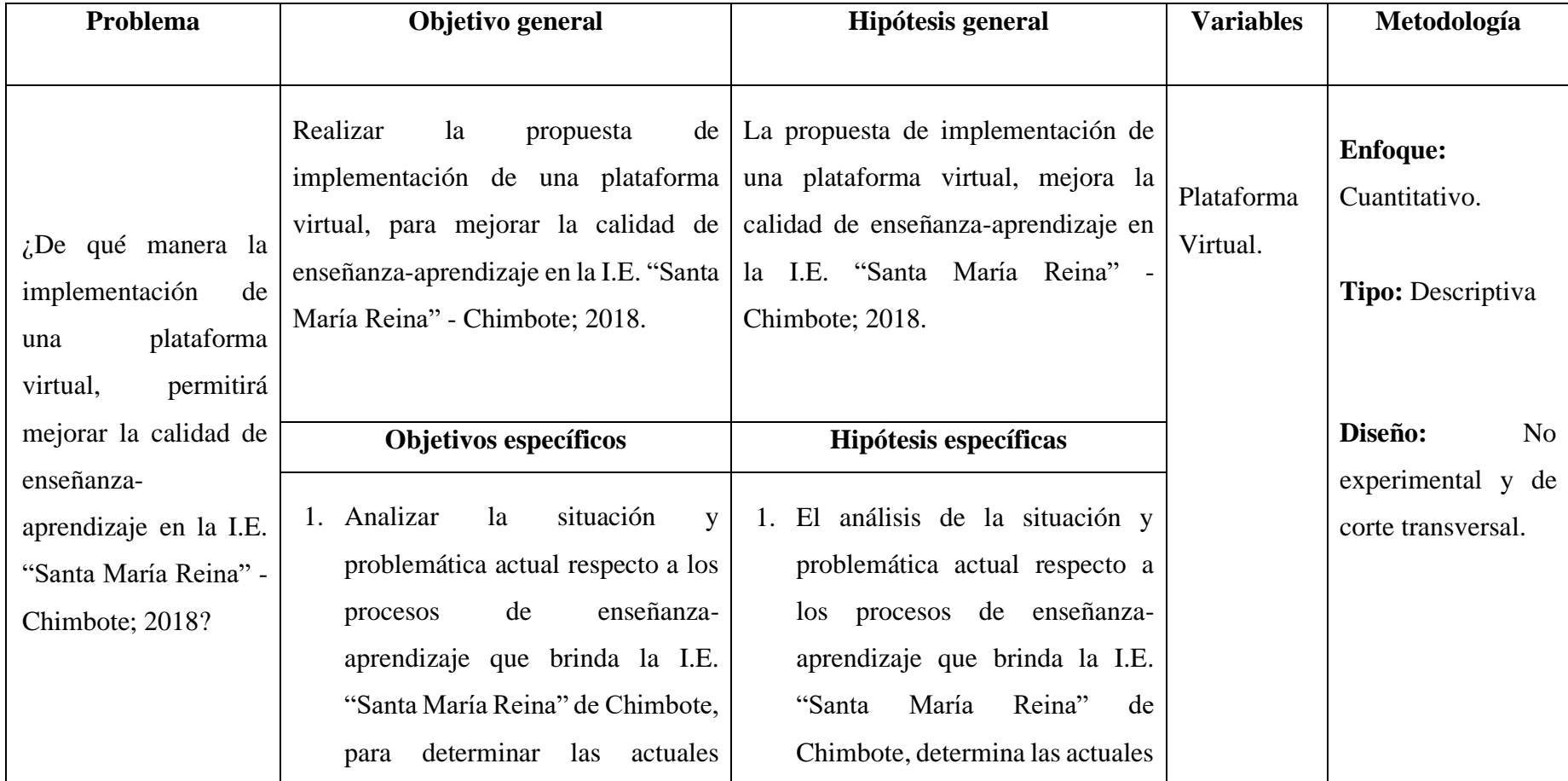

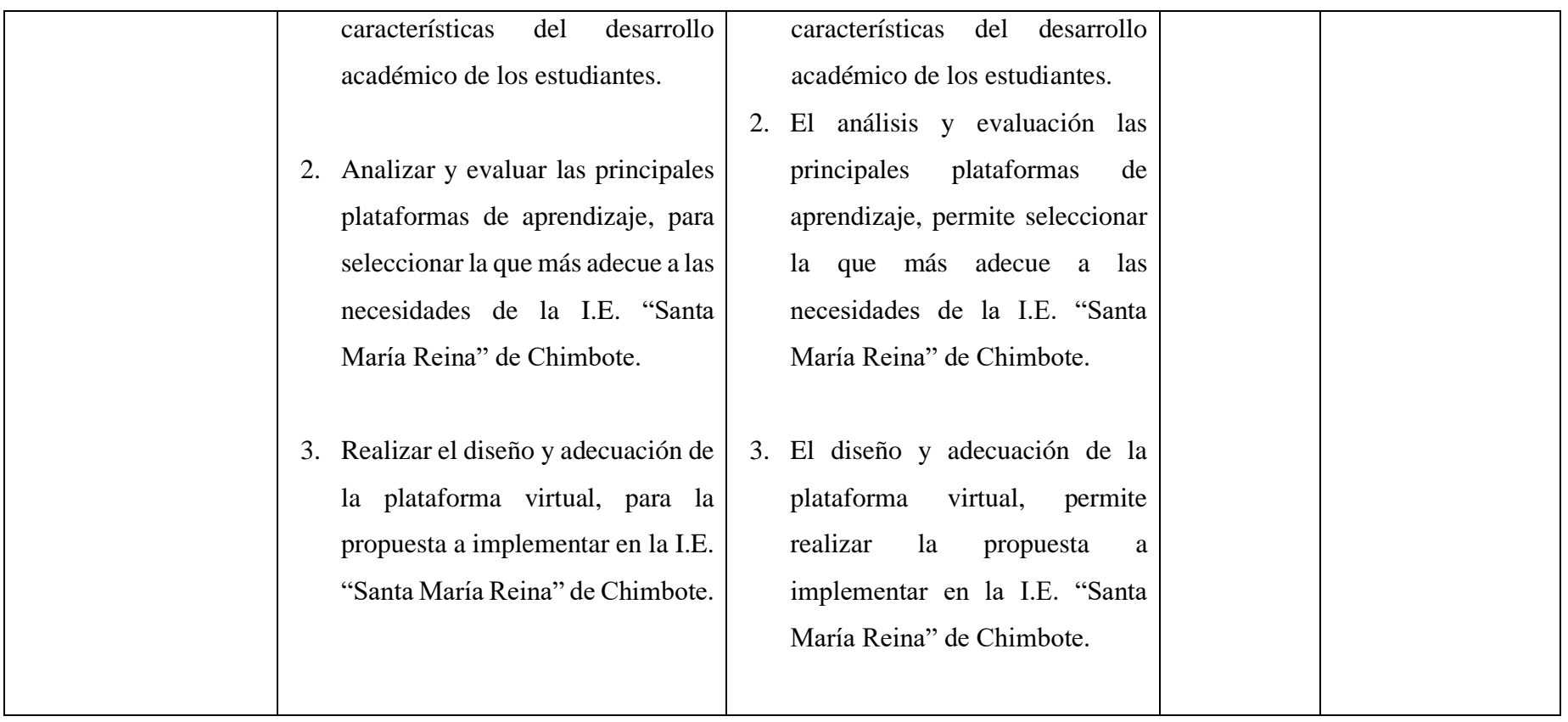

Fuente: Elaboración propia.

#### **4.10. PRINCIOS ÉTICOS**

Durante el desarrollo de la presente investigación denominada Propuesta de Implementación de la una Plataforma Virtual de Aprendizaje en la Institución Educativa "Santa María Reina" - Chimbote; 2018, se ha considerado en forma estricta el cumplimiento de los principios éticos que permitan asegurar la originalidad de la Investigación mencionados en el Código de Ética para la Investigación de la Universidad Católica los Ángeles de Chimbote (60).

Los principios que rigen la actividad investigadora son las siguientes:

Protección a las personas. - La persona de cualquier investigación no es el medio, si no el fin, para ello se necesitan cierto grado en protección, el cual se determinará de acuerdo a los riesgos en que incurran y la probabilidad de que obtengan un beneficio.

Este principio no solo implicará que las personas que están sujetos en esta investigación participen voluntariamente, sino también involucrará el pleno respeto de sus derechos, en particular si se está en situación de especial vulnerabilidad.

Beneficencia y no maleficencia. - Se tiene que asegurar el bienestar de todas las personas que participan en todas las investigaciones. En este sentido, las conductas del investigador deben de responder a las siguientes reglas generales: disminuir los posibles efectos adversos, no causar daño y maximizar los beneficios.

Justicia. - El investigador tiene que ejercer un juicio muy razonable, ponderable y también tomar todas las precauciones necesarias para asegurarse de que sus sesgos, y las limitaciones en sus conocimientos y capacidades, no den toleren o lugar prácticas injustas. Se debe de reconocer que la equidad y la justicia, otorgadas a las personas que participan en la investigación derecho a acceder a los resultados.

Integridad científica. - La integridad o rectitud se deben regir no sólo como una actividad científica en un investigador, sino que se debe extender a sus actividades de las enseñanzas y de sus ejercicios profesionales. La integridad del investigador resulta especialmente relevante cuando, en la función de las normas de deontología de su profesión, se deben evaluar y declarar daños, riesgos y los beneficios potenciales que vayan afectar a quienes participan en la investigación.

Finalmente, se ha creído conveniente mantener en reserva manteniendo la dignidad humana y la identidad de los mismos con la finalidad de lograr objetividad en los resultados.

#### **V. RESULTADOS**

#### **5.1. RESULTADOS**

**Dimensión 01: Nivel de satisfacción del sistema actual del proceso de enseñanza en la Institución Educativa "Santa María Reina".**

Tabla Nro. 7: Existencia de laboratorios de cómputo.

Distribución de frecuencias y respuestas; respecto a la primera dimensión: Nivel de satisfacción de los actuales procesos de enseñanza; respecto a la propuesta de implementación de una plataforma virtual de aprendizaje en la I.E. "Santa María Reina" - Chimbote; 2018.

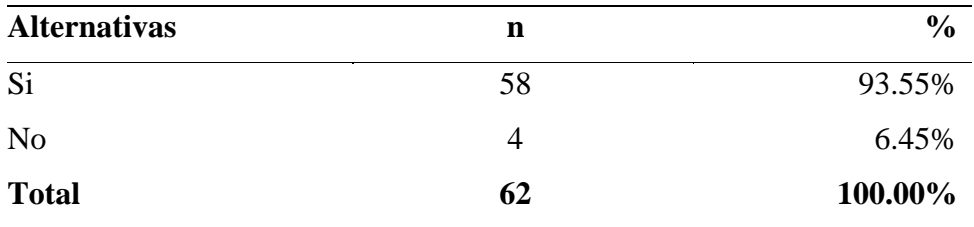

Fuente: Origen del instrumento aplicado a los estudiantes y docentes del 5to año de secundaria de la Institución Educativa "Santa María Reina" de la ciudad de Chimbote; para poder responder a la siguiente pregunta: ¿La institución cuenta con laboratorios de cómputo?

Aplicado por: Policio, A.; 2019.

En la Tabla Nro. 7 se puede observar que el 93.55% de los encuestados mencionaron que, SI consideran que se cuenta con laboratorios de cómputo, mientras que un 6.45% de los encuestados mencionan que NO.

## Tabla Nro. 8: Existencia de servicio de internet en los laboratorios de cómputo.

Distribución de frecuencias y respuestas; respecto a la primera dimensión: Nivel de satisfacción de los actuales procesos de enseñanza; respecto a la propuesta de implementación de una plataforma virtual de aprendizaje en la I.E. "Santa María Reina" - Chimbote; 2018.

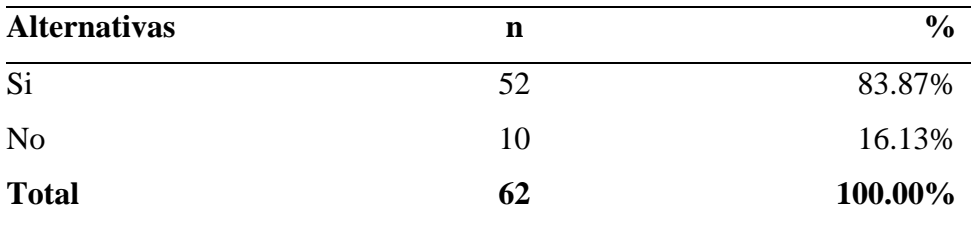

Fuente: Origen del instrumento aplicado a los estudiantes y docentes del 5to año de secundaria de la Institución Educativa "Santa María Reina" de la ciudad de Chimbote; para poder responder a la siguiente pregunta: ¿La institución cuenta con servicio de internet en los laboratorios de cómputo?

Aplicado por: Policio, A.; 2019.

En la Tabla Nro. 8 se puede observar que el 83.87 % de los encuestados mencionaron que, SI afirman que la Institución cuenta con servicio de internet en los laboratorios de cómputo, mientras que un 16.13% de los encuestados mencionan que NO.

## Tabla Nro. 9: Aprovechamiento de manera adecuada en el uso de las computadoras el servicio de internet para su aprendizaje.

Distribución de frecuencias y respuestas; respecto a la primera dimensión: Nivel de satisfacción de los actuales procesos de enseñanza; respecto a la propuesta de implementación de una plataforma virtual de aprendizaje en la I.E. "Santa María Reina" - Chimbote; 2018.

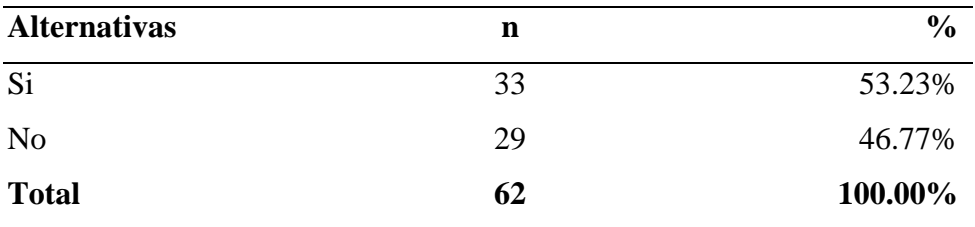

Fuente: Origen del instrumento aplicado a los estudiantes y docentes del 5to año de secundaria de la Institución Educativa "Santa María Reina" de la ciudad de Chimbote; para poder responder a la siguiente pregunta: ¿Cree que se aprovecha de manera adecuada en el uso de las computadoras el servicio de internet para su aprendizaje?

Aplicado por: Policio, A.; 2019.

En la Tabla Nro. 9 se puede observar que el 53.23% de los encuestados mencionaron que, SI se aprovecha de manera adecuada en el uso de las computadoras el servicio de internet para su aprendizaje, mientras que un 46.77% de los encuestados mencionan que NO.

### Tabla Nro. 10: Consideración que el desarrollo de las actividades educativas es dinámico.

Distribución de frecuencias y respuestas; respecto a la primera dimensión: Nivel de satisfacción de los actuales procesos de enseñanza; respecto a la propuesta de implementación de una plataforma virtual de aprendizaje en la I.E. "Santa María Reina" - Chimbote; 2018.

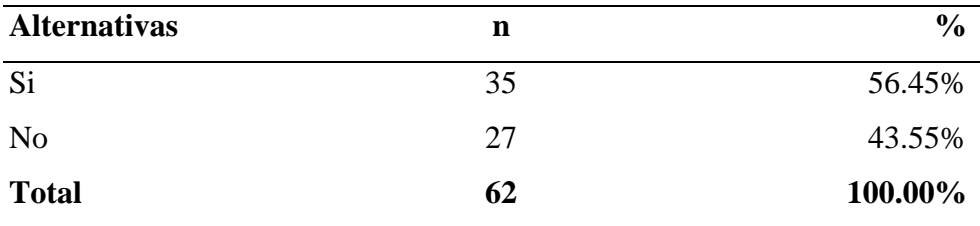

Fuente: Origen del instrumento aplicado a los estudiantes y docentes del 5to año de secundaria de la Institución Educativa "Santa María Reina" de la ciudad de Chimbote; para poder responder a la siguiente pregunta: ¿Considera que el desarrollo de las actividades educativas son dinámicas?

Aplicado por: Policio, A.; 2019.

En la Tabla Nro. 10 se puede observar que el 56.45% de los encuestados mencionaron que, SI consideran que el desarrollo de las actividades educativas son dinámicas, mientras que un 43.55% de los encuestados mencionan que NO.

## Tabla Nro. 11: Los estudiantes acceden a libros y/o archivos digitales para reforzar sus conocimientos.

Distribución de frecuencias y respuestas; respecto a la primera dimensión: Nivel de satisfacción de los actuales procesos de enseñanza; respecto a la propuesta de implementación de una plataforma virtual de aprendizaje en la I.E. "Santa María Reina" - Chimbote; 2018.

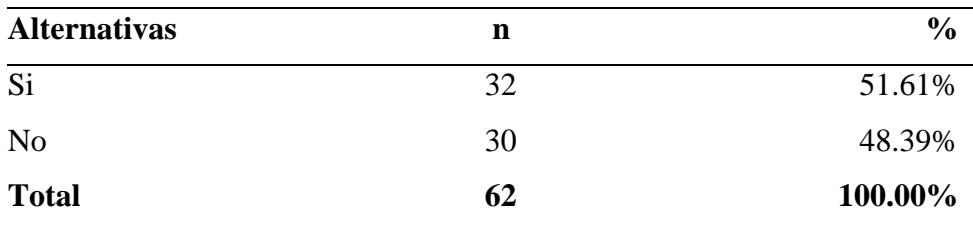

Fuente: Origen del instrumento aplicado a los estudiantes y docentes del 5to año de secundaria de la Institución Educativa "Santa María Reina" de la ciudad de Chimbote; para poder responder a la siguiente pregunta: ¿Los estudiantes acceden a libros y/o archivos digitales para reforzar sus conocimientos?

Aplicado por: Policio, A.; 2019.

En la Tabla Nro. 11 se puede observar que el 51.61% de los encuestados mencionaron que, SI acceden a libros y/o archivos digitales para reforzar sus conocimientos, mientras que un 48.39% de los encuestados mencionan que NO.

# Tabla Nro. 12: Consideración de la utilidad de las herramientas tecnológicas en el desarrollo de clases.

Distribución de frecuencias y respuestas; respecto a la primera dimensión: Nivel de satisfacción de los actuales procesos de enseñanza; respecto a la propuesta de implementación de una plataforma virtual de aprendizaje en la I.E. "Santa María Reina" - Chimbote; 2018.

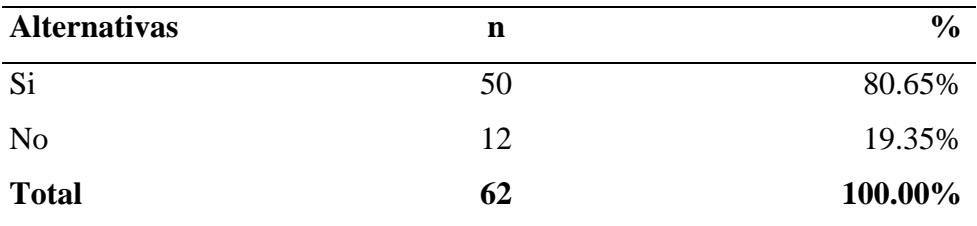

Fuente: Origen del instrumento aplicado a los estudiantes y docentes del 5to año de secundaria de la Institución Educativa "Santa María Reina" de la ciudad de Chimbote; para poder responder a la siguiente pregunta: ¿En la actualidad, se considera útil el uso de herramientas tecnológicas en el desarrollo de clases?

Aplicado por: Policio, A.; 2019.

En la Tabla Nro. 12 se puede observar que el 80.65% de los encuestados mencionaron que, SI en la actualidad se considera útil el uso de herramientas tecnológicas en el desarrollo de clases, mientras que un 19.35% de los encuestados mencionan que NO.

## Tabla Nro. 13: Utilización de alguna plataforma virtual para desarrollo de sus actividades educativas.

Distribución de frecuencias y respuestas; respecto a la primera dimensión: Nivel de satisfacción de los actuales procesos de enseñanza; respecto a la propuesta de implementación de una plataforma virtual de aprendizaje en la I.E. "Santa María Reina" - Chimbote; 2018.

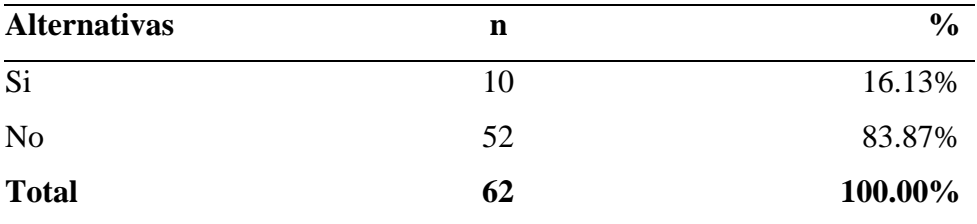

Fuente: Origen del instrumento aplicado a los estudiantes y docentes del 5to año de secundaria de la Institución Educativa "Santa María Reina" de la ciudad de Chimbote; para poder responder a la siguiente pregunta: ¿Usan alguna plataforma virtual para desarrollo de sus actividades educativas?

Aplicado por: Policio, A.; 2019.

En la Tabla Nro. 13 se puede observar que el 16.13% de los encuestados mencionaron que, SI usan alguna plataforma virtual para desarrollo de sus actividades educativas, mientras que un 83.87% de los encuestados mencionan que NO.

## Tabla Nro. 14: Consideración que los docentes cuentan con material adicional para reforzar las sesiones presenciales.

Distribución de frecuencias y respuestas; respecto a la primera dimensión: Nivel de satisfacción de los actuales procesos de enseñanza; respecto a la propuesta de implementación de una plataforma virtual de aprendizaje en la I.E. "Santa María Reina" - Chimbote; 2018.

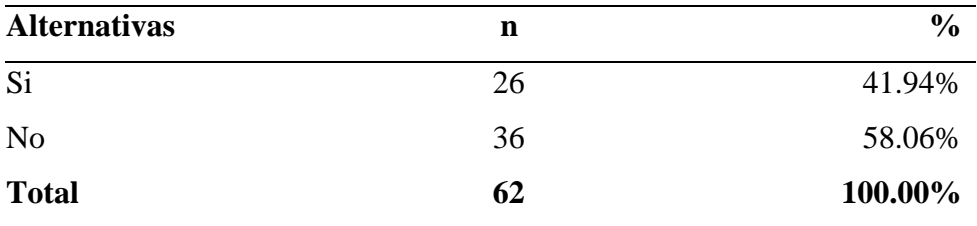

Fuente: Origen del instrumento aplicado a los estudiantes y docentes del 5to año de secundaria de la Institución Educativa "Santa María Reina" de la ciudad de Chimbote; para poder responder a la siguiente pregunta: ¿Consideran que los docentes cuentan con material adicional para reforzar las sesiones presenciales?

Aplicado por: Policio, A.; 2019.

En la Tabla Nro. 14 se puede observar que el 41.94% de los encuestados mencionaron que, SI consideran que los docentes cuentan con material adicional para reforzar las sesiones presenciales, mientras que un 58.06% de los encuestados mencionan que NO.

## Tabla Nro. 15: Consideración que el actual sistema educativo motiva al trabajo colaborativo de los estudiantes.

Distribución de frecuencias y respuestas; respecto a la primera dimensión: Nivel de satisfacción de los actuales procesos de enseñanza; respecto a la propuesta de implementación de una plataforma virtual de aprendizaje en la I.E. "Santa María Reina" - Chimbote; 2018.

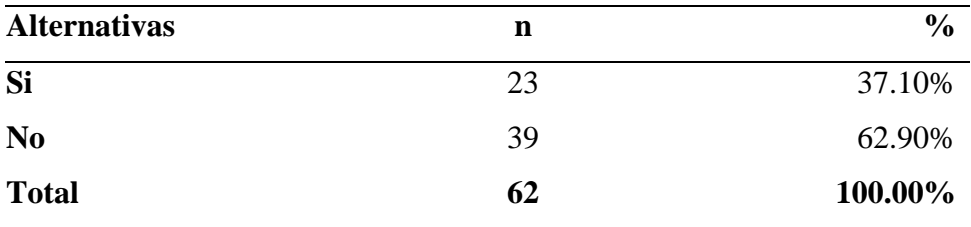

Fuente: Origen del instrumento aplicado a los estudiantes y docentes del 5to año de secundaria de la Institución Educativa "Santa María Reina" de la ciudad de Chimbote; para poder responder a la siguiente pregunta: ¿Considera que el actual sistema educativo motiva al trabajo colaborativo de los estudiantes?

Aplicado por: Policio, A.; 2019.

En la Tabla Nro. 15 se puede observar que el 37.10% de los encuestados mencionaron que, SI consideran que el actual sistema educativo motiva al trabajo colaborativo de los estudiantes, mientras que un 62.90% de los encuestados mencionan que NO.

## Tabla Nro. 16: Consideración que el actual sistema educativo en favor al aprendizaje de los estudiantes.

Distribución de frecuencias y respuestas; respecto a la primera dimensión: Nivel de satisfacción de los actuales procesos de enseñanza; respecto a la propuesta de implementación de una plataforma virtual de aprendizaje en la I.E. "Santa María Reina" - Chimbote; 2018.

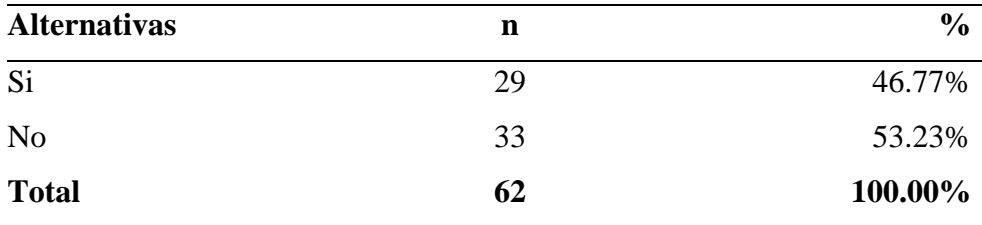

Fuente: Origen del instrumento aplicado a los estudiantes y docentes del 5to año de secundaria de la Institución Educativa "Santa María Reina" de la ciudad de Chimbote; para poder responder a la siguiente pregunta: ¿Cree usted que el actual sistema educativo favorece en el aprendizaje de los estudiantes?

Aplicado por: Policio, A.; 2019.

En la Tabla Nro. 16 se puede observar que el 46.77% de los encuestados mencionaron que, SI consideran que el actual sistema educativo favorece el aprendizaje de los estudiantes, mientras que un 53.23% de los encuestados mencionan que NO.

#### **Resumen dimensión 1.**

Tabla Nro. 17: Nivel de satisfacción con el actual proceso de enseñanza.

Distribución de frecuencias y respuestas; respecto a la primera dimensión: Nivel de satisfacción de los actuales procesos de enseñanza; respecto a la propuesta de implementación de una plataforma virtual de aprendizaje en la I.E. "Santa María Reina" - Chimbote; 2018.

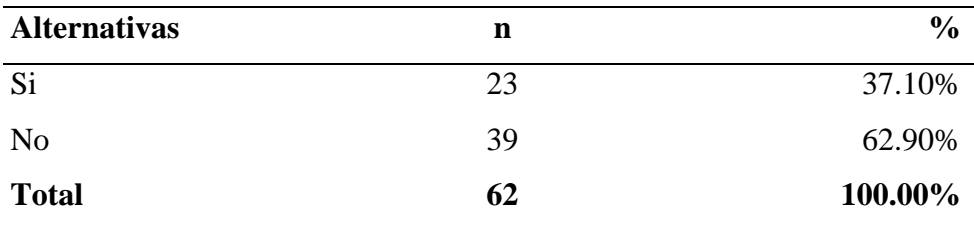

Fuente: Origen del instrumento aplicado a los estudiantes y docentes del 5to año de secundaria de la Institución Educativa "Santa María Reina" de la ciudad de Chimbote; para poder para medir la primera dimensión: Nivel de satisfacción con el actual proceso de enseñanza.

Aplicado por: Policio A.;2019.

En la Tabla Nro. 17 se puede observar que el 37.10% de los encuestados respondieron SI están de satisfecho con el actual proceso de enseñanza en la Institución Educativa "Santa María Reina", mientras que un 62.90% de los encuestados mencionan que NO.

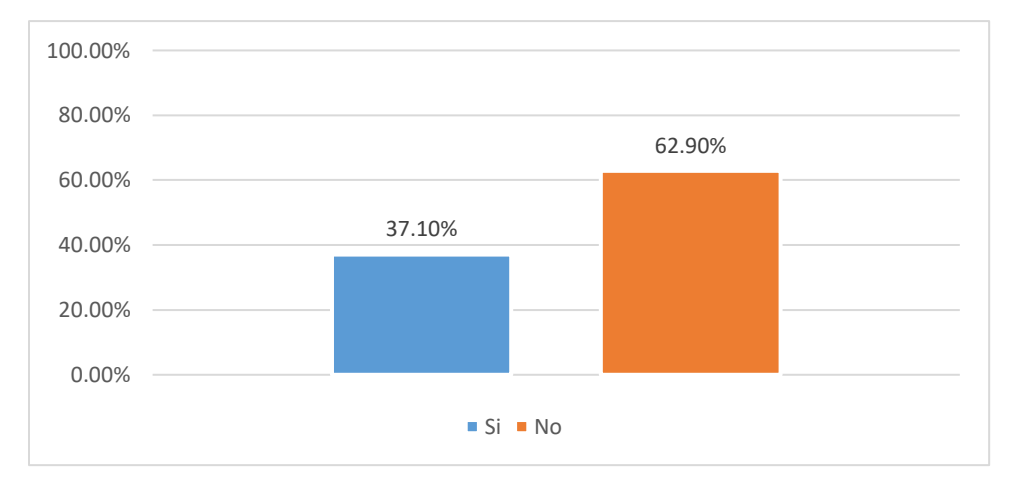

Gráfico Nro. 19: Porcentaje de satisfacción con el actual proceso de enseñanza.

Fuente: Tabla Nro. 17.

# **Dimensión 02: Nivel de satisfacción respecto a la utilidad y funcionamiento de una plataforma virtual de aprendizaje.**

Tabla Nro. 18: Conocimiento sobre la existencia de plataformas virtuales que apoye al proceso de enseñanza.

Distribución de frecuencias y respuestas; respecto a la segunda dimensión: Nivel de satisfacción respecto a la utilidad y funcionamiento de una plataforma virtual; respecto a la propuesta de implementación de una plataforma virtual de aprendizaje en la I.E. "Santa María Reina" – Chimbote; 2018.

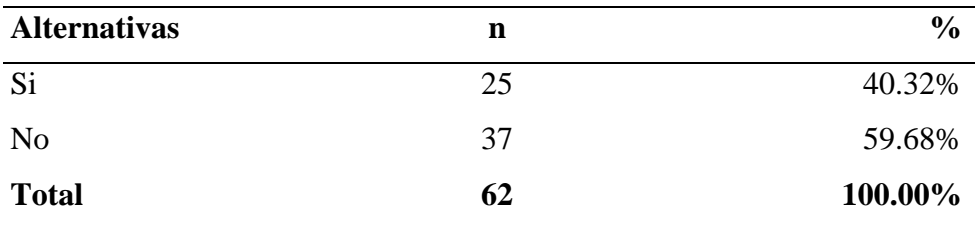

Fuente: Origen del instrumento aplicado a los estudiantes y docentes del 5to año de secundaria de la Institución Educativa "Santa María Reina" de la ciudad de Chimbote; para poder responder a la siguiente pregunta: ¿Conoce sobre la existencia de plataformas virtuales que apoye al proceso de enseñanza?

Aplicado por: Policio, A.; 2019.

En la Tabla Nro. 18 se puede observar que el 40.32% de los encuestados mencionaron que, SI conocen sobre la existencia de plataformas virtuales que apoye al proceso de enseñanza, mientras que un 59.68 % de los encuestados mencionan que NO.

## Tabla Nro. 19: Consideración de factibilidad de una plataforma virtual para el aprendizaje de los estudiantes.

Distribución de frecuencias y respuestas; respecto a la segunda dimensión: Nivel de satisfacción respecto a la utilidad y funcionamiento de una plataforma virtual; respecto a la propuesta de implementación de una plataforma virtual de aprendizaje en la I.E. "Santa María Reina" – Chimbote; 2018.

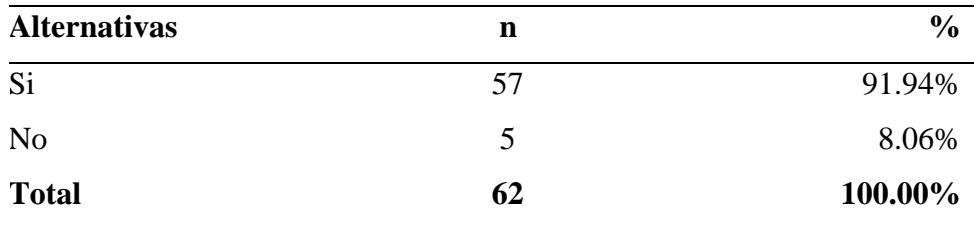

Fuente: Origen del instrumento aplicado a los estudiantes y docentes del 5to año de secundaria de la Institución Educativa "Santa María Reina" de la ciudad de Chimbote; para poder responder a la siguiente pregunta: ¿Considera factible una plataforma virtual para el aprendizaje de los estudiantes?

Aplicado por: Policio, A.; 2019.

En la Tabla Nro. 19 se puede observar que el 91.94% de los encuestados mencionaron que, SI consideran factible una plataforma virtual para el aprendizaje de los estudiantes, mientras que un 8.06% de los encuestados mencionan que NO.

## Tabla Nro. 20: Consideración que la plataforma virtual mejorará las prácticas educativas.

Distribución de frecuencias y respuestas; respecto a la segunda dimensión: Nivel de satisfacción respecto a la utilidad y funcionamiento de una plataforma virtual; respecto a la propuesta de implementación de una plataforma virtual de aprendizaje en la I.E. "Santa María Reina" – Chimbote; 2018.

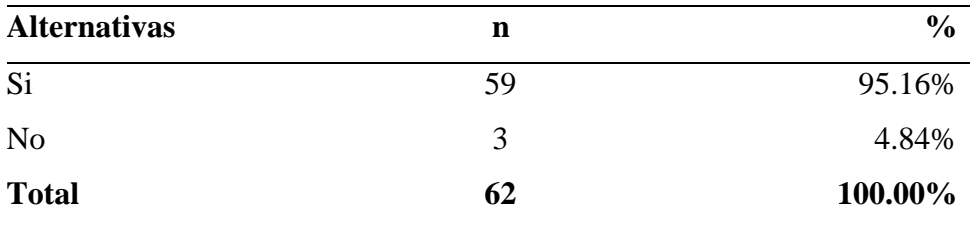

Fuente: Origen del instrumento aplicado a los estudiantes y docentes del 5to año de secundaria de la Institución Educativa "Santa María Reina" de la ciudad de Chimbote; para poder responder a la siguiente pregunta: ¿Considera usted que la plataforma virtual mejorará las prácticas educativas?

Aplicado por: Policio, A.; 2019.

En la Tabla Nro. 20 se puede observar que el 91.16% de los encuestados mencionaron que, SI consideran que la plataforma virtual mejorará las prácticas educativas, mientras que un 4.84% de los encuestados mencionan que NO.

## Tabla Nro. 21: Consideración sobre el uso de una plataforma virtual motivará al aprendizaje de los estudiantes.

Distribución de frecuencias y respuestas; respecto a la segunda dimensión: Nivel de satisfacción respecto a la utilidad y funcionamiento de una plataforma virtual; respecto a la propuesta de implementación de una plataforma virtual de aprendizaje en la I.E. "Santa María Reina" – Chimbote; 2018.

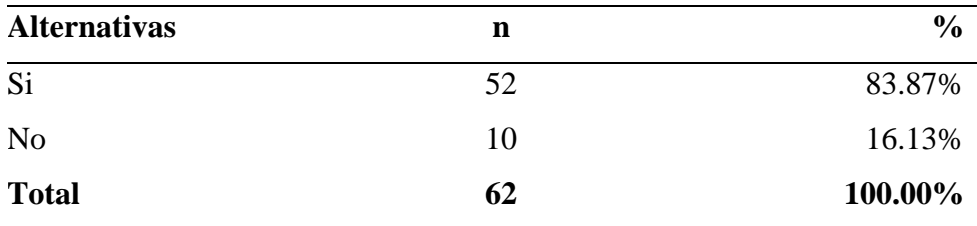

Fuente: Origen del instrumento aplicado a los estudiantes y docentes del 5to año de secundaria de la Institución Educativa "Santa María Reina" de la ciudad de Chimbote; para poder responder a la siguiente pregunta: ¿Considera que usar la plataforma virtual motivará al aprendizaje de los estudiantes?

Aplicado por: Policio, A.; 2019.

En la Tabla Nro. 21 se puede observar que el 83.87% de los encuestados mencionaron que, SI consideran que usar la plataforma virtual motivará al aprendizaje de los estudiantes, mientras que un 16.13% de los encuestados mencionan que NO.

### Tabla Nro. 22: Consideración sobre la importancia de una plataforma virtual para el desarrollo de las actividades educativas.

Distribución de frecuencias y respuestas; respecto a la segunda dimensión: Nivel de satisfacción respecto a la utilidad y funcionamiento de una plataforma virtual; respecto a la propuesta de implementación de una plataforma virtual de aprendizaje en la I.E. "Santa María Reina" – Chimbote; 2018.

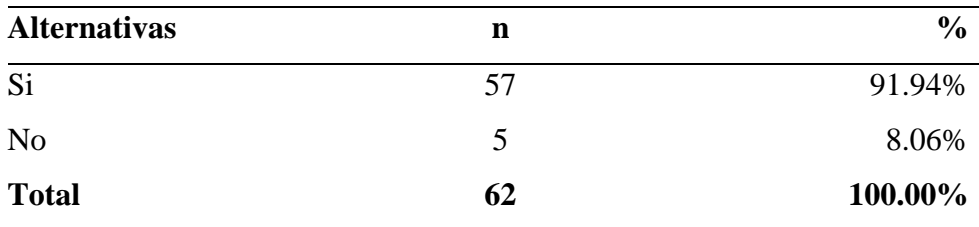

Fuente: Origen del instrumento aplicado a los estudiantes y docentes del 5to año de secundaria de la Institución Educativa "Santa María Reina" de la ciudad de Chimbote; para poder responder a la siguiente pregunta: ¿Considera que una plataforma virtual es importante para el desarrollo de las actividades educativas?

Aplicado por: Policio, A.; 2019.

En la Tabla Nro. 22 se puede observar que el 91.94% de los encuestados mencionaron que, SI consideran que una plataforma virtual es importante para el desarrollo de las actividades educativas, mientras que un 8.06% de los encuestados mencionan que NO.

## Tabla Nro. 23: Consideración de adaptación al uso de la plataforma virtual ante una futura de implementación.

Distribución de frecuencias y respuestas; respecto a la segunda dimensión: Nivel de satisfacción respecto a la utilidad y funcionamiento de una plataforma virtual; respecto a la propuesta de implementación de una plataforma virtual de aprendizaje en la I.E. "Santa María Reina" – Chimbote; 2018.

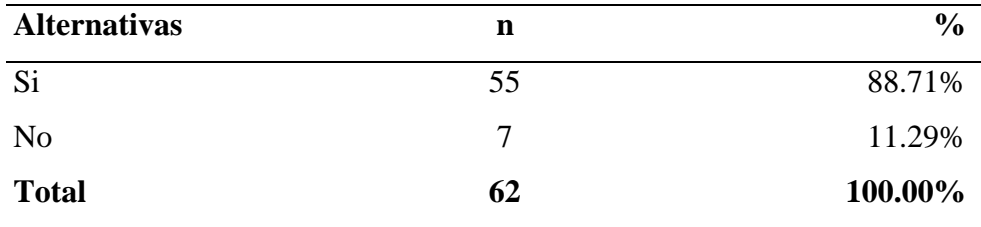

Fuente: Origen del instrumento aplicado a los estudiantes y docentes del 5to año de secundaria de la Institución Educativa "Santa María Reina" de la ciudad de Chimbote; para poder responder a la siguiente pregunta: ¿Considera que te adaptarías al uso de la plataforma virtual ante una futura de implementación?

Aplicado por: Policio, A.; 2019.

En la Tabla Nro. 23 se puede observar que el 88.71% de los encuestados mencionaron que, SI consideran que se adaptarían al uso de la plataforma virtual ante una futura de implementación, mientras que un 11.29% de los encuestados mencionan que NO.

# Tabla Nro. 24: Consideración sobre la publicación de material adicional en las plataformas es económica y beneficiosa para los estudiantes.

Distribución de frecuencias y respuestas; respecto a la segunda dimensión: Nivel de satisfacción respecto a la utilidad y funcionamiento de una plataforma virtual; respecto a la propuesta de implementación de una plataforma virtual de aprendizaje en la I.E. "Santa María Reina" – Chimbote; 2018.

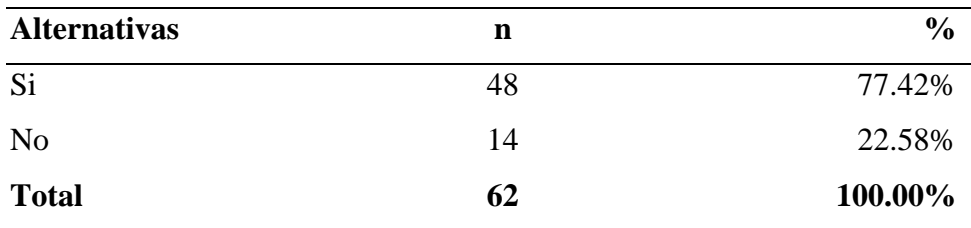

Fuente: Origen del instrumento aplicado a los estudiantes y docentes del 5to año de secundaria de la Institución Educativa "Santa María Reina" de la ciudad de Chimbote; para poder responder a la siguiente pregunta: ¿Considera que la publicación de material adicional en las plataformas virtuales es económica y beneficiosa para los estudiantes?

Aplicado por: Policio, A.; 2019.

En la Tabla Nro. 24 se puede observar que el 77.42% de los encuestados mencionaron que, SI consideran que la publicación de material adicional en las plataformas virtuales es económica y beneficiosa para los estudiantes, mientras que un 22.58% de los encuestados mencionan que NO.

## Tabla Nro. 25: Consideración que las plataformas virtuales establecen nuevos vínculos entre profesor y el estudiante.

Distribución de frecuencias y respuestas; respecto a la segunda dimensión: Nivel de satisfacción respecto a la utilidad y funcionamiento de una plataforma virtual; respecto a la propuesta de implementación de una plataforma virtual de aprendizaje en la I.E. "Santa María Reina" – Chimbote; 2018.

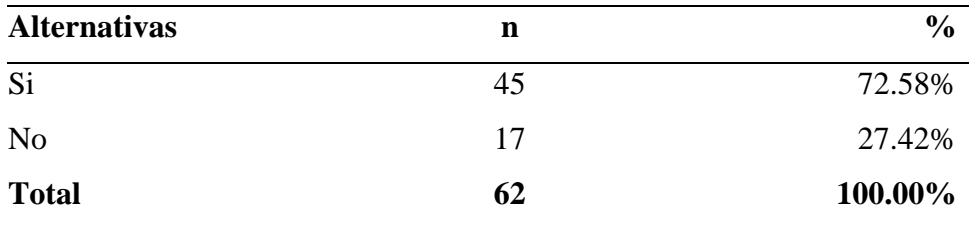

Fuente: Origen del instrumento aplicado a los estudiantes y docentes del 5to año de secundaria de la Institución Educativa "Santa María Reina" de la ciudad de Chimbote; para poder responder a la siguiente pregunta: ¿Considera que las plataformas virtuales establecen nuevos vínculos entre profesor y el estudiante?

Aplicado por: Policio, A.; 2019.

En la Tabla Nro. 25 se puede observar que el 72.58% de los encuestados mencionaron que, SI consideran que las plataformas virtuales establecen nuevos vínculos entre profesor y el estudiante, mientras que un 27.42% de los encuestados mencionan que NO.

## Tabla Nro. 26: Consideración de necesidad de implementación de una plataforma virtual de aprendizaje en su institución educativa.

Distribución de frecuencias y respuestas; respecto a la segunda dimensión: Nivel de satisfacción respecto a la utilidad y funcionamiento de una plataforma virtual; respecto a la propuesta de implementación de una plataforma virtual de aprendizaje en la I.E. "Santa María Reina" – Chimbote; 2018.

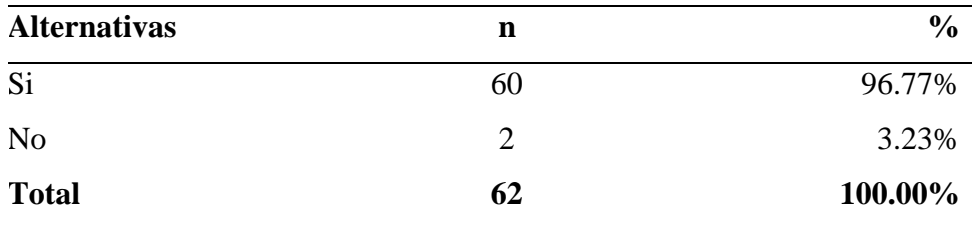

Fuente: Origen del instrumento aplicado a los estudiantes y docentes del 5to año de secundaria de la Institución Educativa "Santa María Reina" de la ciudad de Chimbote; para poder responder a la siguiente pregunta: ¿Considera que es necesario la implementación de una plataforma virtual de aprendizaje en su institución educativa?

Aplicado por: Policio, A.; 2019.

En la Tabla Nro. 26 se puede observar que el 96.77% de los encuestados mencionaron que, SI consideran que es necesario la implementación de una plataforma virtual de aprendizaje en su institución educativa, mientras que un 3.23% de los encuestados mencionan que NO.

## Tabla Nro. 27: Consideración sobre la importancia de capacitación en el uso de las plataformas virtuales en el proceso de aprendizaje.

Distribución de frecuencias y respuestas; respecto a la segunda dimensión: Nivel de satisfacción respecto a la utilidad y funcionamiento de una plataforma virtual; respecto a la propuesta de implementación de una plataforma virtual de aprendizaje en la I.E. "Santa María Reina" – Chimbote; 2018.

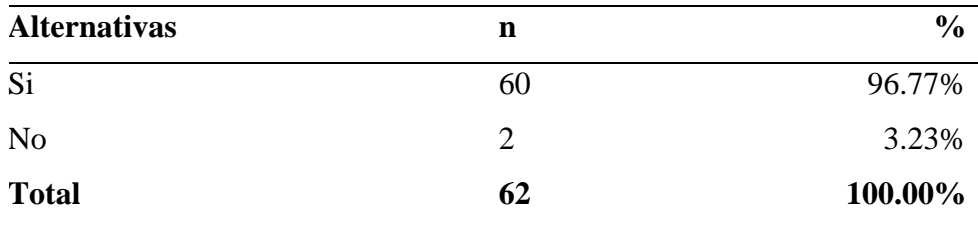

Fuente: Origen del instrumento aplicado a los estudiantes y docentes del 5to año de secundaria de la Institución Educativa "Santa María Reina" de la ciudad de Chimbote; para poder responder a la siguiente pregunta: ¿Considera usted que es importante la capacitación del uso de las plataformas virtuales el proceso de aprendizaje?

Aplicado por: Policio, A.; 2019.

En la Tabla Nro. 27 se puede observar que el 96.77% de los encuestados mencionaron que, SI consideran que es importante la capacitación del uso de las plataformas virtuales en el proceso de aprendizaje, mientras que un 3.23% de los encuestados mencionan que NO.

#### **Resumen dimensión 2.**

Tabla Nro. 28: Nivel de satisfacción respecto a la utilidad y funcionamiento de una plataforma virtual de aprendizaje.

Distribución de frecuencias y respuestas; respecto a la segunda dimensión: Nivel de satisfacción respecto a la utilidad y funcionamiento de una plataforma virtual; respecto a la propuesta de implementación de una plataforma virtual de aprendizaje en la I.E. "Santa María Reina" – Chimbote; 2018.

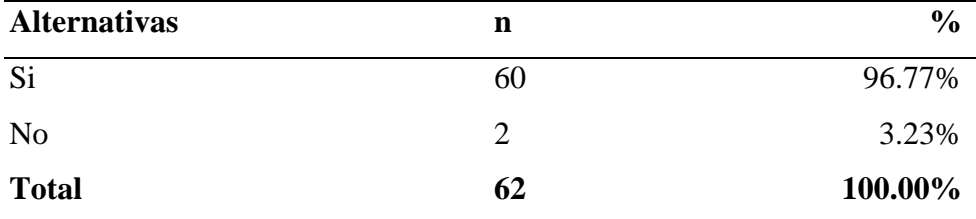

Fuente: Origen del instrumento aplicado a los estudiantes y docentes del 5to año de secundaria de la Institución Educativa "Santa María Reina" de la ciudad de Chimbote; para poder para medir la segunda dimensión: Nivel de satisfacción respecto a la utilidad y funcionamiento de una plataforma virtual de aprendizaje.

Aplicado por: Policio A.;2019.

En la Tabla Nro. 28 se puede observar que el 96.77% de los encuestados respondieron SI están de satisfecho sobre una futura implementación de una Plataforma Virtual en la Institución Educativa "Santa María Reina", mientras que un 3.23% de los encuestados mencionan que NO.

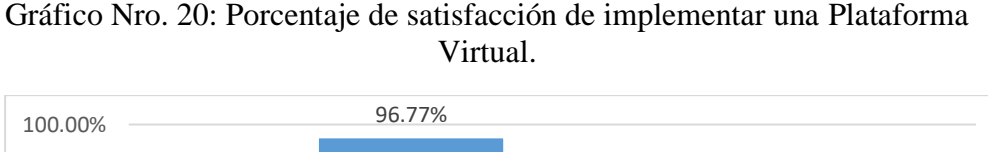

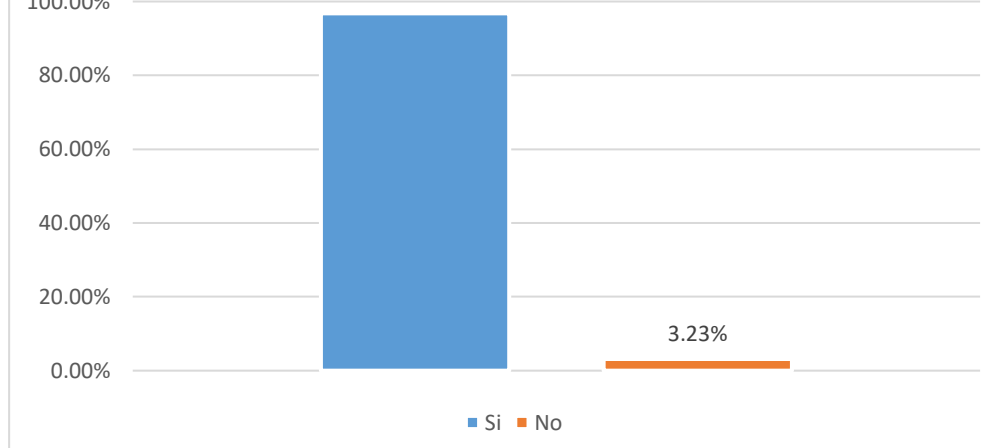

Fuente: Tabla Nro. 28.

#### **5.2. ANALISIS DE RESULTADOS**

La presente investigación tuvo como objetivo la propuesta de implementación de una plataforma virtual, para mejorar la calidad de enseñanza-aprendizaje en la I.E. "Santa María Reina" - Chimbote; 2018, para lo cual se aplicó un instrumento que permitiría conocer el nivel de satisfacción del sistema actual de proceso de enseñanza en la institución educativa "Santa María Reina" – Chimbote y el nivel de satisfacción de implementar una plataforma virtual en la institución educativa. Posterior la interpretación y a los resultados en el capítulo anterior, se realizó el siguiente análisis de los resultados que se muestra a continuación.

1. Con respecto a la dimensión uno, nivel de satisfacción del sistema actual de proceso de enseñanza en la institución educativa, en la Tabla Nro. 16 se obtiene que el 46.77% de los encuestados consideran que el actual sistema educativo favorece el aprendizaje de los estudiantes, mientras que un 53.23% de los encuestados mencionan que no es favorable el proceso de enseñanza en la Institución Educativa "Santa María Reina", este resultado a su vez coincide con los resultados obtenidos por el autor Castillo F. (10), quien realizó una tesis titulada "Implementación de un módulo informático SLOODLE utilizando Avatar para apoyar las actividades educativas de la Institución Educativa César Vallejo Mendoza de Cátac - Recuay; 2018" en el año 2018, donde el 61.90% de los estudiantes encuestados indican que no es favorable el actual proceso de enseñanza en la Institución Educativa. César Vallejo Mendoza de Cátac. Además el autor Abreu Y. (24), menciona que en el proceso de enseñanza-aprendizaje donde el principal protagonista es el alumno, en tanto el profesor cumple el rol de facilitador de los procesos de aprendizaje. Siendo alumnos quienes construyen su conocimiento a raíz de la lectura, de aportar sus experiencias y reflexionar sobre ellas, de intercambiar puntos de vista con sus compañeros y el profesor. Entonces podemos determinar que en ambos resultados más de la mitad de los estudiantes no están conforme con dicho

proceso viéndose como la principal problemática a solucionar, ya que siendo los estudiantes uno de los principales pilares en el proceso de enseñanza.

2. Con respecto a la dimensión dos Nivel de satisfacción respecto a la utilidad y funcionamiento de una Plataforma Virtual de Aprendizaje, en la Tabla Nro. 27 se obtiene que el 96.77% de los encuestados expresaron que es importante la capacitación en el uso de las plataformas virtuales en el proceso de aprendizaje, el cual se ve optimo la propuesta de implementación de una plataforma virtual, para mejorar la calidad de enseñanza-aprendizaje en la I.E. "Santa María Reina", lo cual concuerda con los resultados obtenidos por el autor Saavedra D. (8), quién realizó una tesis titulada "Aplicación de la plataforma Moodle y rendimiento académico de los educandos del área inglés CAE" en la ciudad de Lima – Perú en el año 2017, en sus resultados se observó que luego de realizar la capacitación del uso del entorno de aprendizaje el desempeño académico presentó el nivel de logro del el 85,7%, así permitiendo a que los docentes puedan crear actividades y cursos virtuales, fomentando el desarrollo de las competencias de los estudiantes para su aprendizaje, esto coincide el autor Álvarez G. (32), que menciona que la principal función de las Plataformas Virtuales o LMS es de dirigir estudiantes y hacer un seguimiento a su aprendizaje, contribución y desempeño en las actividades de enseñanza-aprendizaje, ademástambién pretende crear el ambiente para que la enseñanza se muestre como una verdadera experiencia. Entonces sabiendo que existe un interés por aprender por partes de los educadores y estudiantes es propicio implementar una Plataforma Virtual de Aprendizaje y realizar capacitaciones sobre uso de dicha plataforma, para que así cuenten con un valor agregado al momento de realizar las sesiones de clases.

#### **5.3. PROPUESTA DE MEJORA**

#### **5.3.1. Propuesta tecnológica**

#### **Metodología para la propuesta**

Para el presente proyecto de investigación su desarrollo será ejecutado en dos etapas, estas que se mencionan y detalla a continuación:

#### **Etapa 1: Análisis de plataformas existentes (Modelo Chiarani)**

Se utilizará Modelo de Chiarani como guía para elaborar criterios de evaluación de plataformas virtuales. El análisis partirá con las plataformas educativas más utilizadas, se realizarán tablas y gráficos comparativos cada una de sus características que nos permita su evaluación y seleccionar la más apropiada a implementar.

#### **Etapa 2: Configuración del servidor para implementar plataforma**

Teniendo en cuenta las necesidades y los recursos que cuenta la Institución Educativa, se procederá a realizar una simulación de la instalación y configuración del servidor. Por lo que se rentará un dominio y servidor en la nube (Google Cloud que nos servirá de prueba para el alojamiento de la plataforma educativa seleccionada.

Terminado ambas etapas, y sólo si la institución en un futuro solicita la implementación a gran escala que involucre a todos los estudiantes y administrativos, se consideraría esta tercera etapa.

- **Capacitar al personal de la Institución Educativa:** En esta posible se capacitará a las personas que serán responsables de administrar la plataforma dentro de la I.E. Se creará un curso dentro de la plataforma configurada que permitirá capacitar al personal docente (Profesores) de la institución. El responsable de administrar los cursos y las configuraciones de la plataforma, así como de capacitar al personal docente será el administrador, con la ayuda del curso diseñado para dicho objetivo.

#### **Análisis de Plataformas Virtuales**

Para hacer efectivo la selección de una plataforma tecnológica para una institución educacional es preciso indagar sobre metodologías existentes que nos puedan orientar los principales elementos que componen la elección y evaluación de estos sistemas de herramientas.

# **Modelo de Chiarani para la elaboración de criterios la evaluación de plataformas virtuales**

En el año 2002, Chiarani M. (61), ha confeccionado una aproximación a los criterios que deberían sustentar una evaluación más amplia tras el estudio y compilación de plataformas virtuales representativas. De este modo, estableció una serie de criterios a tener en cuenta en evaluación de Ambientes Virtuales, que en primera instancia contendría los siguientes ítems:

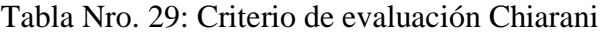

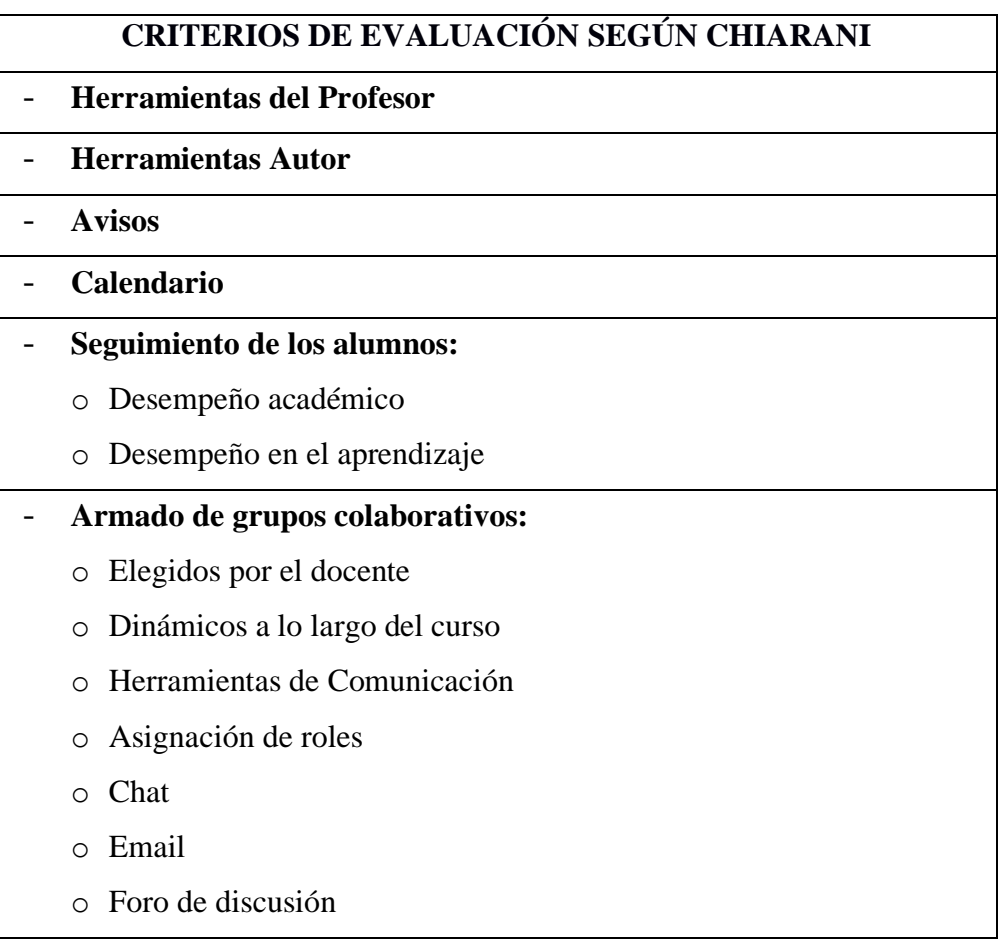
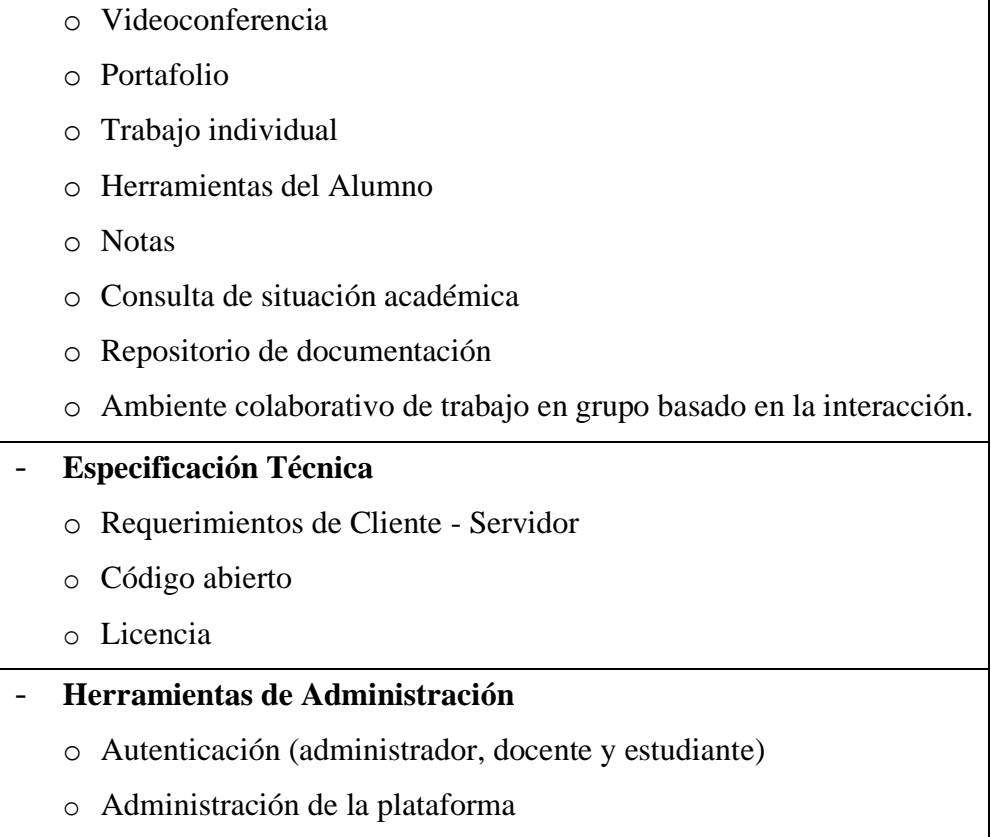

Fuente: Elaboración Propia.

#### **Determinación del tipo de plataforma virtual para Instituciones Estatales**

Un estudio realizado por López A. (62), en su artículo titulado "La selección de plataformas tecnológicas para la Educación a Distancia" donde se realizó un comparativo entre plataformas comerciales y de uso libre propuestas por la Organización de Naciones Unidas para la Educación, la Ciencia y la Cultura (UNESCO), evaluando criterios pedagógicos, tecnológicos y organizativos.

Luego de una revisión documental sobre el tema y de visitar distintos sitios en Internet con las temáticas asociadas, se determinó que la mirada debería apuntar hacia sistemas Software Libre (Free Software Foundation), y como también los de Código Abierto (Open Source), esto debido a las proyecciones estatales, institucionales y sociales en el área tecnológica, unidas a las facilidades para el estudio y desarrollo de este tipo de aplicaciones web en el ámbito nacional.

## **INDICADORES DE EVALUACIÓN**

Tomando de referencia el criterio del modelo de Chiarani se determinó indicadores para realizar la evaluación de las plataformas virtuales.

Tabla Nro. 30: Indicadores de evaluación de Plataformas Virtuales.

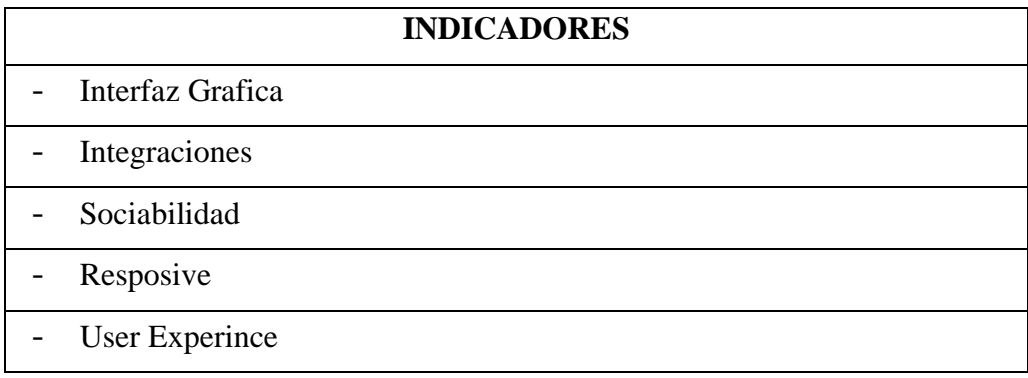

Fuente: Elaboración propia.

**Teniendo en cuenta los indicadores y con la experiencia que se ha acumulado en este proceso realizaremos un análisis de cinco principales plataformas gratuitas en la actualidad, siendo: DOKEOS, CHAMILO, MOODLE, ATUTOR y CAMBAS.**

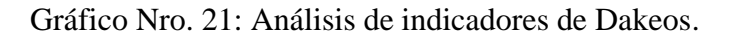

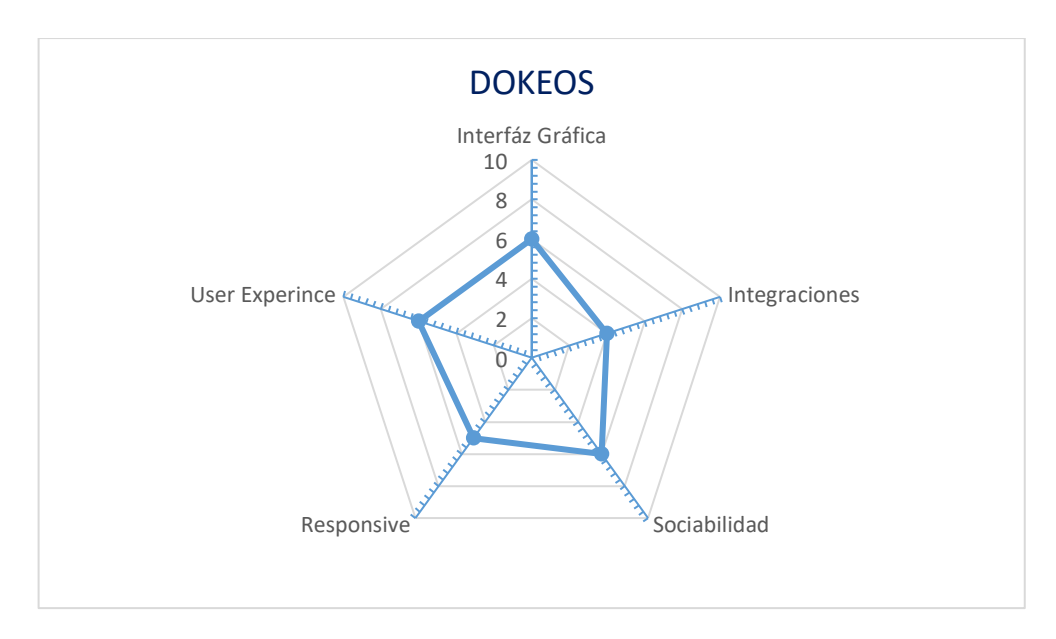

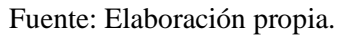

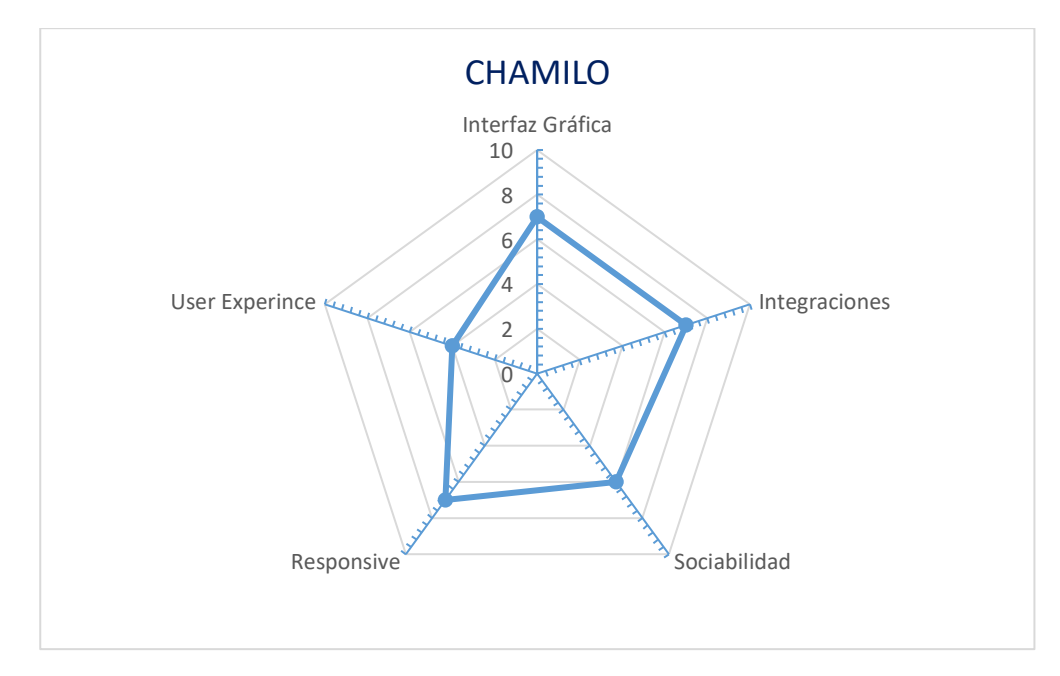

Gráfico Nro. 22: Análisis de indicadores de Chamilo.

Fuente: Elaboración propia.

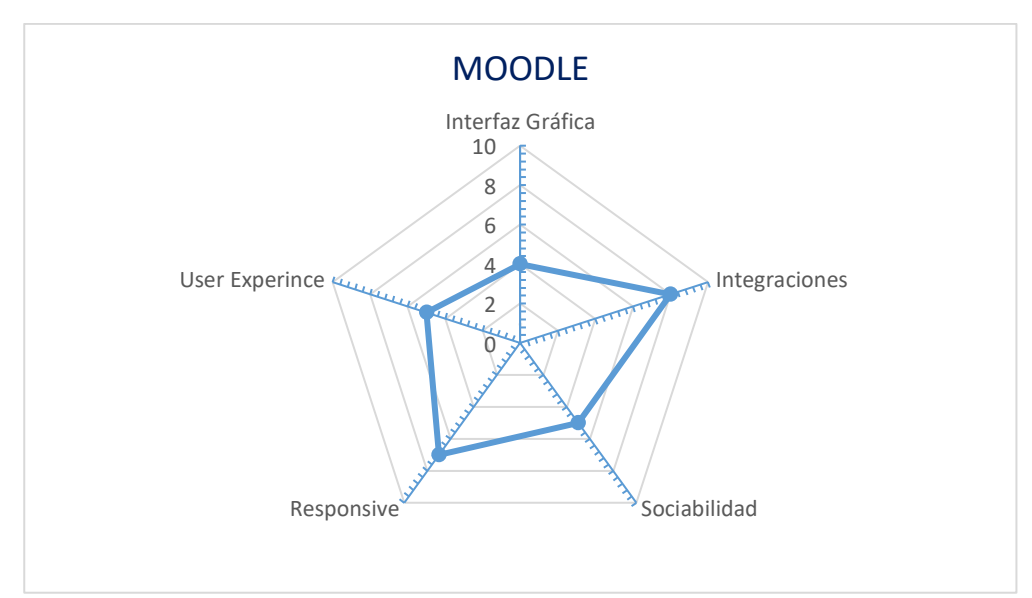

Gráfico Nro. 23: Análisis de indicadores de Moodle.

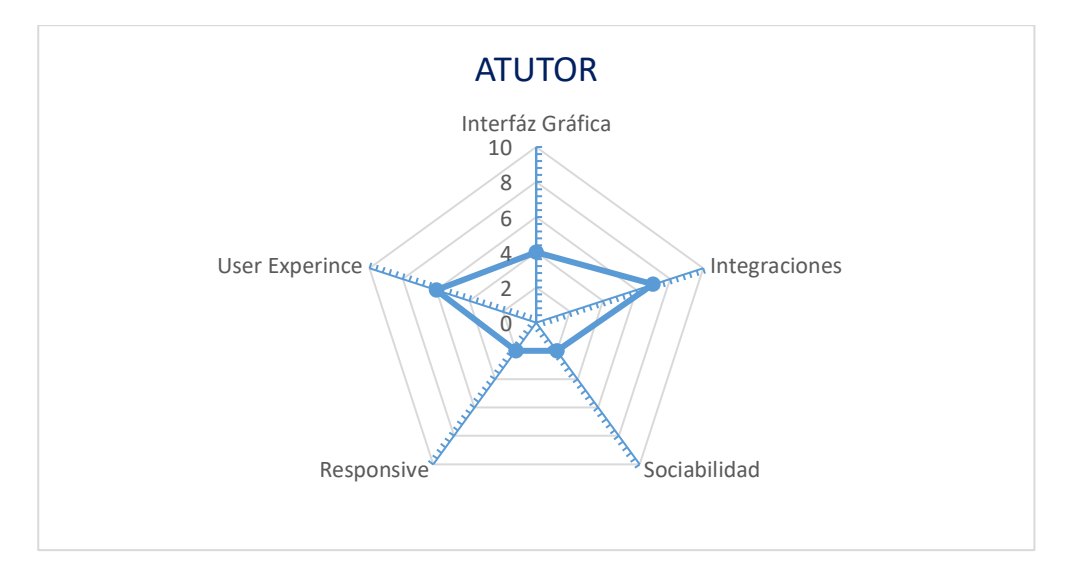

Gráfico Nro. 24: Análisis de indicadores de Atutor

Fuente: Elaboración propia.

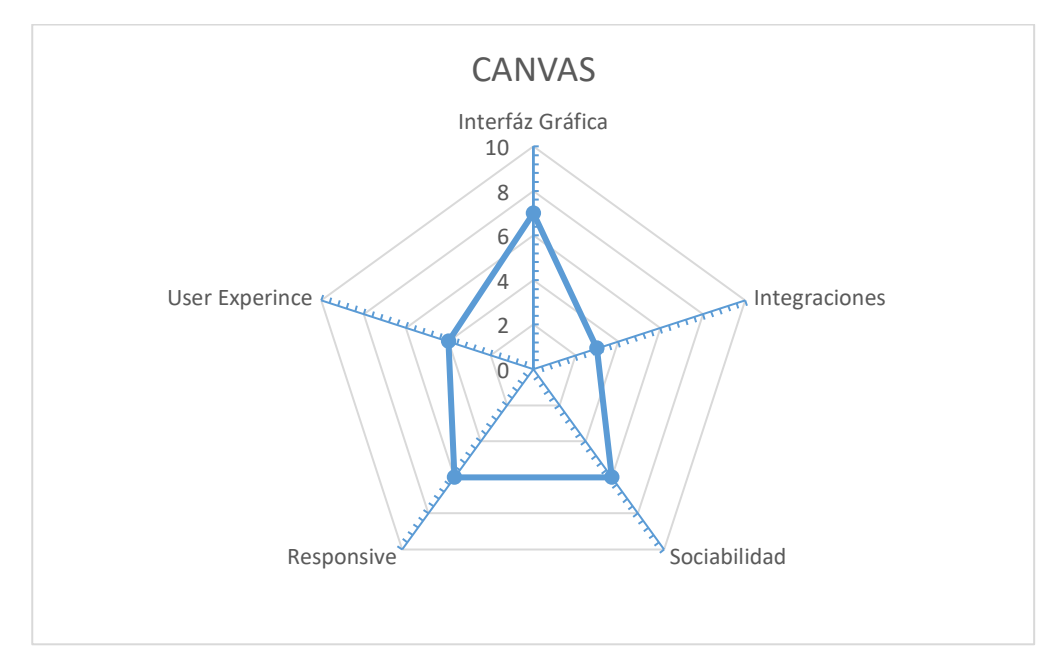

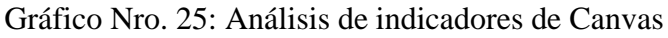

# **Tabulamos un consolidado de la suma por indicadores de las plataformas analizadas:**

| Indicador $\langle Lms$ | <b>Dokeos</b> | <b>Chamilo</b> | <b>Moodle</b> | <b>Atutor</b>  | <b>Canvas</b> |
|-------------------------|---------------|----------------|---------------|----------------|---------------|
| Interfaz Gráfica        | 6             | 7              | 4             | 4              |               |
| Integraciones           | 4             | 7              | 8             | 7              | 3             |
| Sociabilidad            | 6             | 6              | 5             | $\overline{2}$ | 6             |
| Responsive              | 5             | 7              | 7             | $\overline{2}$ | 6             |
| User Experince          | 6             | $\overline{4}$ | 5             | 6              | 4             |
| <b>Total</b>            | 27            | 31             | 29            | 21             | 26            |

Tabla Nro. 31: Análisis del consolidado de indicadores de evaluación

Fuente: Elaboración propia.

En la Tabla Nro. 31 se puede observar que sobresalen Chamilo y Moodle siendo así ambas candidatas a ser la plataforma adecuada a la Institución Educativa.

**Para un mejor análisis y determinar que plataforma a elegir, realizaremos una última comparación entre ambas plataformas y contrastar las características particulares de tal manera se sumen a lo que necesita la Institución Educativa.**

|                                                              | <b>CHAMILIO</b>                                                                                                    | <b>MOODLE</b>                                                                                                    |
|--------------------------------------------------------------|----------------------------------------------------------------------------------------------------|----------------------------------------------------------------------------------------------------|
| Nivel de<br>personalización<br><b>Modalidad</b><br>soportada | Amplia gama en aspectos<br>configurables: perfiles, cursos,<br>exámenes, etc., pero latente a<br>encontrar ciertas limitaciones.<br>En gran parte está pensado para<br>implementación<br>la<br>de                                                                                                    | Amplia<br>gama<br>de<br>aspectos<br>configurables: perfiles, cursos,<br>exámenes, etc. Esto lo vuelve un<br>sistema robusto y con mucho<br>potencial.<br>Al tener una estructura robusta,<br>Moodle no solo permite proveer                                                                                                |
|                                                              | enseñanza a capacitación a<br>distancia.                                                                                                    | contenidos educativos de E-<br>learning, sino que a su vez sirve<br>como apoyo al sistema de<br>educación presencial.                                                                                                    |
| Nivel de<br>conocimiento<br>social                           | Sus opciones y funcionalidades<br>como red social en gran parte<br>están potenciadas, tal manera<br>que son más efectivos que en<br>otros LMS.                                                                                                    | Tiene funciones de red social<br>como foros, mensajería y chat,<br>no obstante, se pueden percibir<br>ciertas limitaciones.                                                                                                    |
| <b>Comunidad de</b><br>desarrollo                            | una plataforma<br>Como es<br>relativamente joven, no existe<br>comunidad<br>1 <sub>o</sub><br>una<br>suficientemente amplia en la<br>web, de modo que es escaso<br>ciertos<br>Tips,<br>encontrar<br>discusiones y consejos en torno<br>a la plataforma; aunque la<br>comunidad está en crecimiento<br>cada vez más. | diferencia<br>$\mathbf{A}$<br>de<br>Chamilo,<br>Moodle<br>$\sin$<br>cuenta<br>con<br>una<br>comunidad<br>muy<br>amplia<br>en<br>internet, lo que hace facil<br>foros<br>encontrar<br>de<br>ayuda,<br>soluciones<br>consejos<br>$y -$<br>a<br>inconvenientes<br>que<br>puedan<br>presentarse en el uso de la<br>plataforma. |
| Curva de<br>aprendizaje                                      | ideas concretas de lo que se<br>quiere hacer y lo que se desea<br>obtener, lo cual hace que la<br>de<br>aprendizaje<br>curva<br>sea<br>mucho más corta y sencilla.                                                                                                    | Siendo un sistema basado en Para los administradores y para<br>los usuarios finales (Profesores,<br>estudiantes, etc.), la curva de<br>aprendizaje<br>es relativamente<br>larga y que a veces puede llegar<br>a ser difícil, ya que el sistema en<br>un primer acercamiento puede<br>mostrarse complejo.                   |
| Actualización                                                | Actualización con frecuencia.                                                                                                    | Actualización con frecuencia.                                                                                                    |

Tabla Nro. 32: Comparación entre Chamilio y Moodle

## **CONCLUSIÓN DEL ANÁLISIS ENTRE CHAMILO Y MOODLE**

Es difícil decir cuál de estas dos plataformas es mejor que la otra, Lógicamente Moodle tiene una mayor cantidad de usuarios ya que tiene más años en el mercado que Chamilo, si comparamos las dos plataformas en base a las características de cada una podremos ver que casi están a la par, tal y como se muestra en la Tabla Nro. 31.

Con Moodle nos encontramos con un sistema integro que abarca varios aspectos del E-learning pero también puede servir como blog, como una red social y sobre todo como **apoyo para al sistema educativo presencial**, en Chamilo nos topamos un sistema menos "ambicioso", que tiene bien definida su finalidad que es el de la Educación en Línea (E-learning) y que a la vista del usuario su interfaz gráfica es mucho más agradable.

Respecto a sus características que diferencias a las dos plataformas, esta también las comunidades de desarrolladores que existen al rededor del mundo este es un aspecto muy importante al momento de implementar cualquiera de estas plataformas, ya que al tener el hecho de tener una comunidad grande garantiza la disponibilidad de información en cuento a personalizaciones, integraciones y adaptaciones, en este aspecto Moodle es muy superior a Chamilo, sobre todo por el tiempo que lleva en el mercado.

Concluyendo así que **Moodle tiene mejores prestaciones para la educación presencial**, lo cual esta plataforma será gran apoyo a la educación en dicha modalidad, en cuento su deficiencia de Interfaz Gráfica con respecto a Chamilio, esta será de relativa importancia ya que actualmente se pueden encontrar una amplia gama de **Temas** que puede instalar en la plataforma, de tal manera que mostrará más atractivo para el usuario final. Entonces resaltamos que la plataforma a usar en la presente investigación será Moodle.

## **Configuración del servidor, e Instalación de la Plataforma Moodle**

Aunque el software del Moodle será el mismo para una plataforma de 100 alumnos que para una plataforma de 10.000, el hardware del servidor no lo será, ya que tendremos que contar con más recursos para dar un buen servicio a los estudiantes.

Para iniciar este apartado, hay que recordar que para que Moodle funcione, necesitamos un servidor con PHP y MySql (es la configuración más habitual).

Para alojar un sistema Moodle podríamos decir que tenemos tres tipos de servidores dónde alojarlo: compartido, virtual y dedicado. Veamos:

## **Hosting compartido:**

- Es el más económico.
- Bajo rendimiento por lo mismo que es compartido (con otros programas).
- Escases de disponibilidad de versiones de PHP y MySql.
- Soporta en promedio 50 alumnos matriculados y 2 alumnos concurrentes (conectados a la vez).

#### **Alojamiento con servidor virtual:**

- El rendimiento puede no ser estable el 100% al ser un servidor con recursos compartidos, y si se quiere contar con mejores prestaciones pues su precio se eleva.
- Soporta en promedio 400 alumnos matriculados y 80 alumnos concurrentes (conectados a la vez).

#### **Alojamiento con servidor dedicado – Cloud:**

Esta última es la solución más profesional y recomendable en entornos que cuenten con un número importante de alumnos matriculados y conectados a la vez, de tal forma que necesitamos garantizar los recursos de nuestro sistema al 100%.

## **Instalación de la plataforma de Moodle en servidor dedicado**

Se realizará un listado de recursos a utilizar:

- Se utilizará Google Cloud que nos brinda un servicio Compute Engine donde estará alojado nuestro servidor dedicado.
- Se utilizará un Sub Domino de un proveedor externo, para vincular nuestro servidor mediante configuraciones DNS.

Paso 01: Crear una cuenta en Google Cloud Plataform ingresando a [https://cloud.google.com/,](https://cloud.google.com/) donde nos solicitará nuestros datos personales y para su validación final también nos solicitará una Tarjeta de Banco el mismo que nos servirá para realizar los pagos mensuales según el consumo de los recursos contratados (Servidor).

Gráfico Nro. 26: Ventana principal de Google Cloud

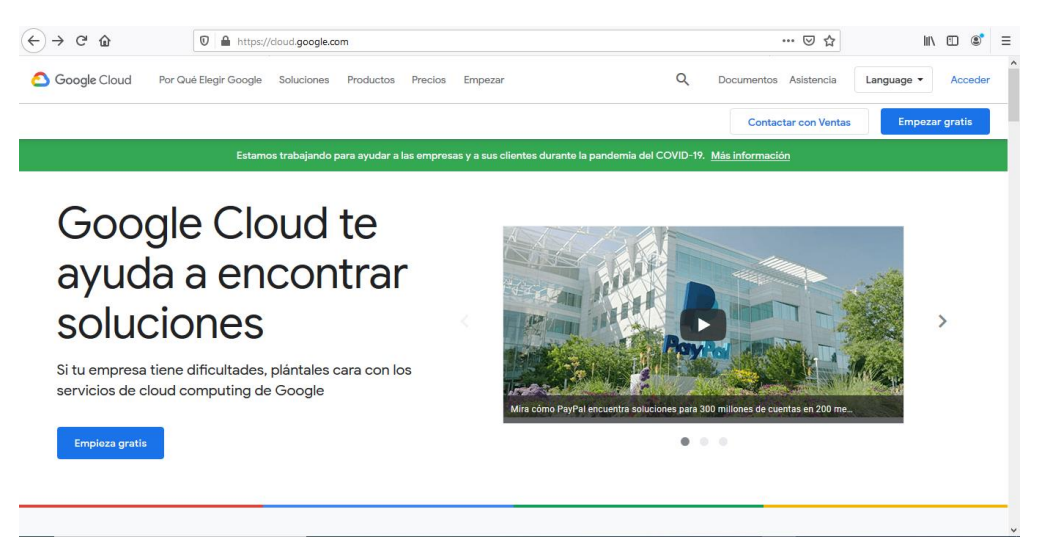

Fuente: Google Cloud Plataform (51).

Luego de crear la cuenta con los datos solicitados, tendremos acceso a la consola de Google Cloud para visualizar las distintos recursos y herramientas que ofrece.

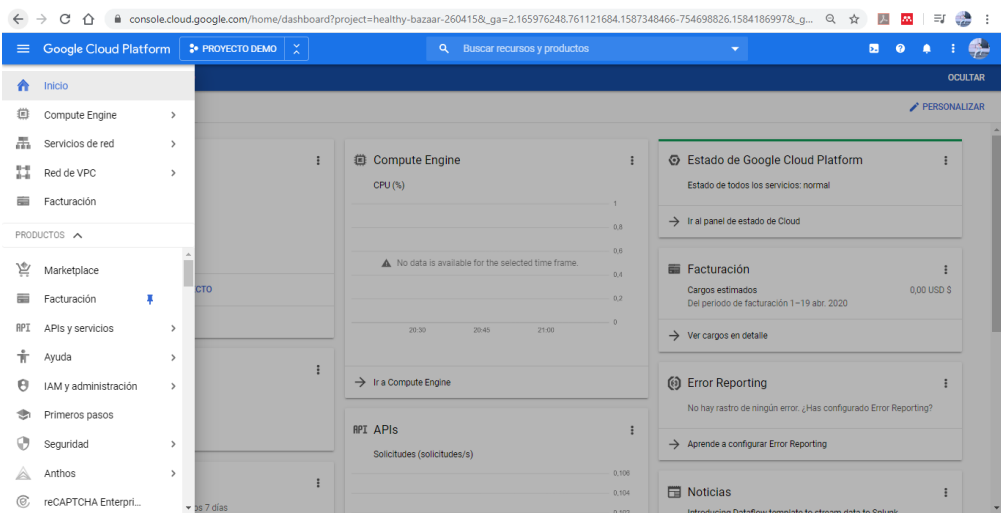

Gráfico Nro. 27: Vista general de la consola de Google Cloud.

Fuente: Google Cloud Plataform (51).

En el grafico Nro. 27 se muestra la consola de Google Cloud y donde se pueden observar distintos servicios que ofrecen, donde lo que más se destacan y que a su vez serán de utilidad para el presente proyecto son:

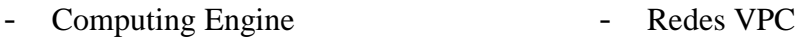

- Servicios de Red - Marketplace
- Deployment Manager - Facturación

Paso 02: Dirigirse al servicio de Marketplace y buscar "Moodle", ya que este servicio nos facilitará la instalación de la plataforma de forma rápida.

Gráfico Nro. 28: Búsqueda de Moodle en Marketplace de Google Cloud

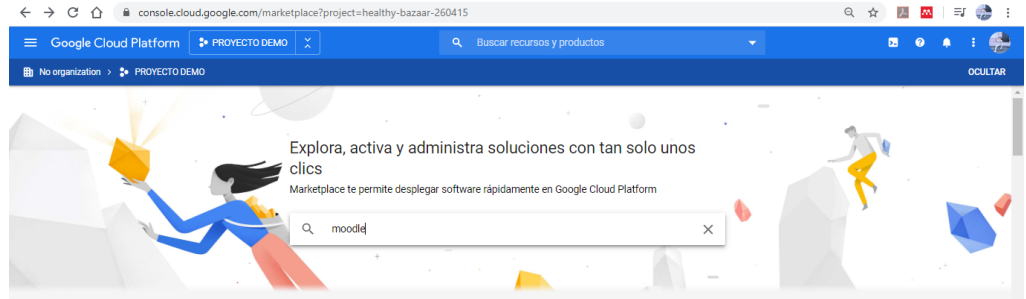

Fuente: Google Cloud Plataform (51).

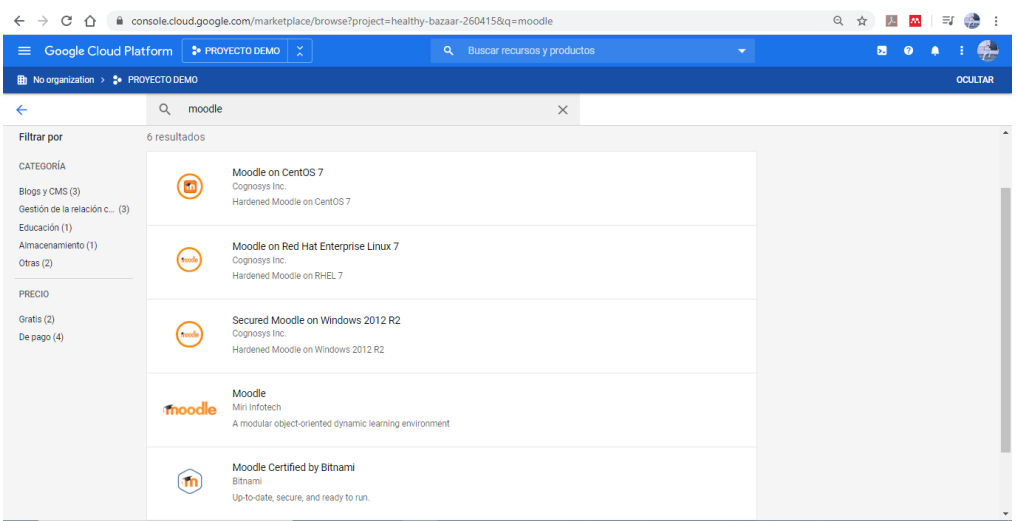

Gráfico Nro. 29: Resultado de búsqueda de Moodle en Marketplace

Fuente: Google Cloud Plataform (51).

**Paso 03:** Luego de obtener el resultado de la búsqueda seleccionamos Moodle Certified by Bitnami, tal y como se muestra en el Gráfico Nro. 30.

Gráfico Nro. 30: Moodle Certified by Binami en Marketplace

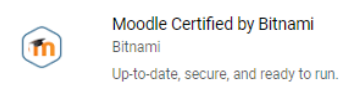

Fuente: Google Cloud Plataform (51).

Luego de seleccionar dicha opción nos mostrará una ventana para configurar las características del servidor como elegir la zona en la cual queremos que encuentre ubicado y así como la capacidad de Memoria RAM y Discos de arranque (Estándar ó SSD), estas prestaciones deben ir acorde a nuestra necesidad.

Se recomienda tener en cuenta la siguiente Tabla Nro. 31 para elegir una Memoria RAM adecuada, tal manera de asegurar al máximo el rendimiento del servidor, sabiendo que se necesita **50 Mg de RAM por cada usuario** conectado.

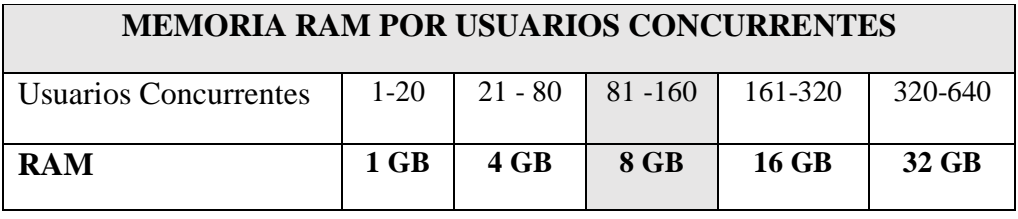

Tabla Nro. 33: RAM a contratar por concurrencia de usuarios.

Fuente: Elaboración propia.

 $\Box$ 

Para este proyecto que incluirá 480 usuarios (estudiantes, docentes y administrativos) y un promedio de 100 usuarios conectados en un mismo tiempo (concurrentes). Entonces teniendo como referencia los rangos de la Tabla Nro. 33 es necesario incorporar 8 GB de RAM, para asegurar la fluidez de navegación en la plataforma.

En cuanto al disco de arranque (Boot Disk) el mismo que servirá para el almacenamiento) se estima 30 GB como prueba para la presente propuesta, en el caso que la Institución Educativa desea implementar la plataforma a gran escala, esta también puede escalonado en capacidad sin tener que cambiar las demás especificaciones del servidor.

Paso 04: Configurar prestaciones servidor dedicado, con las siguientes especificaciones.

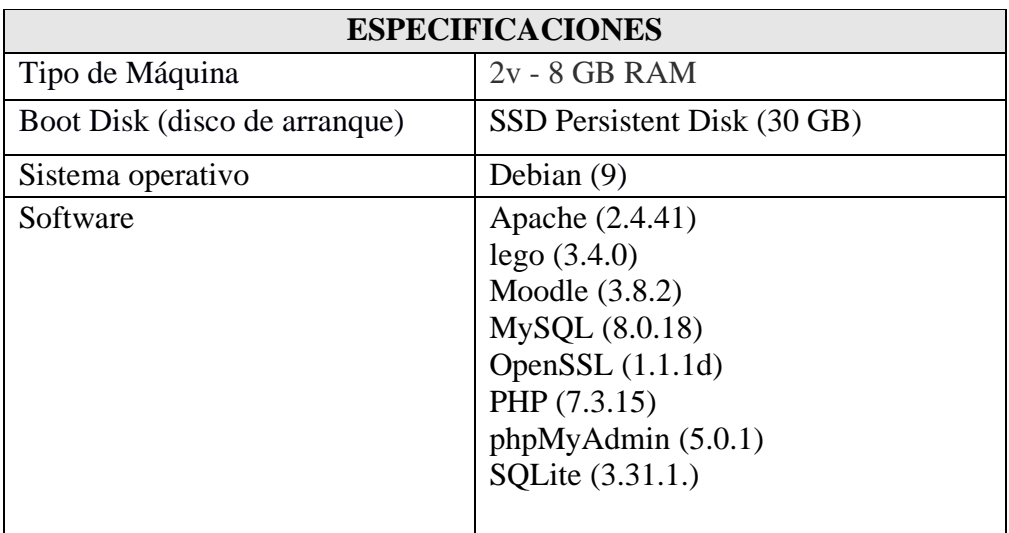

Tabla Nro. 34: Especificaciones del servidor para la plataforma.

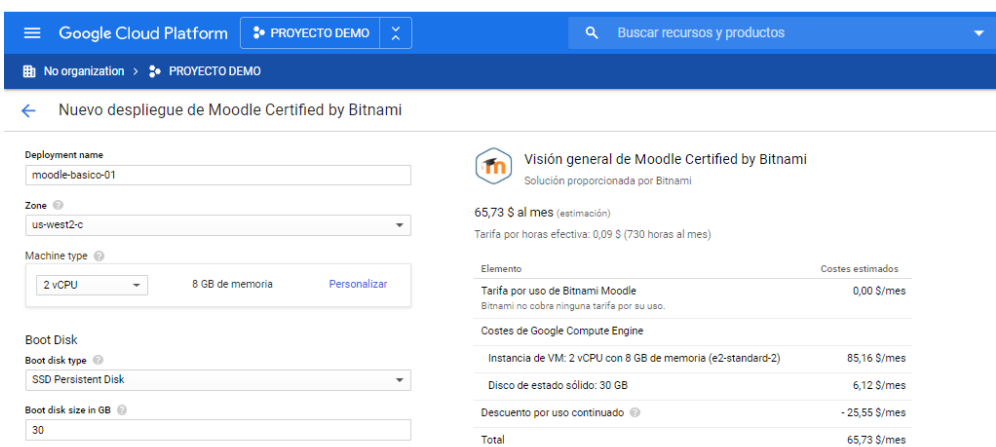

Gráfico Nro. 31: Despliegue de Moodle Certified by Bitnami.

Fuente: Google Cloud Plataform (51).

Desplegamos la plataforma tal y como se muestra el Gráfico Nro. 31, y esperemos a que concluya la instalación y nos muestre las credenciales para ingresar a la plataforma, como se logra ver en siguiente Gráfico Nro. 32.

Gráfico Nro. 32: Despliegue de Moodle Certified by Bitnami finalizada.

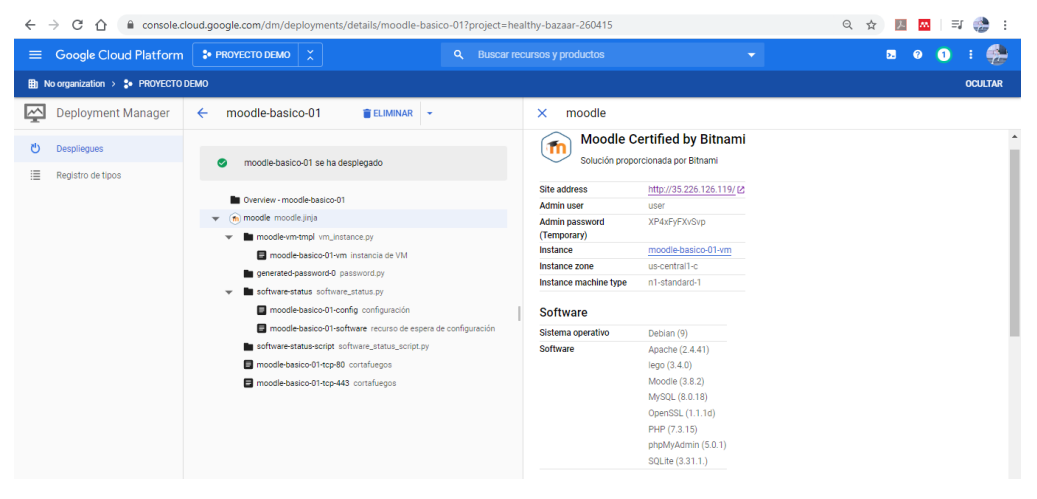

Fuente: Google Cloud Plataform (51).

Una vez concluida el despliegue de Moodle, en la parte superior derecha nos mostrara las credenciales de acceso Grafico Nro. 33.

Gráfico Nro. 33: Credenciales proporcionadas para el acceso a Moodle. **OCULTAR** moodle  $\boldsymbol{\times}$ **Moodle Certified by Bitnami** Ť'n Solución proporcionada por Bitnami http://35.226.126.119/ [2 **Site address Admin user** user XP4xFyFXvSvp **Admin password** (Temporary) Instance moodle-basico-01-vm Instance zone us-central1-c n1-standard-1 Instance machine type

Fuente: Google Cloud Plataform (51).

**Paso 05:** Abrimos el Site address (dirección del sitio), y luego acceder mediante la cuenta de administrador brindada.

Gráfico Nro. 34: Login hacia la plataforma Moodle

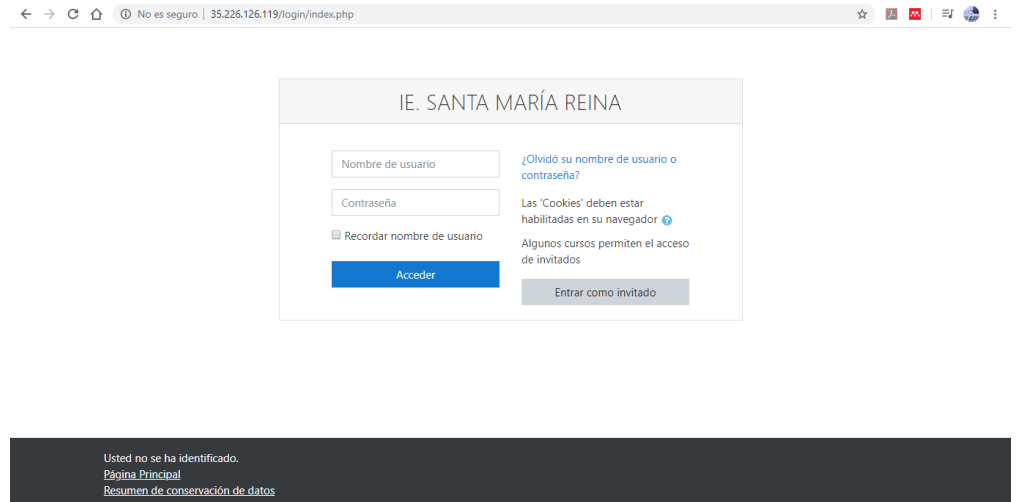

Fuente: Elaboración propia.

Se datos de inicio de página como es el nombre completo y nombre corto de la plataforma. Pero se visualiza la interfaz gráfica que esta por defecto como en el inicio y panel principal de la plataforma (Gráfico Nro. 35 y 36) mostrando una vista no es muy agradable.

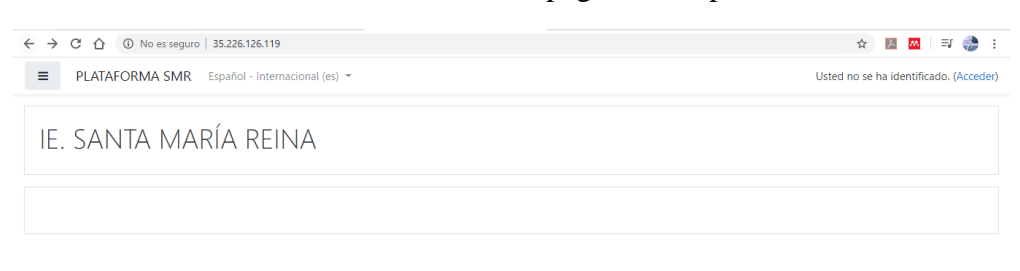

## Gráfico Nro. 35: Vista del inicio de página de la plataforma Moodle.

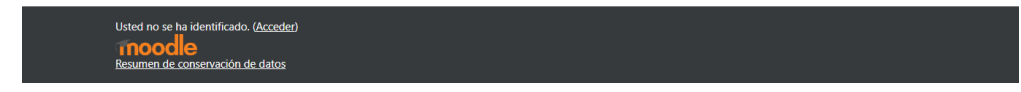

Fuente: Elaboración propia.

En el siguiente Grafico Nro. 36, podemos observar el panel principal de la plataforma donde se encuentra vacía.

Gráfico Nro. 36: Vista del panel principal de la plataforma Moodle.

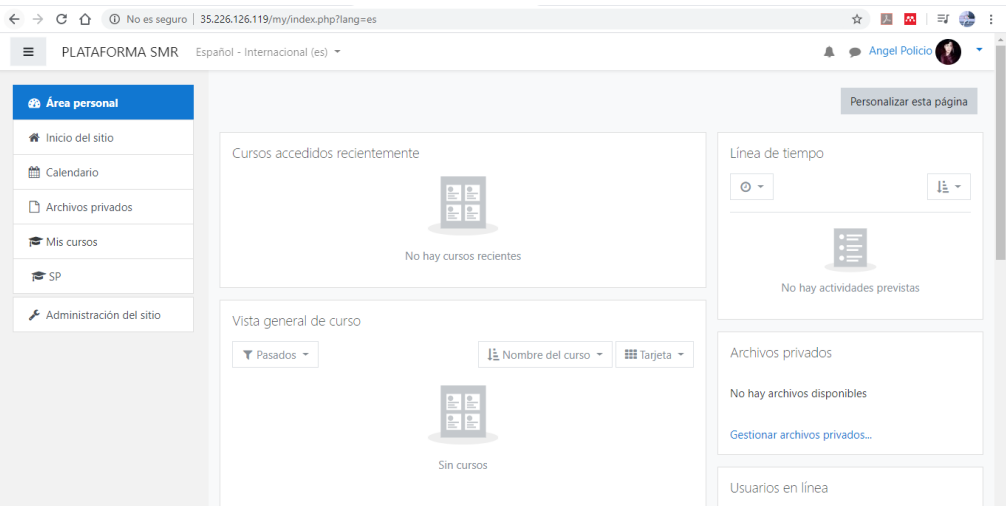

Fuente: Elaboración propia.

Antes de comenzar la creación de cursos y el contenido de los mismos, se instaló y configuró un Tema (Moove) para obtener una vista más agradable para el usuario final. Donde la diferencia se logra visualizar en los siguientes gráficos Nro. 37 y 38.

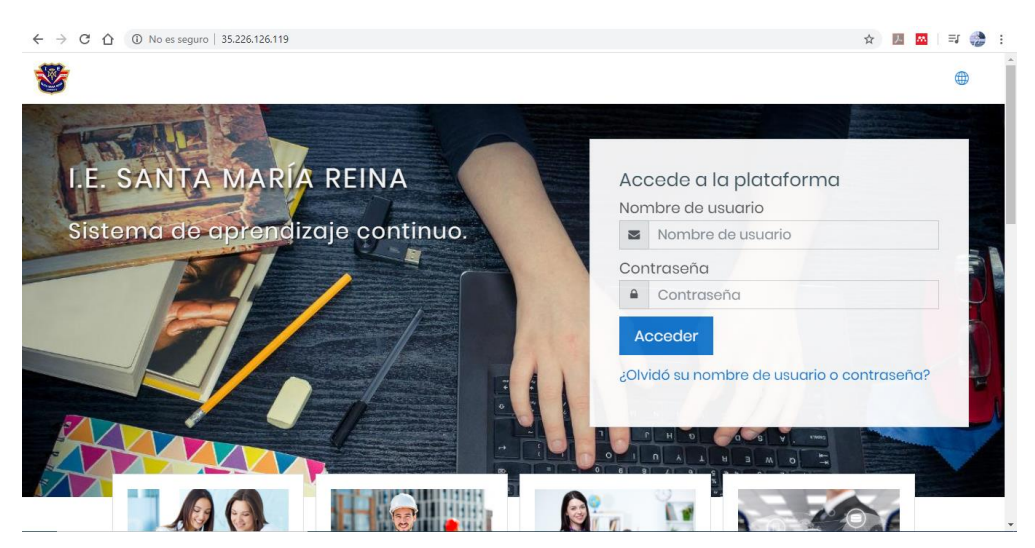

Gráfico Nro. 37: Nueva vista del inicio de página de la plataforma Moodle.

Fuente: Elaboración propia.

Así como también mejoró la vista externa, el panel principal también tiene un aspecto mucho más agradable.

Gráfico Nro. 38: Vista del panel principal de la plataforma Moodle.

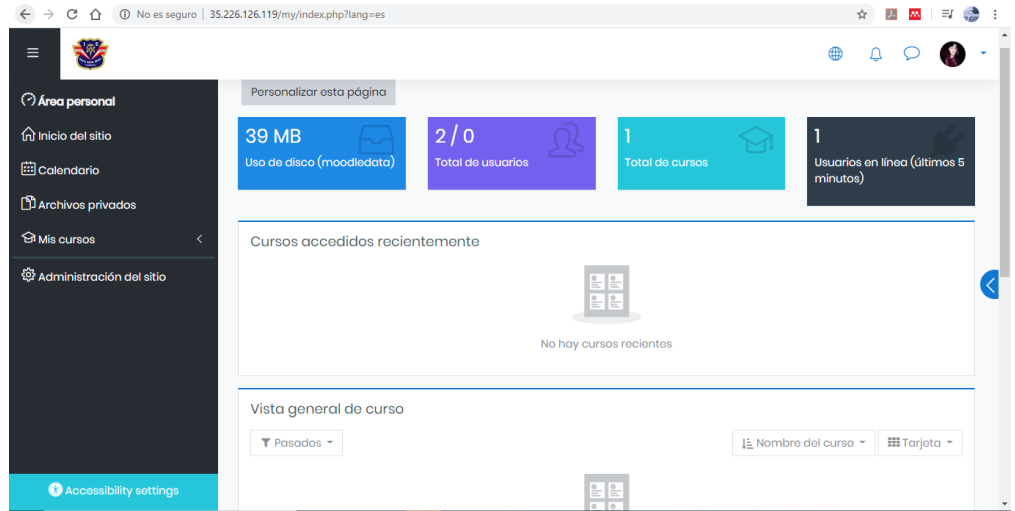

Fuente: Elaboración propia.

**Paso 06: Creación de cursos y sus contenidos**. En este paso se creará y configurará el curso de *Comunicación,* simulando a uno de los grados de la Institución Educativa.

Como administrador del sitio, nos dirigimos a la opcion de *Administración del sitio* **--> >** *Cursos* **-->>** *Agrerar otro curso* **,** como se muestran en los Gráficos Nro. 39, 40 y 41.

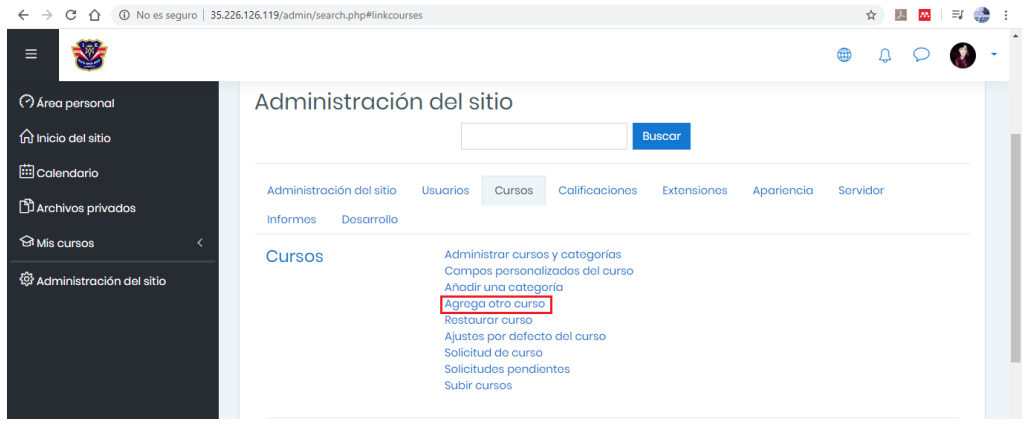

Gráfico Nro. 39: Creación y configuración del curso.

Fuente: Elaboración propia.

Gráfico Nro. 40: Registro de datos generales y descripción del curso.

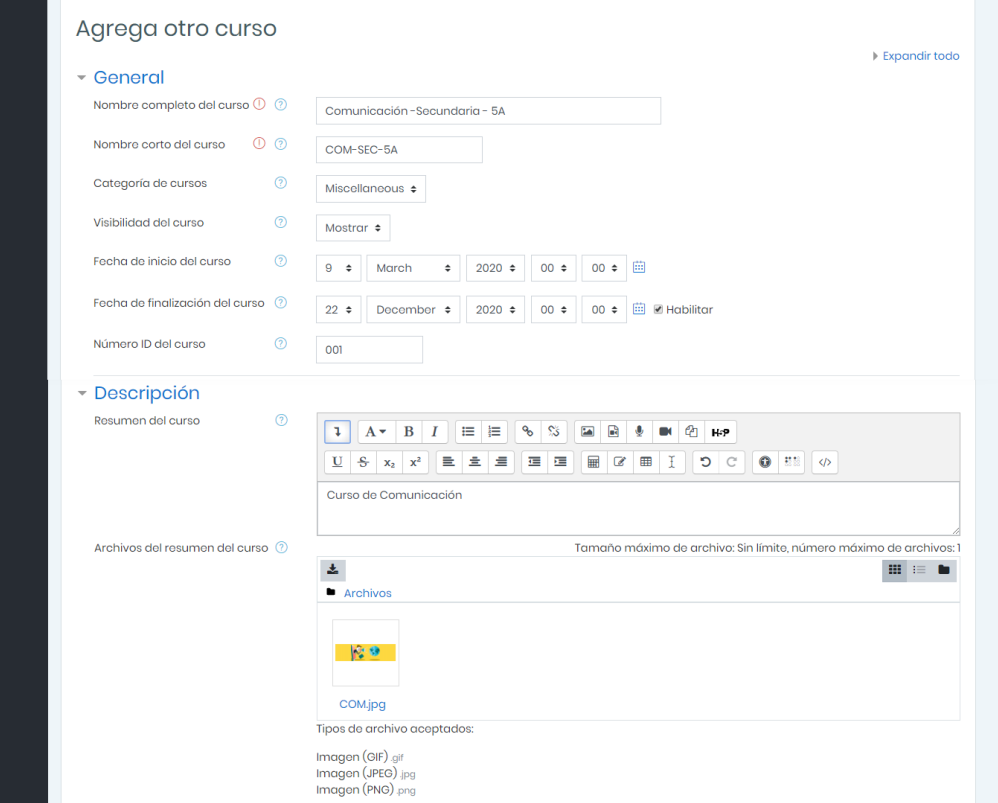

- Formato de curso  $\circledcirc$  Formato de temas  $\bullet$ Formato Número de secciones  $4 \div$ Secciones ocultas  $_{\odot}$ Las secciones ocultas se muestran en forma colapsada  $\overline{\bullet}$ Paginación del curso  $\circledcirc$ Mostrar todas las secciones en una página ≑ Apariencia Archivos y subida Rastreo de finalización ▶ Grupos Renombrar rol  $\circledcirc$  $\triangleright$  Marcas Guardar y volver Guardar cambios y mostrar Cancelar

Gráfico Nro. 41: Configuración del formato del curso.

Fuente: Elaboración propia.

Una vez completados los datos solicitados, se guarda en la opción *Guardar cambios y mostrar* tal cómo se visualiza en la parte inferior el Grafico Nro. 41.

Luego nos mostrará la ventana principal del curso (vacío) tal y como se muestra en el siguiente Gráfico Nro. 42.

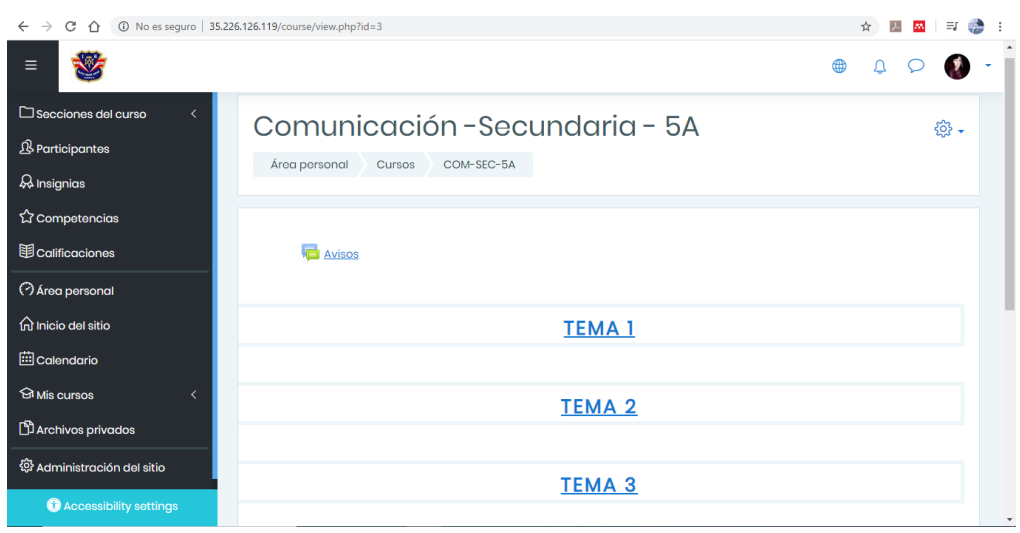

Gráfico Nro. 42: Vista general del Curso (Sin contenido)

**Paso 06: Asignar de contenidos al curso.** Dentro del curso primero se *Activa Edición* (Gráfico Nro. 43) *Añadir recursos* (Gráfico Nro. 44) y se nos mostrará una ventana com las distintas actividades y recusos (Gráfico Nro. 45 y 46) para hacer de si uso según el criterio del docente y estructura del curso.

Gráfico Nro. 43: Opción activar edición del curso.

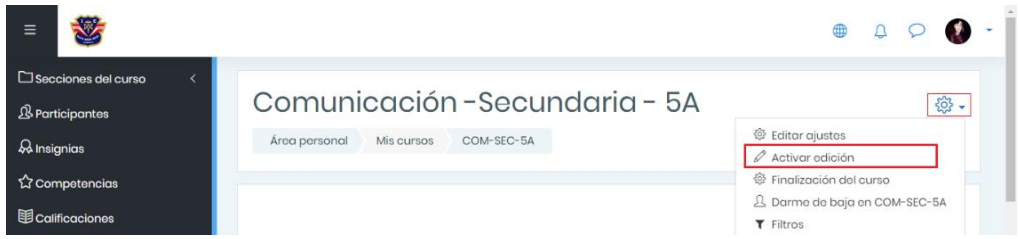

Fuente: Elaboración propia.

Gráfico Nro. 44: Añade una actividad o un recurso al curso.

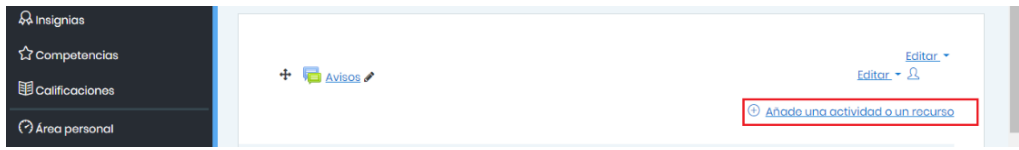

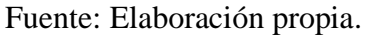

Gráfico Nro. 45: Actividades disponibles para los cursos en Moodle.

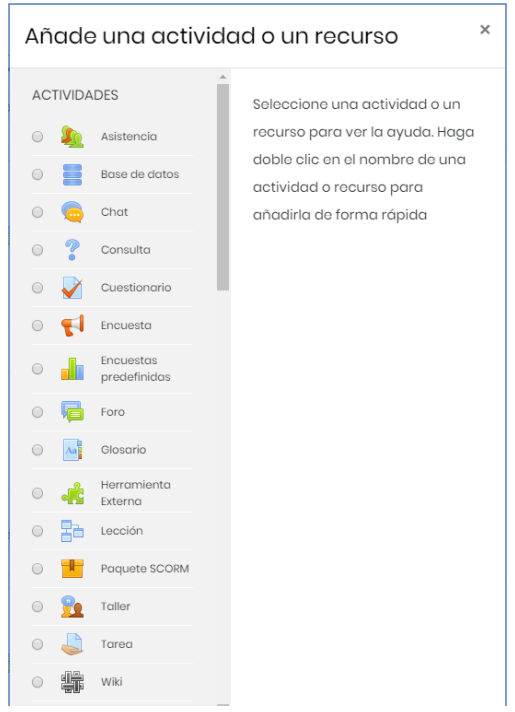

Fuente: Elaboración propia.

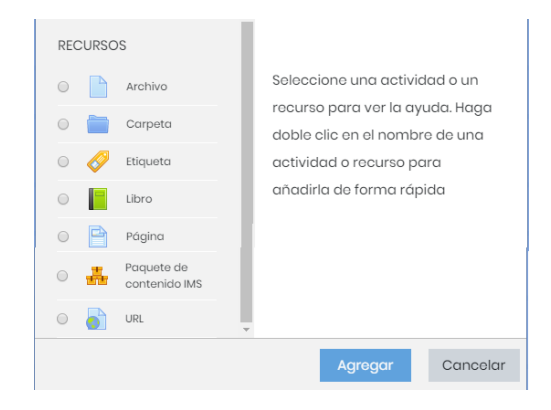

Gráfico Nro. 46: Recursos disponibles para los cursos en Moodle.

Fuente: Elaboración propia.

Para una eventual sesión de clase a distancia, es necesario usar la *Videoconferencia*, y como se puede observar en los gráficos anteriores (Grafico Nro. 45 y 46) dicha herramienta no se encuentra, por lo cual debemos instalar un Plugin llamado *BigBlueButton.*

Nos dirigimos a [https://moodle.org/plugins/mod\\_bigbluebuttonbn](https://moodle.org/plugins/mod_bigbluebuttonbn) para descargar el plugin en archivo .zip.

Gráfico Nro. 47: Ubicación del plugin BigBlueButton en MoodleOrg.

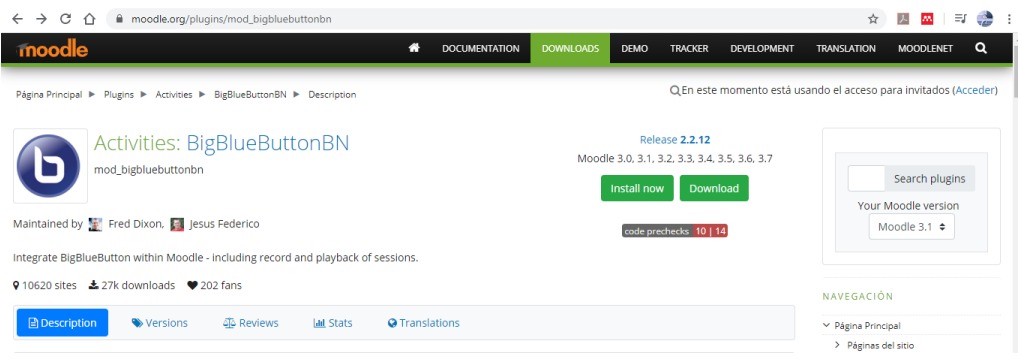

## Fuente: Elaboración propia.

Una vez descargado el archivo del plugin procedemos a instala, para su incorporación en las actividades y recursos de Moodle.

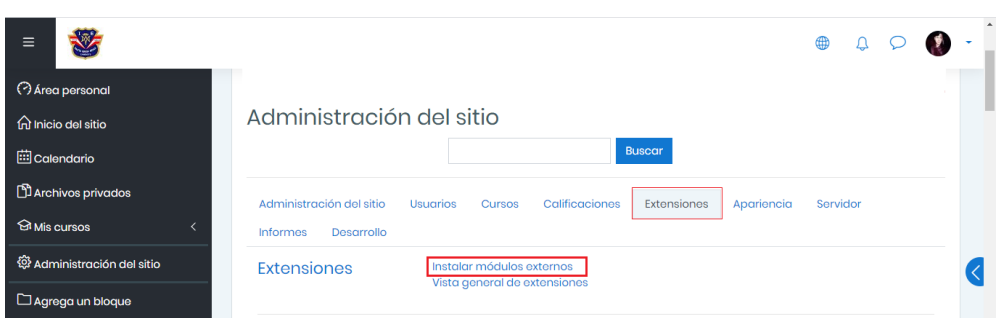

Gráfico Nro. 48: Opción de Instalar módulos externos en Moodle.

Fuente: Elaboración propia.

Seleccionamos el archivo descargado anteriormente y lo cargamos en el apartado de Paquete Zip, tal y como se visualiza en el grafico Nro. 49. Luego se procede a validar la compatibilidad entre la versión del Plugin y versión de Moodle (Grafico Nro. 50).

Gráfico Nro. 49: Carga del plugin en archivo Zip a instalar.

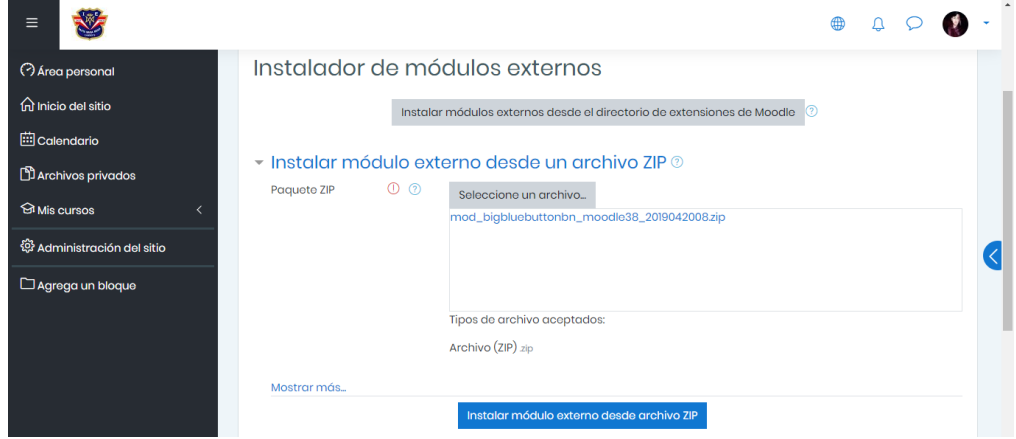

Fuente: Elaboración propia.

Gráfico Nro. 50: Validadción de la versión del Plugin con Moodle.

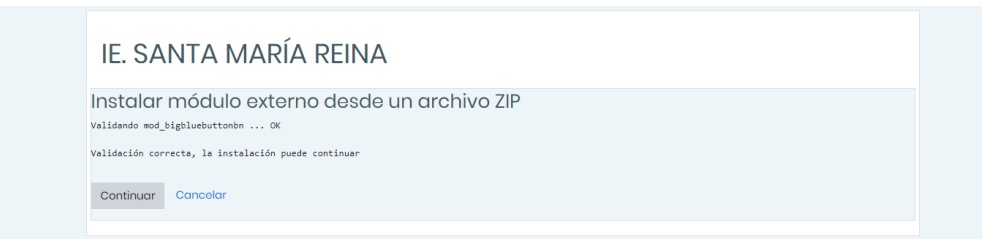

Un ves validados se lleva a cabo la instalación, y posteriormente se confirmará que se ha realizado con éxito.

Actualizando la versión mod\_bigbluebuttonbn Éxito Continuar

Gráfico Nro. 51: Confimación de intalación del Plugin BigBlueButton.

Fuente: Elaboración propia.

Gráfico Nro. 52: BigBlueButton adicionado en los recursos de Moodle.

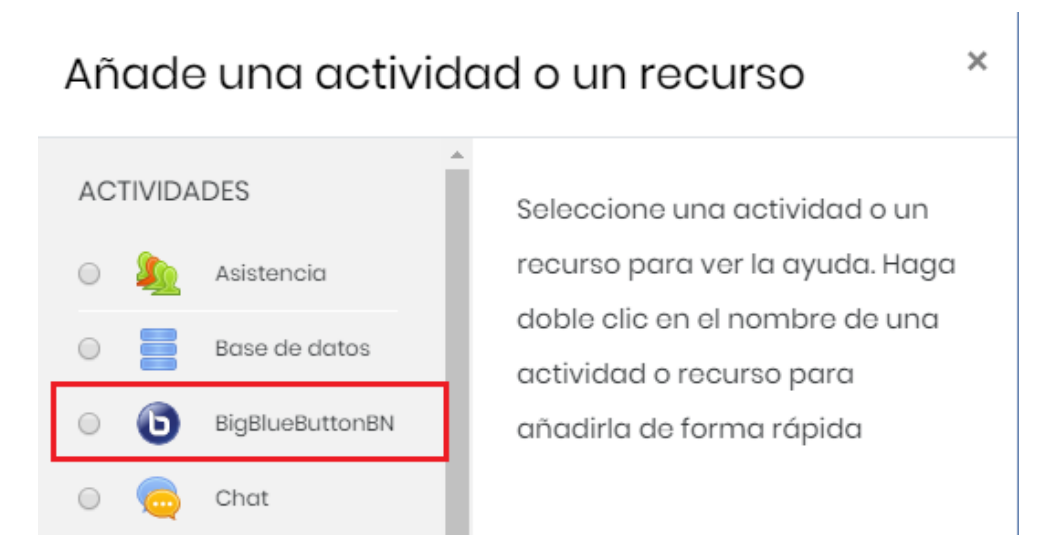

Fuente: Elaboración propia.

Ahora contando con las herramientas necesarios se empieza hacer usos de las mismas para agregar contenidos al curso, de los cuales utilizaremos son los foros, etiquetas, exámenes, archivos, y videoconferencia (BigBlueButton).

Visualizamos como quedaría armando el curso, así como se muestra en la siguiente imagen.

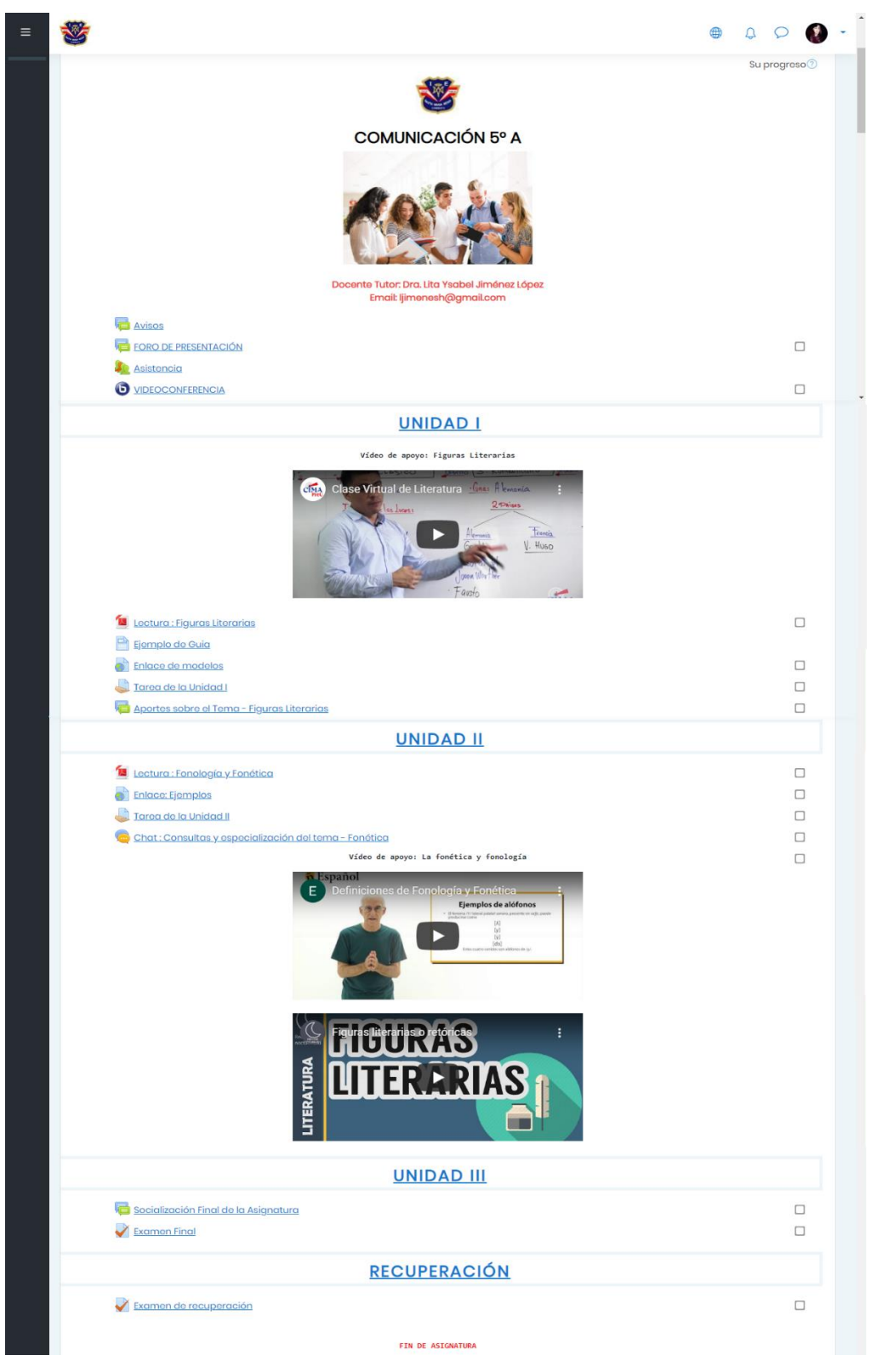

Gráfico Nro. 53: Estructura general del curso de comunicación.

Fuente: Elaboración propia.

Ahora realizaremos una subida masiva de usuarios, para posteriormente matricularlos en el curso de Comunicación. Primero necesitaremos un archivo *.csv* con los datos de los usuarios a registrar (Grafico Nro. 54).

Gráfico Nro. 54: Registro de usuarios en archivo Excel (.csv).

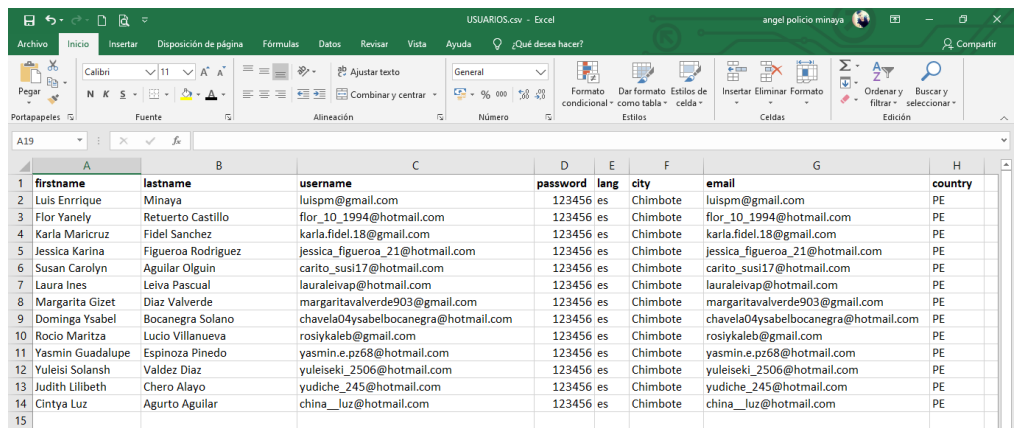

Fuente: Elaboración propia.

Nos dirigimos a *Administración del Sitio* ->> *Usuarios* ->> *Cuentas* ->> *Subir Usuarios*, para cargar el archivo usuarios.csv.

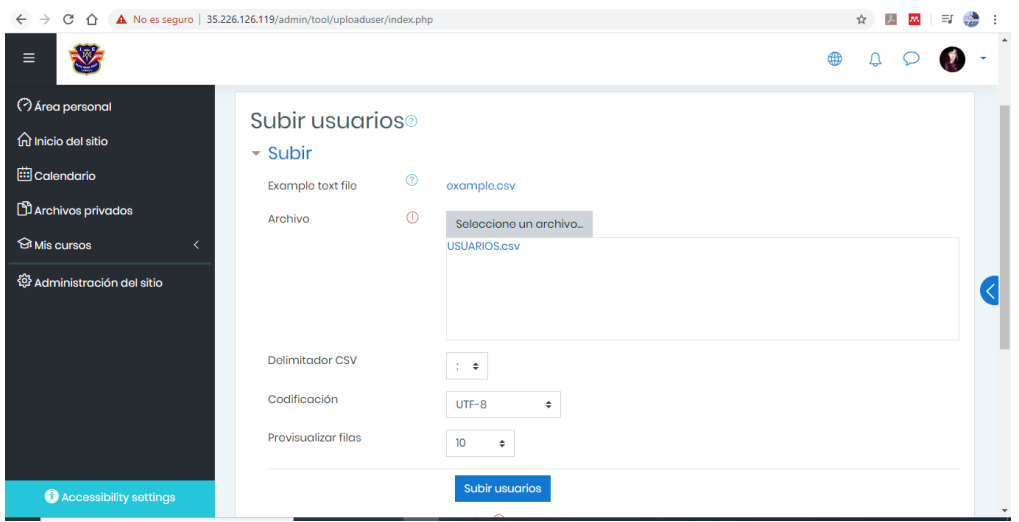

Gráfico Nro. 55: Subir registro de usuarios en Moodle.

Fuente: Elaboración propia.

Una vez cargado el archivo con los usuarios, previsualizamos los datos del mismo para corroborar (Gráfico Nro. 56).

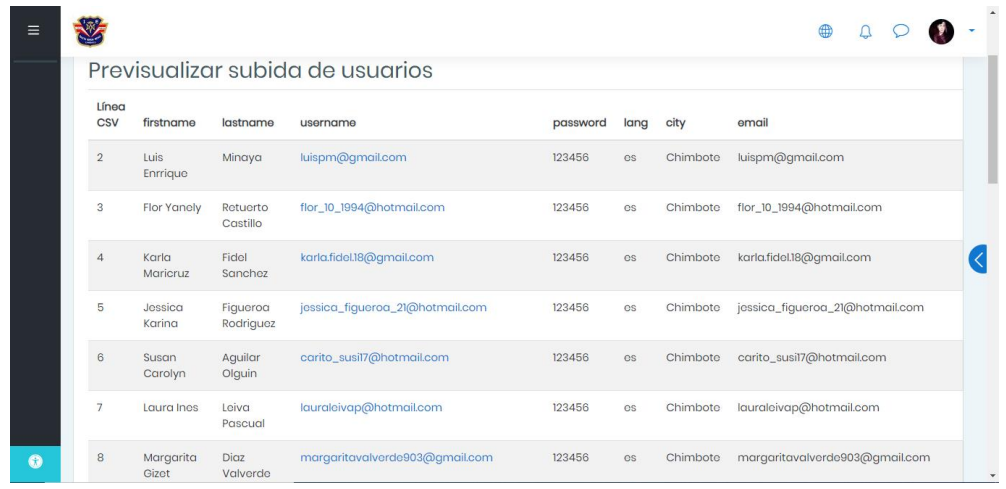

Gráfico Nro. 56: Previsualizar subida de usuarios.

Fuente: Elaboración propia.

Para confirmar el registro nos dirigimos a: *Administración del Sitio* ->> *Usuarios* ->> *Cuentas* ->> *Examinar Lista de Usuarios* (Gráfico Nro. 47).

Gráfico Nro. 57: Total de usuarios registrados en la plataforma.

| Mostrar más                       |                                      |          |      |                |        |                   |       |
|-----------------------------------|--------------------------------------|----------|------|----------------|--------|-------------------|-------|
| Nombre / Apellido(s)              | Dirección de correo                  | Ciudad   | País | Último acceso  | Editar |                   |       |
| <b>Angel Policio</b>              | policioangel7@gmail.com              | Chimbote | Perú | ahora          | 硷      |                   |       |
| Cintya Luz Aqurto Aquilar         | china_luz@hotmail.com                | Chimbote | Perú | Nunca          |        | $\circledcirc$    |       |
| Dominga Ysabel Bocanegra Solano   | chavela04ysabelbocanegra@hotmail.com | Chimbote | Perú | Nunca          |        | $\circledcirc$    |       |
| Flor Yanely Retuerto Castillo     | flor_10_1994@hotmail.com             | Chimbote | Perú | Nunca          |        | $\circledcirc$    |       |
| Guillermo Minaya                  | angelito_21_p@hotmail.com            | Chimbote | Perú | 26 días 1 hora |        | $\circ$           |       |
| Jessica Karina Figueroa Rodriguez | jessica_figueroa_21@hotmail.com      | Chimbote | Perú | Nunca          |        | $\circledcirc$    | - ୧୦୨ |
| Judith Lilibeth Chero Alayo       | yudiche_245@hotmail.com              | Chimbote | Perú | Nunca          | Ĥ      | $\bullet$ $\circ$ |       |
| Karla Marieruz Fidel Sanchez      | karla.fidel.18@gmail.com             | Chimbote | Perú | Nunca          |        | കത                |       |
| <b>Laura Ines Leiva Pascual</b>   | lauraleivap@hotmail.com              | Chimbote |      | Perú Nunca     |        | $\circ$           |       |
| Luis Enrrique Minaya              | luispm@gmail.com                     | Chimbote | Perú | Nunca          |        | $\circ$           | - ಕಂ  |
| Margarita Gizet Diaz Valverde     | margaritavalverde903@gmail.com       | Chimbote | Perú | Nunca          |        | $\bullet$         |       |
| Rocio Maritza Lucio Villanueva    | rosiykaleb@qmail.com                 | Chimbote | Perú | Nunca          |        | $\circledcirc$    |       |
| Susan Carolyn Aguilar Olguin      | carito_susi17@hotmail.com            | Chimbote | Perú | Nunca          |        | $\circ$ $\circ$   |       |
| Yasmin Guadalupe Espinoza Pinedo  | yasmin.e.pz68@hotmail.com            | Chimbote | Perú | Nunca          |        | ക                 | ିତ    |
| Yuleisi Solansh Valdez Diaz       | yuleiseki_2506@hotmail.com           | Chimbote | Perú | Nunca          |        | $^{\circ}$        | - ୧୦୨ |

Fuente: Elaboración propia.

Ahora para realizar la **matricula del usuario al curso**, nos ubicamos en la parte de participantes del curso y en el botón de matricular usuarios, como se muestra el Gráfico Nro. 58.

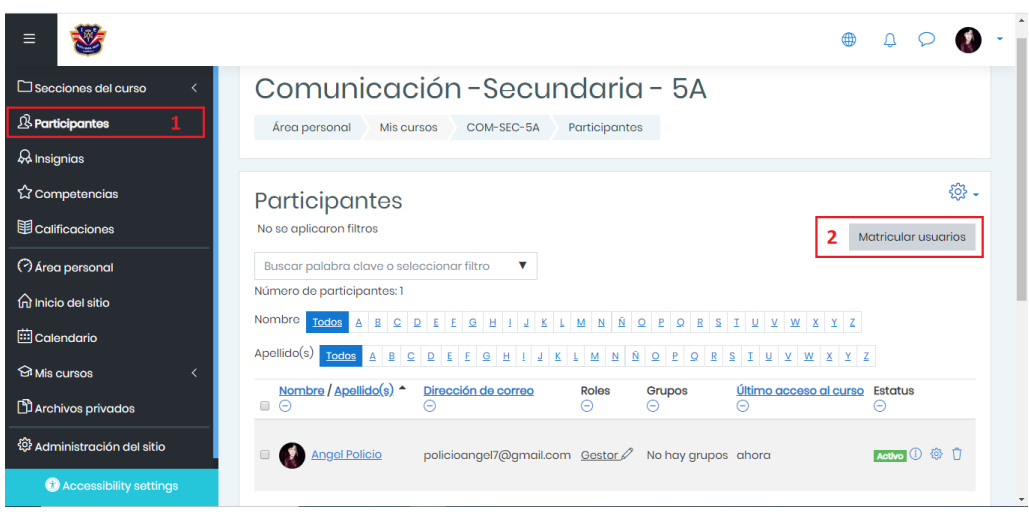

Gráfico Nro. 58: Participantes actuales del curso de Comunicación.

Fuente: Elaboración propia.

Al realizar los pasos descritos anteriormente, se abrirá una ventana para realizar la búsqueda del usuario y especificar el Rol (Gestor, Profesor o Estudiante) que ejercerá dicho usuario matriculado al curso de Comunicación, tal como se muestra en el Gráfico Nro. 59.

Gráfico Nro. 59: Opciones de matriculación al curso.

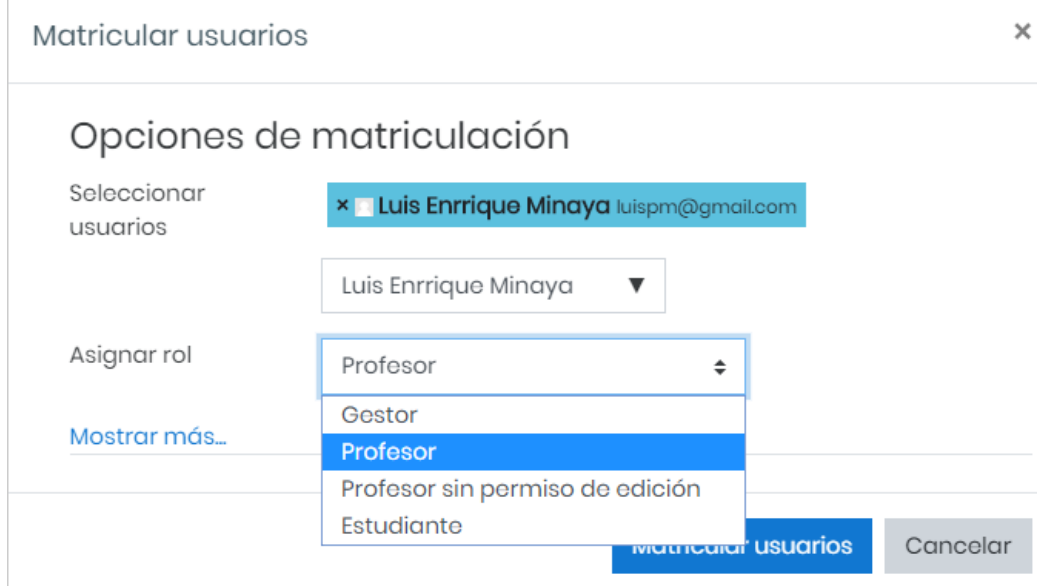

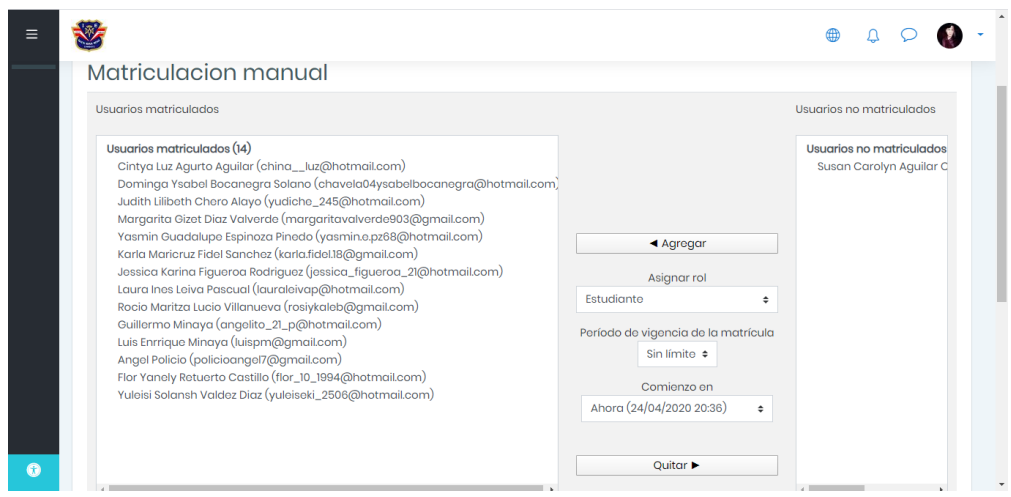

Gráfico Nro. 60: Matrícula manual masivo de usuarios ala curso.

Fuente: Elaboración propia.

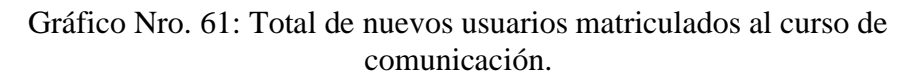

| $\equiv$ |                                                                                                    |                                                                   |                       |                   |                  |                            |
|----------|----------------------------------------------------------------------------------------------------|-------------------------------------------------------------------|-----------------------|-------------------|------------------|----------------------------|
|          | Participantes<br>No se aplicaron filtros                                                                                                    |                                                                   |                       |                   |                  | <b>Matricular usuarios</b> |
|          | Buscar palabra clave o seleccionar filtro<br>Número de participantes: 14<br>Nombre<br><b>Todos</b><br>$A$ $B$ $C$<br>$D$ $E$<br>$E \subseteq$<br><b>H</b> 1 | ۷<br>LMNNQPQ<br>$\overline{\mathbf{K}}$<br>U.                     | $R S I U V W X Y Z$   |                   |                  |                            |
|          | Apellido(s)<br>Todos<br>$A$ $B$<br>$\subseteq$<br>$\Box$<br>ΙE<br>$\trianglerighteq$<br>E                                                                   | LMNNQP<br>$\Omega$<br>н<br>7K<br>H.                               | $R S I U V W X Y Z$   |                   | Último acceso al |                            |
|          | Nombre / Apellido(s) ^<br>$\qquad \qquad \Box$<br>$\odot$                                                                                                   | Dirección de correo<br>Θ                                          | <b>Roles</b><br>Θ     | Grupos<br>Θ       | curso<br>Θ       | <b>Estatus</b><br>Θ        |
|          | Cintya Luz Agurto Aguilar<br>$\qquad \qquad \Box$                                                                                                    | china__luz@hotmail.com                                            | Estudiante<br>0       | No hay<br>grupos  | Nunca            | Activo <sup>(1)</sup><br>٣ |
|          | Dominga Ysabel Bocanegra<br>$\qquad \qquad \Box$<br>Solano                                                                                                  | chavela04ysabelbocanegra@hotmail.com                              | Estudiante            | No hay<br>grupos  | Nunca            | Activo <sup>(1)</sup>      |
|          | <b>Judith Lilibeth Chero Alayo</b><br>$\qquad \qquad \Box$                                                                                                  | yudiche_245@hotmail.com                                           | Estudiante<br>0       | No hay<br>grupos  | Nunca            | Activo <sup>O</sup><br>Ĥ   |
|          | Margarita Gizet Diaz Valverde<br>$\qquad \qquad \Box$                                                                                                    | margaritavalverde903@gmail.com                                    | Estudiante<br>0       | No hay<br>grupos  | Nunca            | Activo <sup>O</sup><br>Ĥ   |
|          | Yasmin Guadalupe Espinoza<br>$\Box$<br>Pinedo                                                                                                    | yasmin.e.pz68@hotmail.com                                         | Estudiante<br>0       | No hay<br>grupos  | Nunca            | Activo <sup>(1)</sup><br>Ĥ |
|          | Karla Maricruz Fidel Sanchez<br>$\qquad \qquad \Box$                                                                                                    | karla.fidel.18@gmail.com                                          | Estudiante<br>0       | No hay<br>grupos  | Nunca            | Activo <sup>O</sup><br>Ů   |
|          | $\qquad \qquad \Box$                                                                                                    | Jessica Karina Figueroa Rodriguez jessica_figueroa_21@hotmail.com | Estudiante<br>0       | No hay<br>grupos  | Nunca            | Activo <sup>(1)</sup><br>Ů |
|          | Laura Ines Leiva Pascual<br>$\qquad \qquad \Box$                                                                                                    | lauraleivap@hotmail.com                                           | Estudiante<br>0       | No hay<br>grupos  | Nunca            | Activo <sup>(1)</sup><br>٣ |
|          | Rocio Maritza Lucio Villanueva<br>$\qquad \qquad \Box$                                                                                                    | rosiykaleb@gmail.com                                              | Estudiante<br>0       | No hay<br>grupos  | Nunca            | Activo <sup>(1)</sup><br>Ĥ |
|          | Guillermo Minaya<br>$\qquad \qquad \Box$                                                                                                    | angelito_21_p@hotmail.com                                         | Estudiante<br>0       | No hay<br>grupos  | Nunca            | Activo <sup>O</sup><br>٣   |
|          | Luis Enrrique Minaya<br>$\qquad \qquad \Box$                                                                                                    | luispm@gmail.com                                                  | Profesor $\mathscr O$ | No hay<br>grupos  | Nunca            | Activo <sup>O</sup><br>Ĥ   |
|          | <b>Angel Policio</b><br>o                                                                                                    | policioangel7@gmail.com                                           | Gestor $\mathscr O$   | No hay<br>grupos  | ahora            | Activo <sup>O</sup><br>Ĥ   |
|          | <b>Flor Yanely Retuerto Castillo</b><br>$\qquad \qquad \Box$                                                                                                | flor_10_1994@hotmail.com                                          | Estudiante<br>0       | No hay<br>grupos  | Nunca            | Activo <sup>(1)</sup><br>Ů |
|          | Yuleisi Solansh Valdez Diaz<br>$\Box$                                                                                                    | yuleiseki_2506@hotmail.com                                        | Estudiante<br>↗       | No hay<br>on more | Nunca            | Activo <sup>O</sup>        |
| 0        | Con los usuarios seleccionados<br>Elegir                                                                                                    | $\div$                                                            |                       |                   |                  |                            |

Fuente: Elaboración propia.

**Dato:** Todos los pasos anteriormente, son solo ejecutado por los usuarios que tienen el **Rol de Administrador** en la plataforma, y como también en la creación y estructuración del curso se debe tener previamente el **Rol de Profesor.**

**Ahora simularemos la interacción de un estudiante (previamente matriculado al curso) con el contenido con algunos contenidos mostrado en la estructura de la asignatura.**

Gráfico Nro. 62: Área personal del Estudiante.

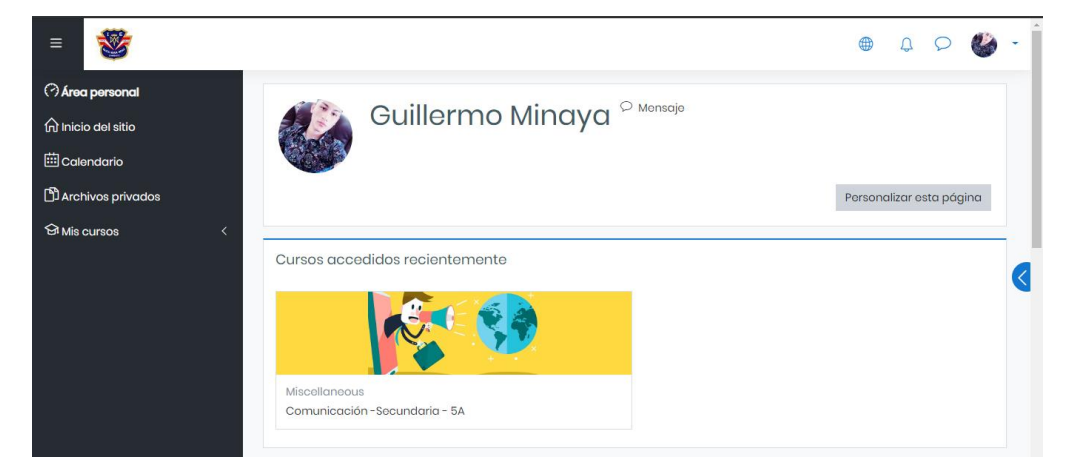

Fuente: Elaboración propia.

Gráfico Nro. 63: Socialización en el foro del curso.

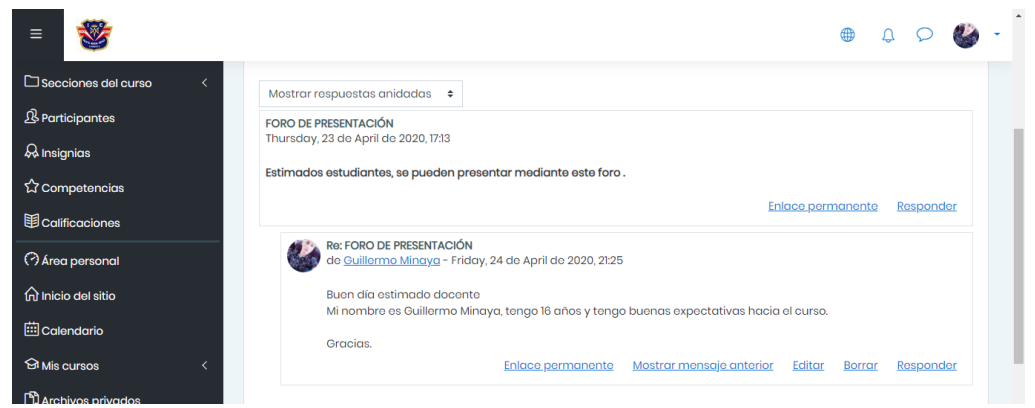

Fuente: Elaboración propia.

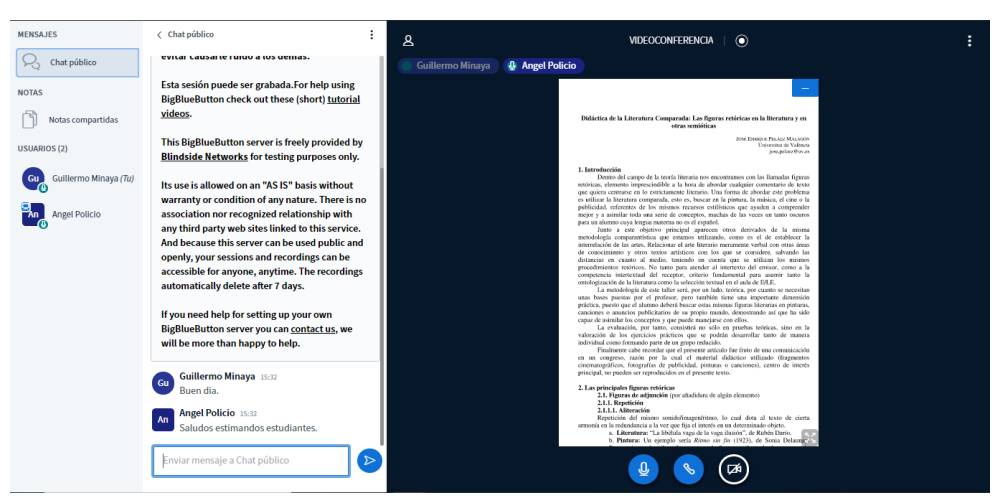

Gráfico Nro. 64: Interacción por videoconferencia (BigBlueButton).

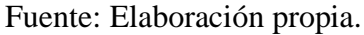

Gráfico Nro. 65: Visualización del archivo PDF en la plataforma.

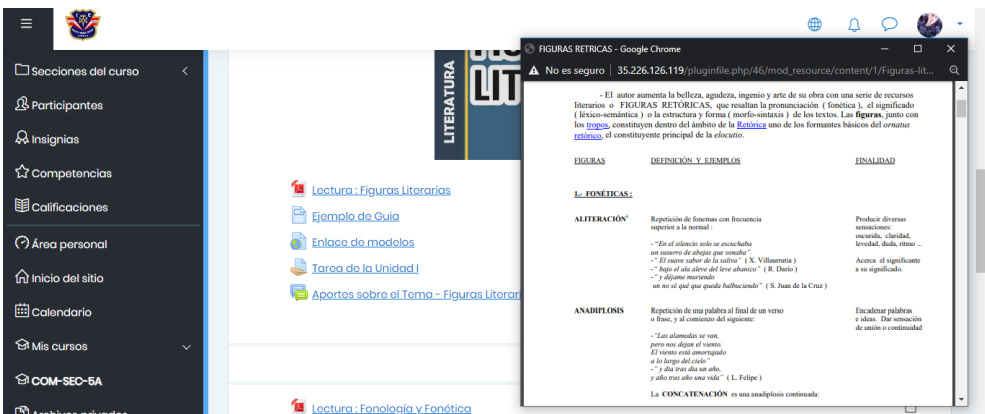

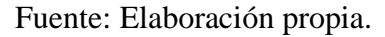

Gráfico Nro. 66: Página de guía de actividades en el curso.

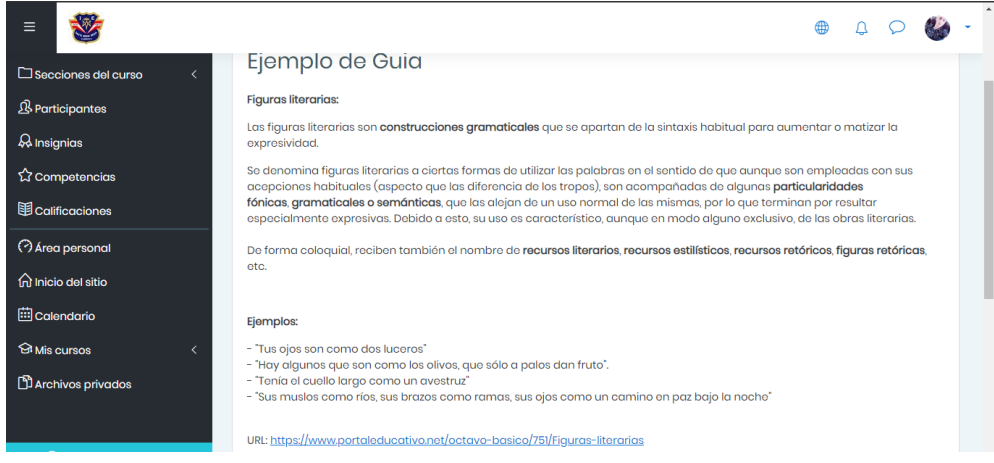

Fuente: Elaboración propia.

Gráfico Nro. 67: Sesión síncrona de Chat.

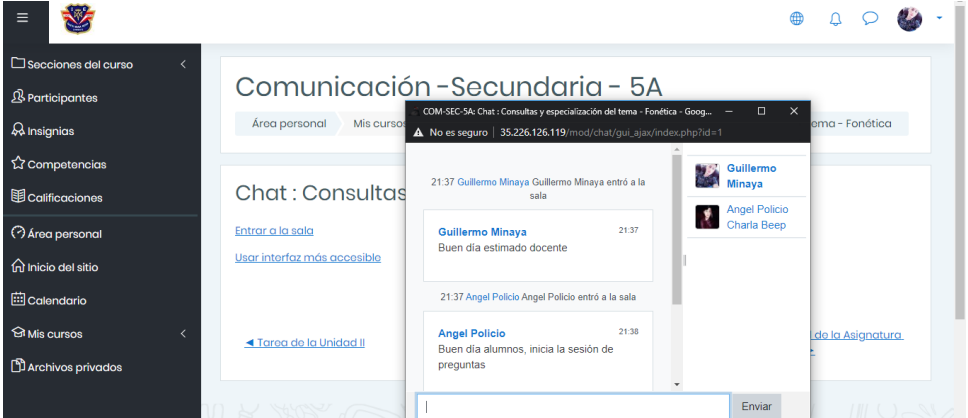

Fuente: Elaboración propia.

Gráfico Nro. 68: Visualización del URL (dirección de página).

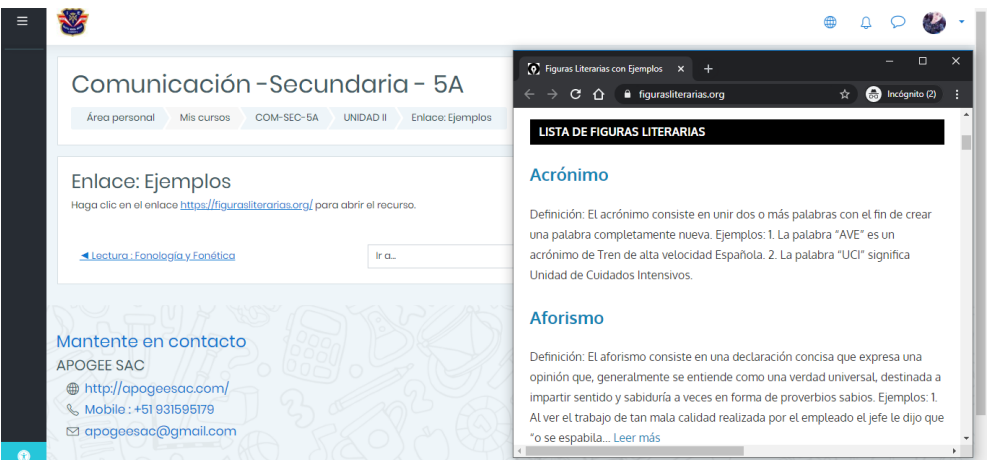

Fuente: Elaboración propia.

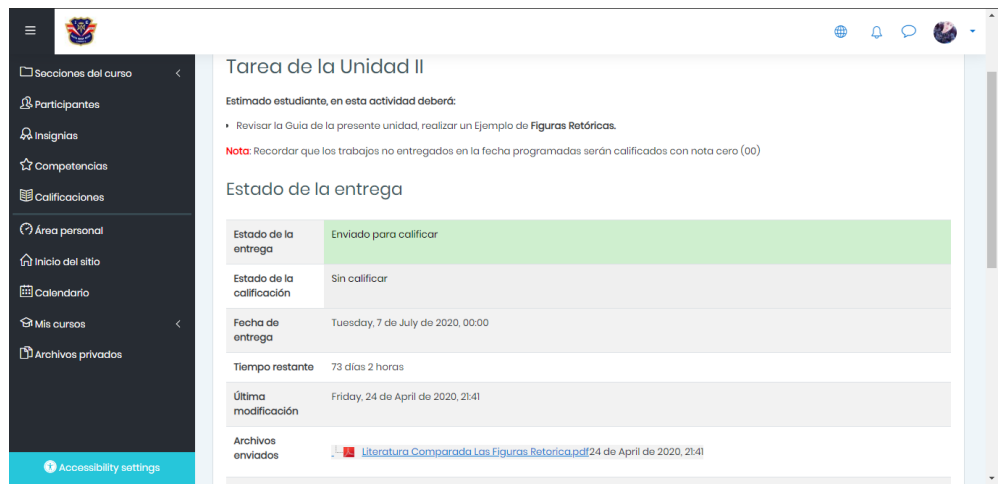

Gráfico Nro. 69: Entrega de tareas.

Fuente: Elaboración propia.

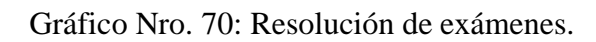

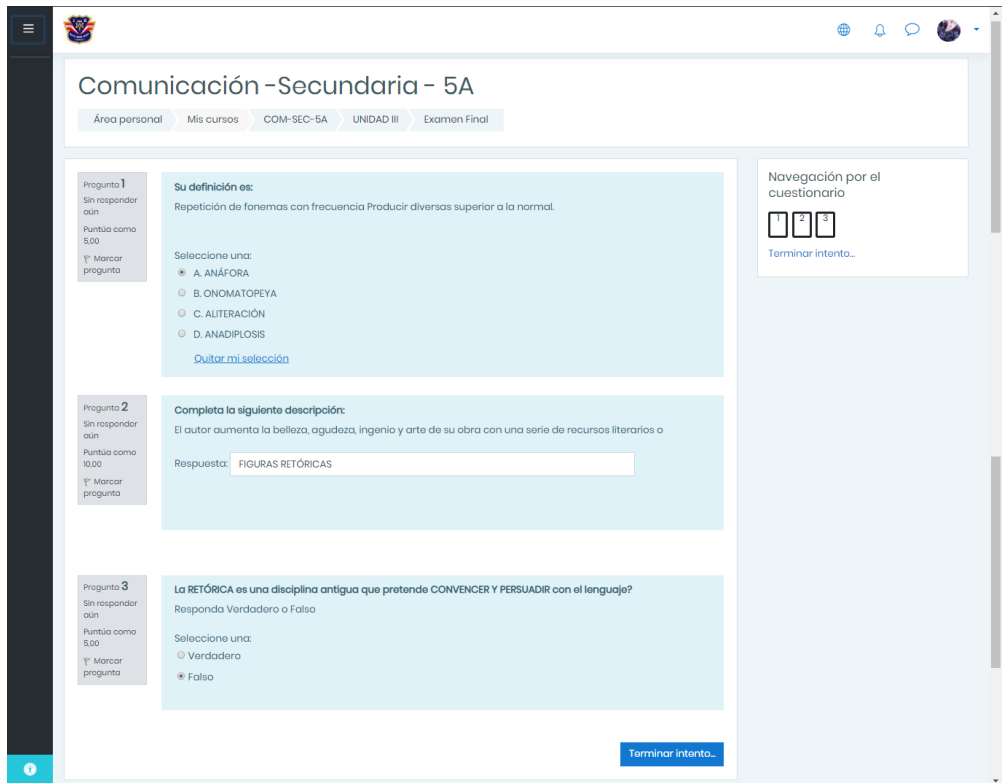

Fuente: Elaboración propia.

|  |  | Gráfico Nro. 71: Libro de calificaciones. |
|--|--|-------------------------------------------|
|--|--|-------------------------------------------|

| Ξ |                                                                |                   |              |          |                          | ⊕                 | Ω                            |
|---|----------------------------------------------------------------|-------------------|--------------|----------|--------------------------|-------------------|------------------------------|
|   | Ítem de calificación                                           | Peso<br>calculado | Calificación | Rango    | Porcentaje               | Retroalimentación | Aporta al total<br>del curso |
|   | Comunicación-Secundaria - 5A                                   |                   |              |          |                          |                   |                              |
|   | <b>Asistencia</b>                                              | 0.00%<br>(vacio)  | ٠            | $0 - 20$ | $\sim$                   |                   | 0.00 %                       |
|   | Tarea de la Unidad I                                           | 0.00 %<br>(vacio) |              | $0 - 20$ | $\overline{\phantom{a}}$ |                   | 0.00%                        |
|   | Tarea de la Unidad II                                          | 0.00 %<br>(vacio) |              | $0 - 20$ | ٠                        |                   | 0.00%                        |
|   | $\sqrt{\phantom{a}}$ Examen Final                              | 100,00 %          | 10,00        | $0 - 20$ | 50,00%                   |                   | 50,00 %                      |
|   | <b>X</b> Examen de recuperación                                | 0.00%<br>(vacio)  | ٠            | $O - 10$ | $\sim$                   |                   | 0.00%                        |
|   | Rating grade for Aportes sobre el Tema - Figuras<br>Literarias | 0.00%<br>(vacio)  |              | $0 - 20$ |                          |                   | 0.00%                        |
| 0 | $\Sigma$ Total del curso                                       |                   | 10.00        | $0 - 20$ | 50.00%                   |                   | $\overline{\phantom{a}}$     |

Fuente: Elaboración propia.

#### **Paso 07: Configurar los DNS (Sistema de Nombres de Dominio)**

Una vez de conocer las distintas herramientas y formas de interactuar en la plataforma Moodle, nos faltaría configurar los DNS del servidor para apuntar hacia un dominio o subdominio, y evitar escribir la IP en el navegador.

Dentro de Google Cloud, en el servicio de **Red de VPC** → **Direcciones de IP externas** verificamos que el tipo de IP sea Estática de lo contrario cambiarlo, tal como se muestra en el Gráfico Nro. 72.

Gráfico Nro. 72: Verificación de IP externa estática.

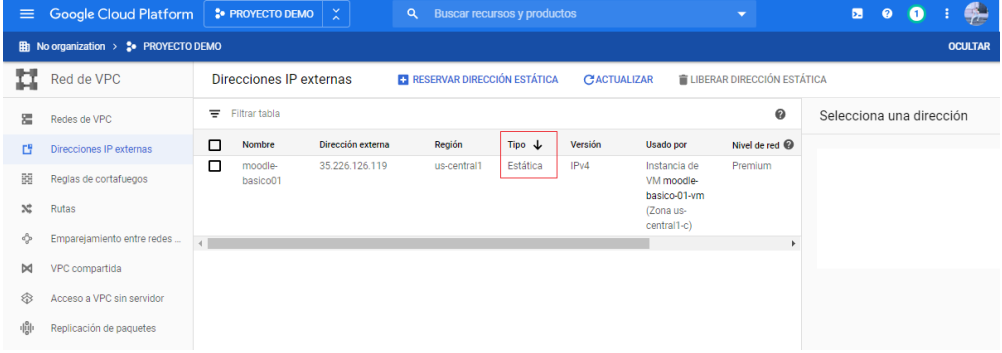

Fuente: Google Cloud Plataform (51).

Nuestra IP estática en este ejemplo es: [http://35.226.126.119/.](https://35.226.126.119/)

Gráfico Nro. 73: Única dirección actual del sitio.

 $\leftarrow$   $\rightarrow$  C  $\hat{0}$  (0 No es seguro | 35.226.126.119

Fuente: Elaboración propia.

En nuestro proveedor de hosting y para este ejemplo se creó un subdominio llamado [http://campusdemo.ieducarse.com/,](http://campusdemo.ieducarse.com/) lugar donde se realizará la siguiente configuración, en las opciones de **Registros de archivos de zona:**

Name : campusdemo.ieducarse.com.

**TTL :** 14400 **Type :** A **Adrees:** 35.226.126.119

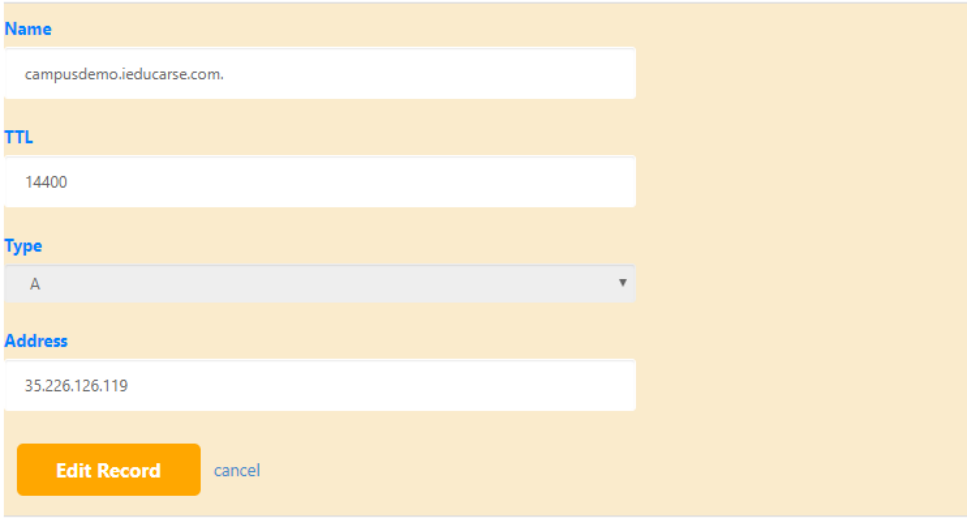

## Gráfico Nro. 74: Configuración de Registro de Archivos Zona.

Fuente: Elaboración propia.

Dentro de Google Cloud, en el servicio de **Servicios de Red**→ **Cloud DNS***,*  **c**reamos una Zona DNS para los contendores de registros DNS, tal y como se visualiza en el Grafico Nro. 75.

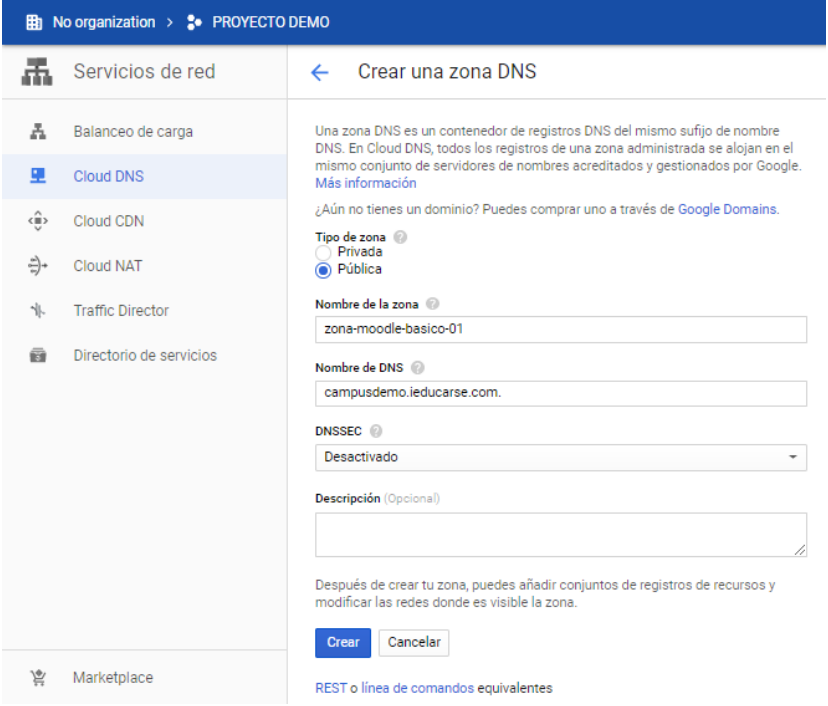

Gráfico Nro. 75: Creación de zona DNS en Google Cloud.

Fuente: Google Cloud Plataform (51).

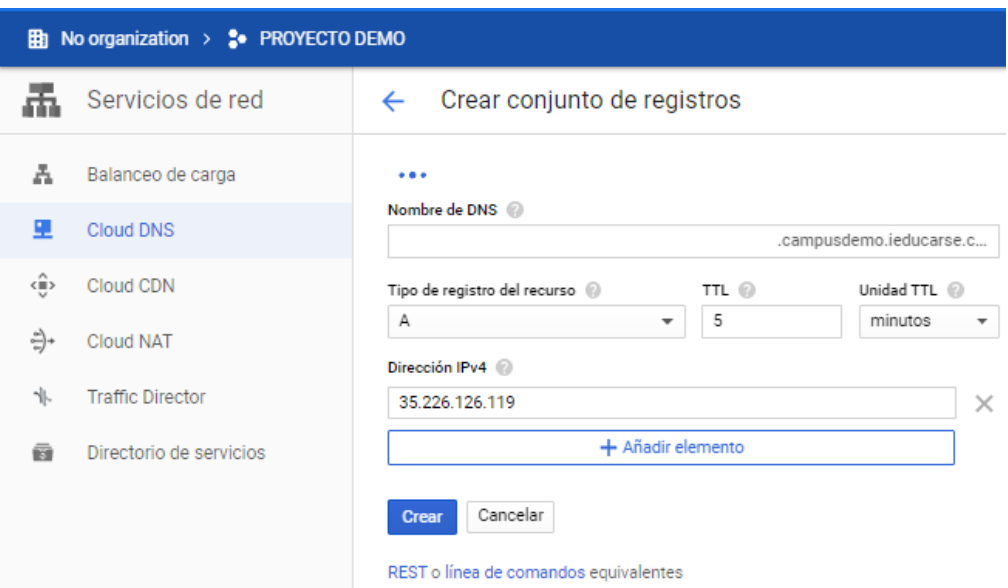

Gráfico Nro. 76: Creación de un conjunto registro DNS.

Fuente: Google Cloud Plataform (51).

Una vez creamos el registro DNS, con la dirección estática (35.226.126.119), verificamos os detalles de la Zona DNS.

Gráfico Nro. 77: Detalles de la zona DNS.

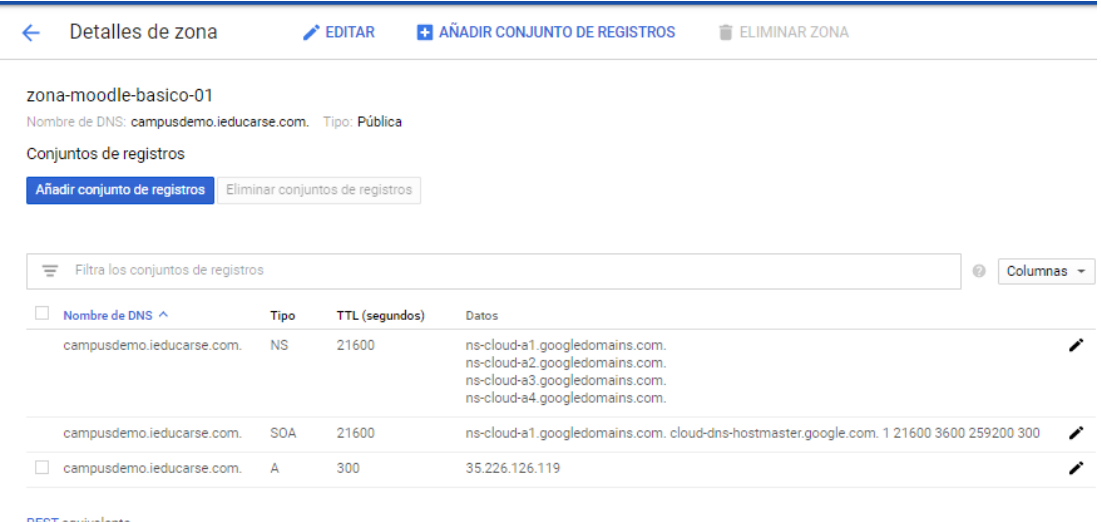

REST equivalente

Fuente: Google Cloud Plataform (51).

Ahora podemos corroborar las dos formas de acceder a la plataforma de aprendizaje, ya sea mediante búsqueda con solo la IP estática: 35.226.126.119 (Gráfico Nro. 78) o mediante el subdominio: campusdemo.ieducarse.com (Gráfico Nro. 79).

 $\leftarrow$   $\rightarrow$  C  $\hat{\Omega}$  (0) No es seguro 35.226.126.119 □☆ 圖 四 三 ● : ⇧  $\bigoplus$ SANTA MARÍA REINA Accede a la plataforma Nombre de usuario Sistema de aprendizaje continuo. Nombre de usuario Contraseña a Contraseña Acceder ¿Olvidó su nombre de usuario o contraseña?

Gráfico Nro. 78: Acceso a la plataforma mediante la IP estática.

Fuente: Elaboración propia.

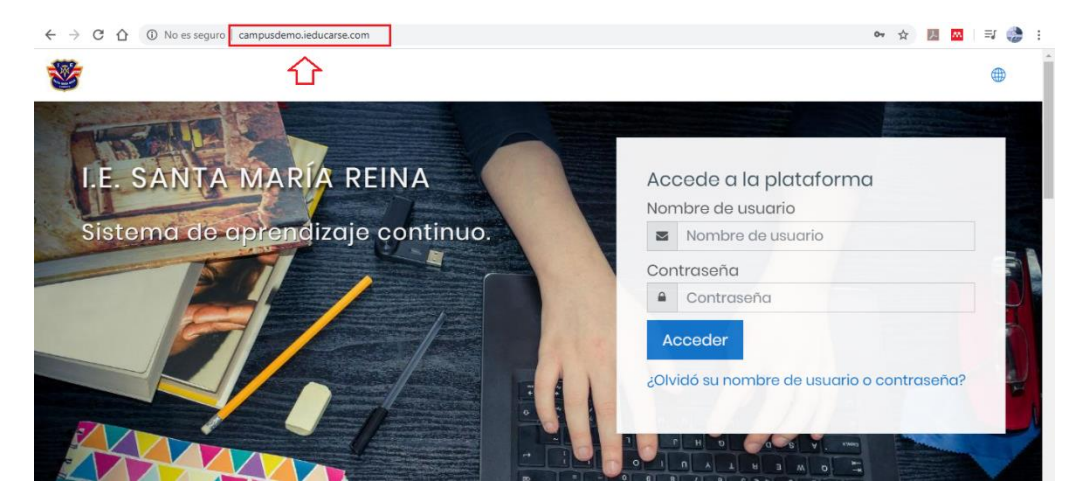

Gráfico Nro. 79: Acceso a la plataforma mediante el Subdominio.

## **Estructura de Moodle**

Un sitio Moodle, consta de los siguientes componentes:

- **Categorías**
- **Cursos**
- Cuentas de usuario y roles
- Perfil de usuario

## Gráfico Nro. 80: Estructura de Moodle.

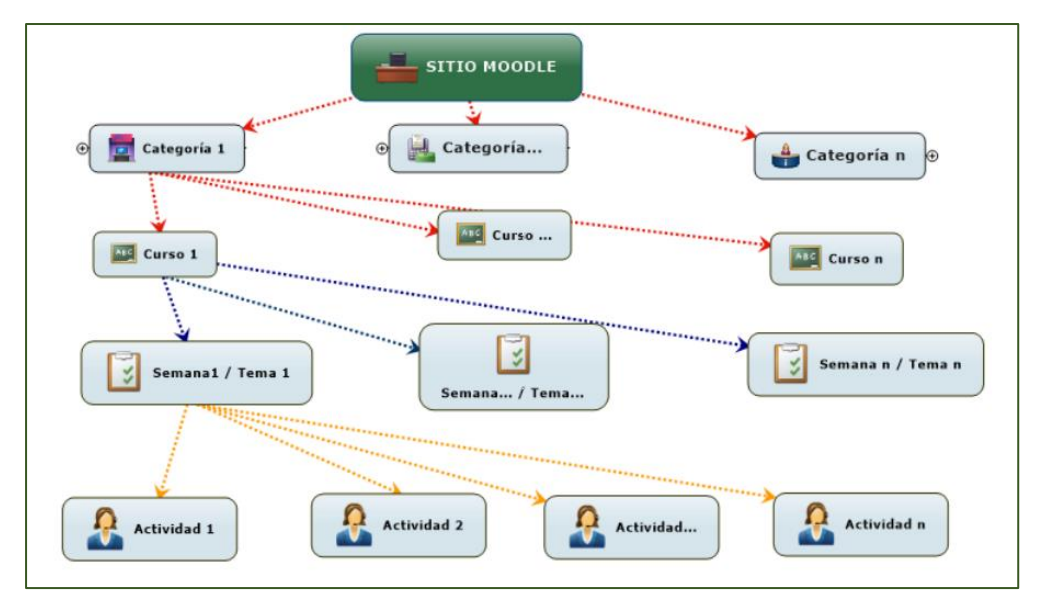

Fuente: Elaboración propia.

El equivalente a un curso de Moodle sería algo así como "Matemática 2do año", es decir, el conjunto de contenidos que un docente (o docentes) fijo van a impartir a determinado grupo de estudiantes. Así, un docente tendría tantos cursos Moodle como grupos a los que impartiera clase. Igualmente, los alumnos estarían matriculados en tantos cursos Moodle como asignaturas.

Los cursos se agrupan en categorías para permitir que los usuarios los encuentren rápidamente. Como ejemplo, podríamos tener una categoría "Ciencias" y dentro de ella los cursos "Química", "Física" y "Biología". Seráde suma importancía y recomendable cuanto se gestione un gran número de cursos.
Dentro de Moodle nos vamos a topar con multitudes de cursos y de usuarios. En caso dejáramos que cualquier usuario fuera capaz de modificar a su antojo los contenidos, y traeria un caos. Es por ello que existen las cuentas de usuario y los roles. Cuando ingreasmos a Moodle, lo primero que debemos hacer es autentificarnos (indicando nuestro nombre de usuario y contraseña).

#### **Roles en Moodle**

Moodle existen muchos más, de hecho pudieran existir infinitos si el administrador los específica, ya que, en las más recientes versiones de la plataforma, el propio administrador puede definir roles y asignarles distintas capacidades. No obstante, existen ciertos roles por defecto preestablecidos en Moodle, estos son:

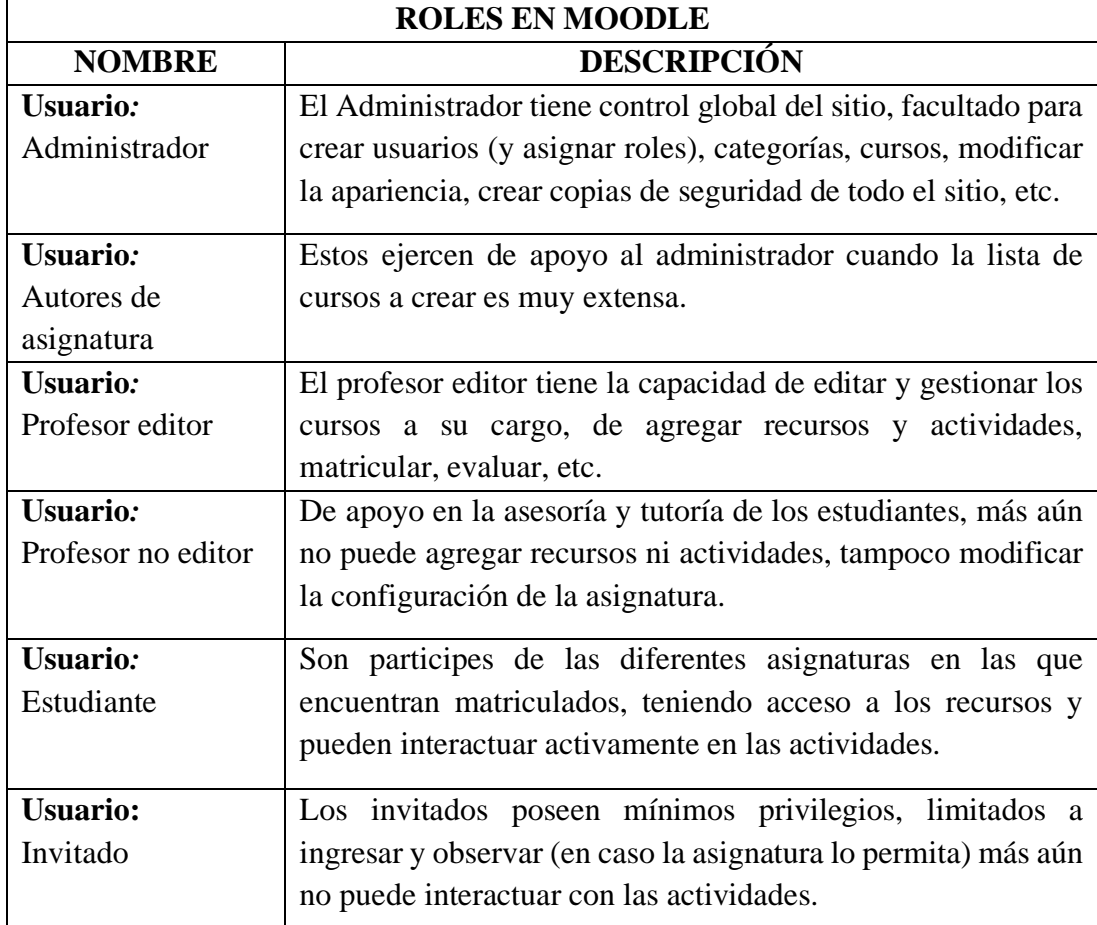

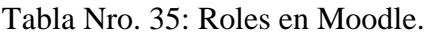

Fuente: Elaboración propia.

## **5.3.2. Diagrama de Gantt para la ejecución del Proyecto**

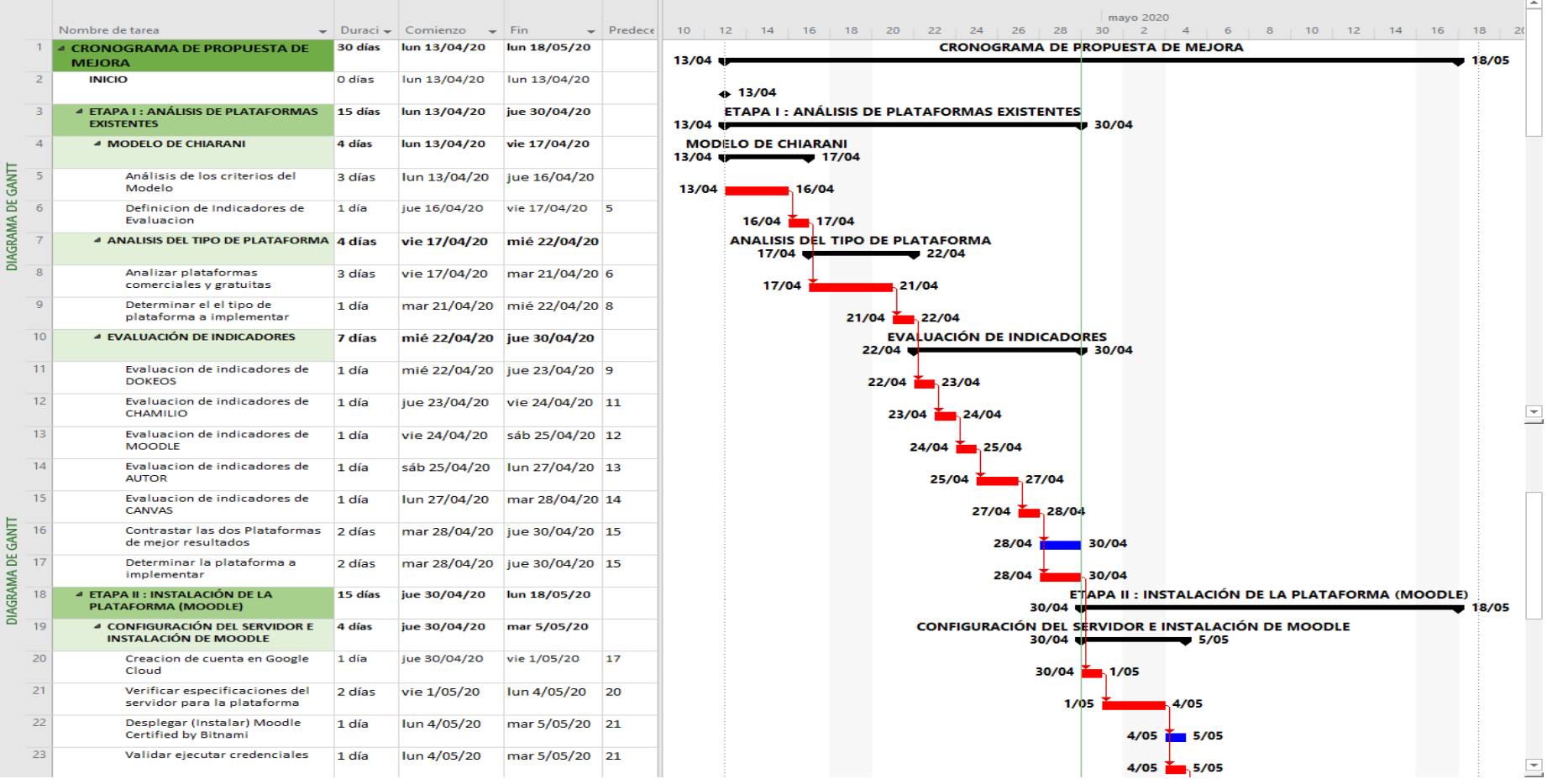

Gráfico Nro. 81: Cronograma y plazos de actividades.

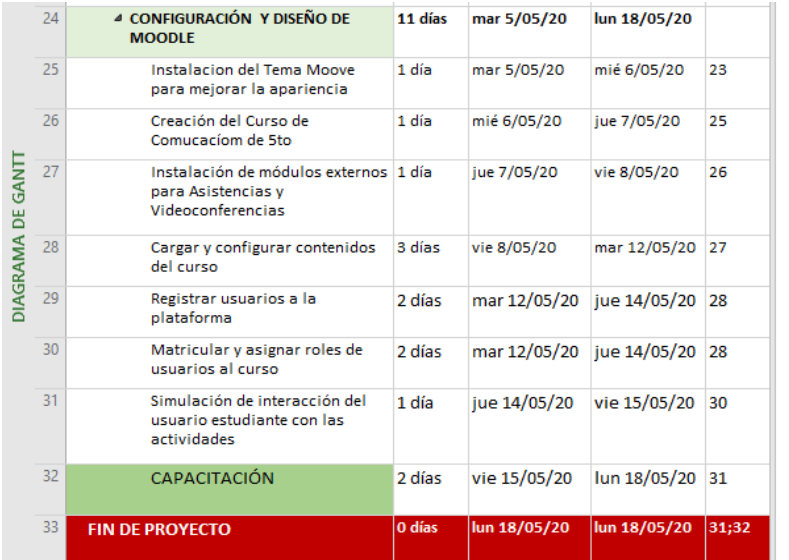

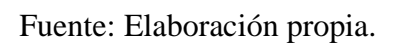

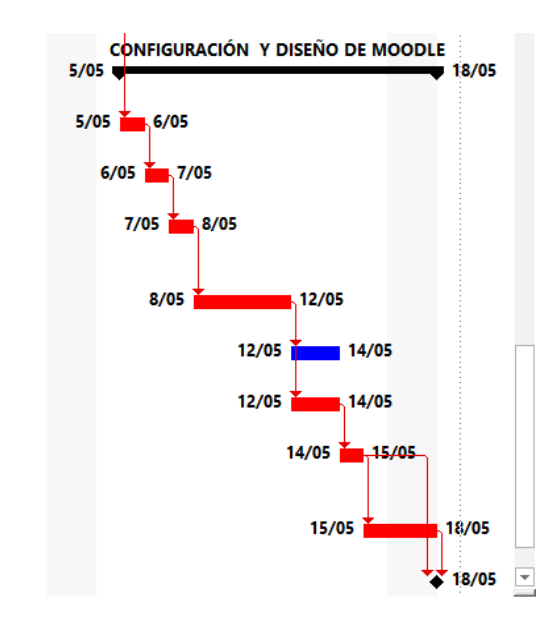

## **5.3.3. Presupuesto para la implementación**

## **INVERSIÓN:** S/. 8200

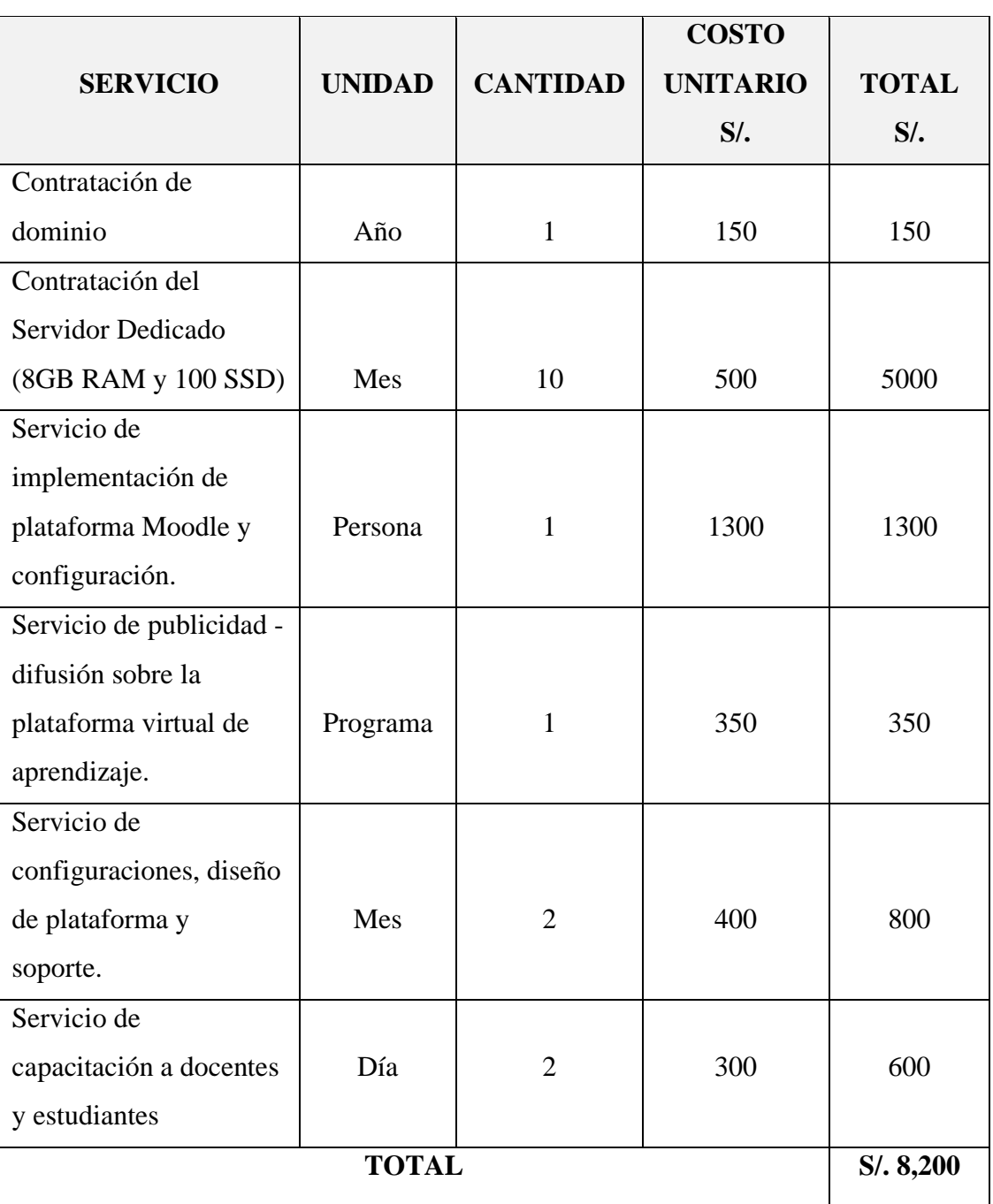

Tabla Nro. 36: Presupuesto para la implementación

Fuente: Elaboración propia.

#### **VI. CONCLUSIONES**

La realización del presente proyecto de tesis titulado: "Propuesta de Implementación de una Plataforma Virtual de Aprendizaje en la I.E. "Santa María Reina" - Chimbote; 2018", permitirá a los docentes dinamizar las clases, involucrar a los estudiantes en los procesos educativos además que permite una optimización de los recursos y del tiempo utilizado por los docentes en la organización y calificación de trabajos y exámenes. Logrando así mejorar la calidad de enseñanzaaprendizaje, con la cual nuestra hipótesis general queda aceptada.

Con respecto a las conclusiones de las hipótesis específicas:

- 1. Se analizó la situación y problemática actual respecto a los procesos de enseñanza-aprendizaje que brinda la I.E. "Santa María Reina" de Chimbote, que a través de cuestionarios aplicados nos permitió identificar que los estudiantes no cuentan con un espacio tecnológico que le contribuya a realizar mejor el desarrollo de las actividades académicas, y las sesiones de clases siendo muy monótonas.
- 2. Se logró analizar y evaluar las principales plataformas de aprendizaje, que nos permitió seleccionar Moodle, siendo esta plataforma la que más adecuó a las necesidades de la Institución Educativa "Santa María Reina" de Chimbote. Se tuvo como referencia los criterios del modelo de Chiarani; Moodle nos brinda un soporte para al sistema educativo presencial permitiendo realizar un seguimiento del progreso de los estudiantes.
- 3. Se logró diseñar y adecuar la plataforma virtual Moodle, para la propuesta a implementar en la I.E. "Santa María Reina" de Chimbote. Se instaló en un servidor en los servicios de Google Cloud (en un SO Debian 9 mediante Bitnami), se integró módulos como el de Videoconferencias, Asistencias y Progreso del estudiante. Se instaló Moove (Tema de diseño) para que las interfaces y el contenido de los cursos se muestren interactivo para los estudiantes y docentes que harán de su uso.

Como valor agregado al usuario final respecto al uso de la plataforma virtual, los docentes y estudiantes de la institución educativa se mostrarán receptivos y dinámicos en las capacitaciones acerca del manejo de la plataforma (Moodle), a pesar de que muchos de ellos no contaban con conocimientos suficientes en la utilización de sistemas informáticos, pero con el interés de continuar con el uso de la plataforma como una herramienta para impartir sus sesiones de clases a partir del momento en que se concrete su implementación, adquiriendo así nuevas competencias tecnológicas e incluirlas en sus currículos pedagógicos.

Mi aporte como investigador, que en la utilización de esta plataforma (Moodle) y puntualmente en la presentación de las pruebas de saber institucionales (Exámenes) de forma virtual será de mera importancia, reduciendo significativamente los costos que estas pruebas le acarreaban y además el impacto ecológico que se tiene al disminuir la cantidad de material impreso para la elaboración de estas actividades.

#### **VII. RECOMENDACIONES**

- 1. Que la Institución Educativa "Santa María Reina" de Chimbote, a través de la Dirección, formalice la creación de una comisión técnica de docentes que se encargue de difundir de manera constante, información acerca de los adelantos tecnológicos para el aprendizaje.
- 2. Que los docentes incluyan en su labor pedagógica el uso de la plataforma Moodle como una herramienta que contribuye en mejorar o elevar la calidad del proceso de enseñanza-aprendizaje. Esta plataforma permite a desarrollar trabajos colaborativos y autónomos eliminando el espacio físico donde se encuentren.
- 3. Que desde la Unidad de Gestión Educativa Local Santa (UGEL) se fomente la implementación de este tipo de plataformas al interior de todas las instituciones educativas en la Ciudad de Chimbote, que esto sea una política de calidad y que se les brinde a los docentes capacitaciones concernientes con el manejo de este tipo de plataformas, además que se estimule de alguna forma a las instituciones que ya las tienen o están en su proceso de implementación.
- 4. Que la instalación del Módulo de Videoconferencia (BigBlueButton) se realice en otro servidor dedicado que tenga las prestaciones adecuadas para evitar que el programa se sature, en caso el tráfico de usuarios concurrentes conectados en las videoconferencias sea masiva, ya que dicho módulo por defecto se encuentra instalado en un servidor de prueba que solo tiene los requerimientos mínimos para su ejecución.

#### **REFERENCIAS BIBLIOGRÁFICAS**

- 1. Dussel I. Aprender y enseñar en la cultura digital DOCUMENTO BÁSICO [Internet]. 2015 [cited 2019 Sep 24]. p. 98. Available from: https://www.oei.es/historico/noticias/spip.php?article8862
- 2. Guillén J. Plataformas E-Learning: Panorama en Latinoamérica y en la República Dominicana. Diarium [Internet]. 2015 Oct;I(1). Available from: http://diarium.usal.es/juanaguillen/2015/10/19/plataformas-e-learningpanorama-en-latinoamerica-y-en-la-republica-dominicana/
- 3. Marín Bravo P. Plataformas virtuales para la educación. El Peru [Internet]. 2016;1. Available from: https://elperuano.pe/noticia-plataformas-virtualespara-educacion-38466.aspx
- 4. Suárez González D, Vega Ortega J. Aula Virtual implantada en Moodle como herramienta para los procesos de aprendizaje, registro y control académico del Colegio Cooperativo de Timiza. Universidad Distrital Francisco José de Caldas; 2017.
- 5. Damián C. Implementación de la Plataforma Educativa Dokeos a través de las Netbooks. Universidad Tecnológica Nacional de Argentina; 2017.
- 6. Megías S. Evaluación de las Plataformas Virtuales SWAD y MOODLE a través de indicadores de calidad [Internet]. Universidad de Granada; 2016. Available from: http://hdl.handle.net/10481/44930
- 7. TIto Gómez R. Efectividad de la implementación de las aulas virtuales en la plataforma EDMODO para el fortalecimiento de la comprensión lectora en los estudiantes 5to grado de primaria de la Institución Educativa Santo Domingo Sabio - Santa Anita 2018. Universidad de San Martin de Porres; 2018.
- 8. Saavedra Jaramillo D. Aplicación de la plataforma Moodle y rendimiento académico de los educandos del área inglés CAE. Universidad César Vallejo; 2017.
- 9. Chávez P. Implementación de una Plataforma Virtual para optimizar la Gestión Académica en el Instituto de Educación Superior Tecnológico Público Chota - 2016. Universidad César Vallejo; 2016.
- 10. Castillo Ortiz F. Implementación de un módulo informático SLOODLE utilizando Avatar para apoyar las actividades educativas de la Institución Educativa César Vallejo Mendoza de Cátac - Recuay; 2018. Universidad Católica los Ángeles de Chimbote; 2018.
- 11. Torres D. Implementación de un Ambiente Virtual 3D (SLOODLE) dentro de las plataformas de enseñanza Blended Learning en la Uladech Chimbote; 2015. Universidad Católica los Ángeles de Chimbote; 2018.
- 12. Manrique Ayala J. Propuesta de la Implementación de Aulas Virtuales, utilizando la plataforma Moodle en el C.P.P. Antonio Raimondi – Chimbote; 2017. Universida Católica los Angeles de Chimbote - ULADECH; 2017.
- 13. Ministerio de Educación MINEDU. Colegio Santa Maria Reina Chimbote Chimbote [Internet]. 2018 [cited 2019 Sep 24]. Available from: https://www.institucioneducativa.info/dre/dre-ancash/colegio-santa-mariareina-3006/
- 14. Google. Google Maps [Internet]. 2019 [cited 2019 Sep 24]. Available from: https://www.google.com/maps/place/9°04'08.8%22S+78°34'59.1%22W/@- 9.068304,-78.582631,16z/data=!4m5!3m4!1s0x0:0x0!8m2!3d-9.0691!4d-78.58308?hl=es-419
- 15. Rosario Romero M. Perfil profesional y perfil didáctico de los docentes de Educación Secundaria, Institución Educativa Santa María Reina, Chimbote – 2016. Universidad Católica Los Ángeles De ChImbote - ULADECH; 2016.
- 16. IE. Santa Maria Reina. Organigrama estructural de la I.E Santa María Reina. Chimbote; 2019. p. 1.
- 17. Cabero Almenara, Julio Gallego Gil D, Roig Vila R, Aguaded Gómez J. Nuevas Tecnologías Aplicadas a la Educación. Primera ed. Cejudo J, editor. Madrid: McGRAW-HILUIN; 2007.
- 18. Consejo Nacional de Ciencia Tecnología e Innovación Tecnológica Concytec. Programa Nacional Transversal de Tecnologías de la Información y Comunicación [Internet]. 2014 [cited 2019 Sep 24]. Available from: https://portal.concytec.gob.pe/index.php/programas-nacionales-transversalesde-cti/programa-tic
- 19. Bustos Sánchez A, Coll Salvador C. Los Entornos Virtuales como espacios de Enseñanza y Aprendizaje. Rev Mex Investig Educ. 2010;XV(44).
- 20. Area Moreira M. El proceso de integración y uso pedagógico de las TIC en los centros educativos. Rev Educ. 2010;I.
- 21. Angustias Hinojo M, Fernández A. El aprendizaje semipresencial o virtual: nueva metodología de aprendizaje en Educación Superior. Rev Latinoam Ciencias Soc Niñez y Juv. 2012;X(1):10.
- 22. Organización de las Naciones Unidas para la Educación la Ciencia y la Cultura - UNESCO. Las tecnologías de la información y la comunicación en la formación docente. Paris: Ediciones Trilce; 2004.
- 23. Fernández Muñoz R. Competencias profesonales del docente en la sociedad del siglo XXI. Dialnet. 2003;XI(1).
- 24. Abreu Alvarado Y, Barrera Jiménez DA, Taymí Worosz B, Bonilla Vichot I. El proceso de enseñanza-aprendizaje de los Estudios Lingüísticos: su impacto en la motivación hacia el estudio de la lengua. Mendive [Internet]. 2018;16:14. Available from:  $\blacksquare$ http://mendive.upr.edu.cu/index.php/MendiveUPR/article/view/1462
- 25. Camacho Real C, Varela Navarro G. Inclusión educativa virtual de estudiantes con discapacidad motora. Apertura. 2011;XI.
- 26. Torras Virgili M. Definición, características, tipos y plataformas más utilizadas. Valencia; 2018.
- 27. Universidad Internacional de Valencia. Las aulas virtuales: un nuevo concepto de educación a distancia [Internet]. 2018 [cited 2019 Sep 24]. Available from: https://www.universidadviu.com/las-aulas-virtuales-un-nuevo-concepto-deeducacion-a-distancia/
- 28. Universidad de Sevilla. E-Learning. Definición y Características [Internet]. 2018 [cited 2019 Sep 24]. p. 1. Available from: https://cfp.us.es/area-deempresas/formacion/e-learning
- 29. Ghirardini B. Metodologías de E-learning. Primera. Rogel Valderrama H, editor. Roma; 2014. 144 p.
- 30. Aula Diez. Finalidades principales del e-learning: mejorar la calidad del aprendizaje y facilitar el acceso a la educación y a la formación. [Internet]. 2018 [cited 2019 Sep 24]. p. 3. Available from: http://www.auladiez.com/didactica/elearning-03.html
- 31. Centro de Comunicación y Pedagogía. LMS y LCMS: Funcionalidades y beneficios [Internet]. 2017 [cited 2019 Sep 24]. p. 1. Available from: http://www.centrocp.com/lms-y-lcms-funcionalidades-y-beneficios/
- 32. Alvarez González L. Sistemas de Gestion de Aprendizaje [Internet]. 2018 [cited 2019 Sep 24]. Available from: https://es.scribd.com/doc/100356593/3- Sistemas-de-Gestion-de-Aprendizaje-v21
- 33. JMG Soluciones. Componentes de los LMS [Internet]. 2018 [cited 2019 Sep 24]. Available from: https://www.jmgsoluciones.com/component/spsimpleportfolio/item/4 plataformas-lms-cms-ecommerce
- 34. Díaz Becerro S. Plataformas Educativas,un entorno para profesores y alumnos. Fed Enseñanza CCOO Andalucía. 2009;I(2).
- 35. Viñas M. La importancia del uso de plataformas educativas. Cent Investig en Lect y Escr. 2017;I(6).
- 36. Sanchez M. Plataformas E-Learning Libres Ventajas y Desventajas [Internet]. 2016 [cited 2019 Sep 24]. p. 1. Available from: https://es.slideshare.net/MissaelSanchez2/plataformas-elearning-libresventajas-y-desventajas
- 37. Almonte Moreno M. Las 5 mejores plataformas (LMS) de elearning [Internet]. 2016 [cited 2019 Sep 24]. p. 1. Available from: https://aprendizajeenred.es/5 mejores-plataformas-lms-elearning/
- 38. Benítes J. Ventajas y desventajas laplataforma Moodle [Internet]. 2018 [cited 2019 Sep 24]. Available from: http://tic-one.com/articulo/ventajas-desventajasla-plataforma-moodle/
- 39. Learning and technology. Plataformas LMS [Internet]. 2020. p. 1. Available from: https://bit4learn.com/es/lms/
- 40. Herrera E. Plataformas Comerciales [Internet]. 2015 [cited 2019 Sep 24]. Available from: http://plataformaslmscomerciales.blogspot.com/
- 41. Universidad del Cauca. Conceptos básicos de Sistemas de Información [Internet]. 2013 [cited 2020 May 3]. p. 1. Available from: http://fccea.unicauca.edu.co/old/siconceptosbasicos.htm
- 42. Software Lab. Definición y diferencias de hardware y software [Internet]. 2015 [cited 2020 May 3]. p. 1. Available from: https://softwarelab.org/es/que-eshardware-y-software-definicion-y-diferencias/
- 43. Ecu Red. Sistema informático [Internet]. 2020 [cited 2020 May 3]. p. 1. Available from: https://www.ecured.cu/Sistema\_informático
- 44. EcuRed. Sistema operativo EcuRed [Internet]. 2015 [cited 2020 May 3]. p. 1. Available from: https://www.ecured.cu/Sistema\_operativo
- 45. Enríquez Toledo A, Maldonado Ayala J, Nakamura Ortega Y, Nogueron Toledo G. MySQL . Mexico; 2015 Aug.
- 46. OpenSSL Software Foundation. SSL Abierto [Internet]. 2018 [cited 2020 May 3]. p. 1. Available from: https://www.openssl.org/
- 47. The PHP Group. Manual de PHP [Internet]. 2010 [cited 2020 May 3]. p. 1. Available from: https://www.php.net/manual/es/intro-whatis.php
- 48. EcuRed. PhpMyAdmin EcuRed [Internet]. 2011 [cited 2020 May 3]. p. 1. Available from: https://www.ecured.cu/PhpMyAdmin
- 49. EcuRed. Servidor HTTP Apache EcuRed [Internet]. 2011 [cited 2020 May 3]. p. 1. Available from: https://www.ecured.cu/Servidor\_HTTP\_Apache
- 50. Velasco R. Bitnami, una forma rápida y sencilla de montar aplicaciones web en servidores [Internet]. 2017 [cited 2020 May 3]. p. 1. Available from: https://www.redeszone.net/2017/08/13/bitnami-aplicaciones-web-servidores/
- 51. Google Cloud. Descripción general de Google Cloud Platform [Internet]. 2019 [cited 2020 May 3]. p. 1. Available from: https://cloud.google.com/docs/overview?hl=es-419
- 52. Reascos I. Metodología para la implementación de e-Learning con un Caso de ejemplo [Internet]. Universidad Técnica del Norte (Ecuador); 2006. Available from: https://www.researchgate.net/publication/325989274
- 53. Loaiza R, Arévalo ME. Metodología para la implementación de Proyectos E-Learning. Versión 1. Univ Carabobo. 2010;1:12.
- 54. Behar D. Metodología de la Investigación. Primera. Rubeira A, editor. Editorial Shalom; 2008. 94 p.
- 55. Ruiz Medina M. Políticas públicas en salud y su impacto en el Seguro Popular en Culiacán, Sinaloa, México. Universidad Autónoma de Sinaloa; 2011.
- 56. Hernández R, Fernández C, Baptista M. Metodología de la Investigación. Sexta. Rocha M, editor. México D.F.: McGRAW-HILL; 2014. 634 p.
- 57. Pita Fernández S, Pértega Díaz S. Estadística descriptiva de los datos [Internet]. 2001 [cited 2019 Sep 24]. p. 1. Available from: http://www.fisterra.com/mbe/investiga/10descriptiva/10descriptiva.asp#poym u
- 58. Word Reference. Implementar Definición [Internet]. 2020. 2020 [cited 2020 May 2]. p. 1. Available from: https://www.wordreference.com/definicion/implementar
- 59. Lara Inostroza F, Cabrera Pommiez M. Fichas de procedimientos de evaluación educativa UDLA. Santiago; 2015.
- 60. Universidad Católica los Ángeles de Chimbote. Código de ética para la investigación. 002 Chimbote: www.uladech.edu.pe; 2019 p. 7.
- 61. Chiarani M, Lucero M, Pianucci I, Manzur L. Los ambientes Web en Educación... una aproximación a los Ambientes Colaborativos Inteligentes. San Luis; 2002.
- 62. Lopéz Neira A. La selección de plataformas tecnológicas para la Educación a Distancia. Varona. 2006;1:7.

# **ANEXOS**

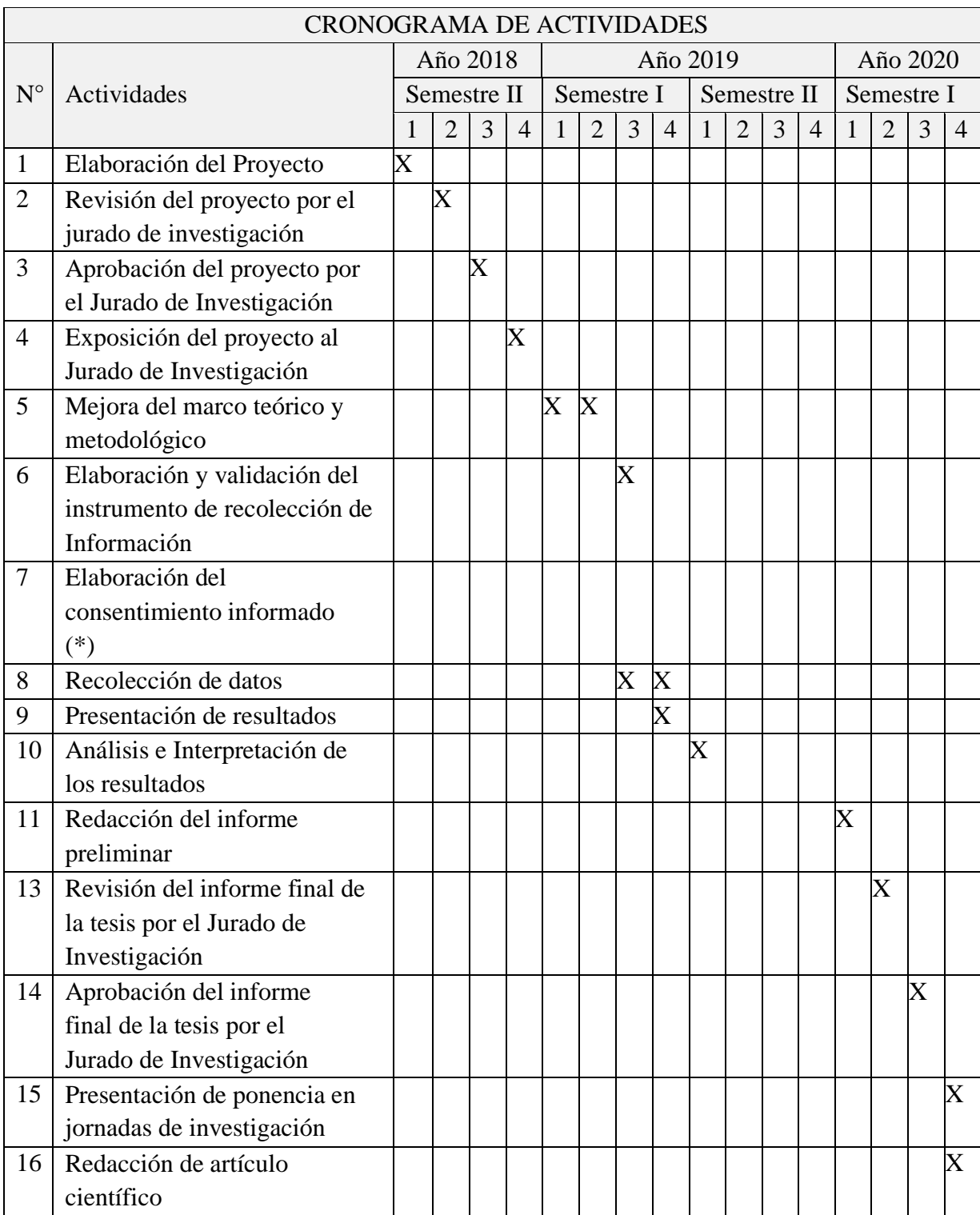

## **ANEXO NRO. 1: CRONOGRAMA DE ACTIVIDADES**

Fuente: Elaboración propia

## **ANEXO NRO. 2: PRESUPUESTO Y FINANCIAMIENTO**

**TITULO:** Propuesta de Implementación de una Plataforma Virtual de Aprendizaje en la I.E "Santa María Reina" - Chimbote; 2018.

## **TESISTA:** Policio Minaya Angel

## **INVERSIÓN:** S/. 1078.7

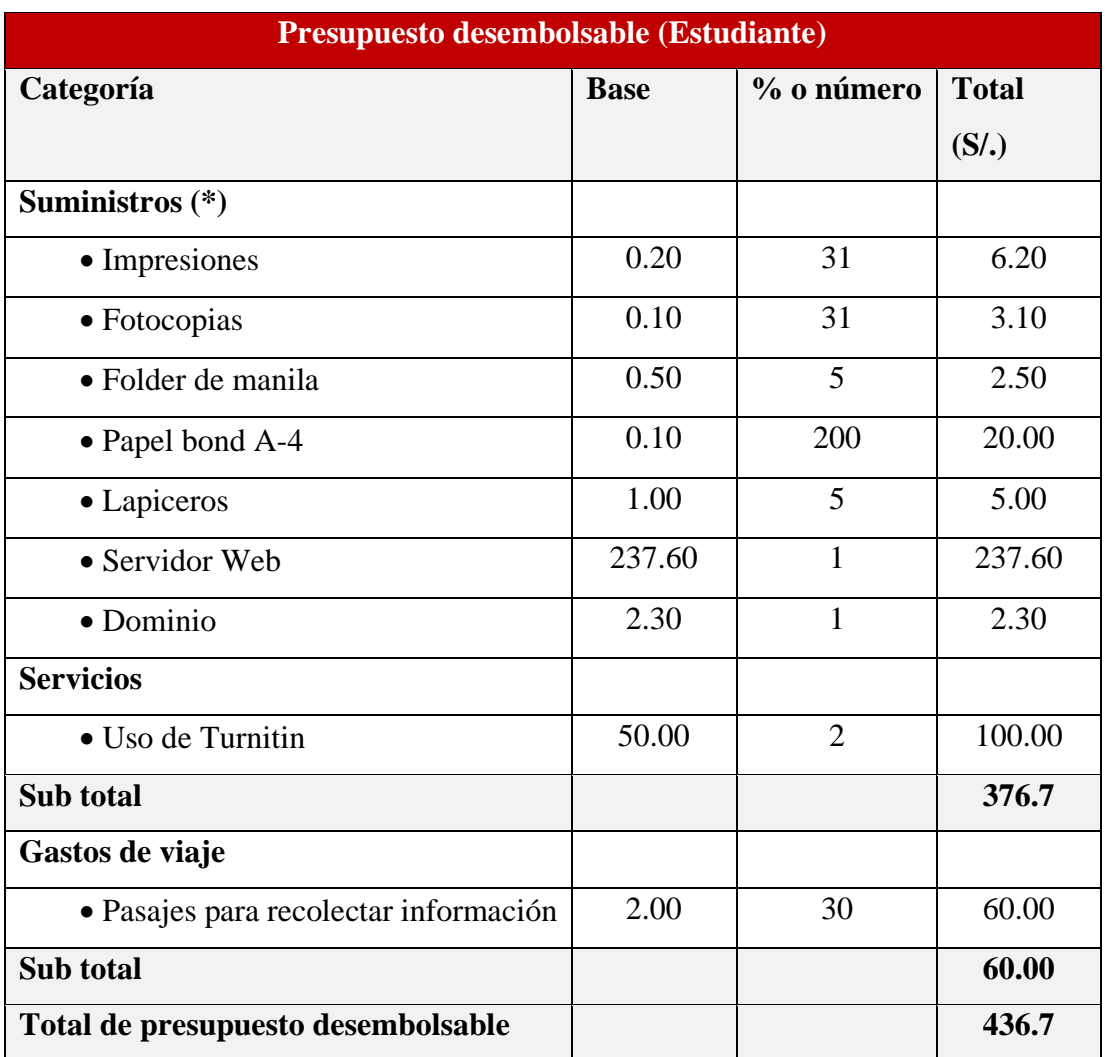

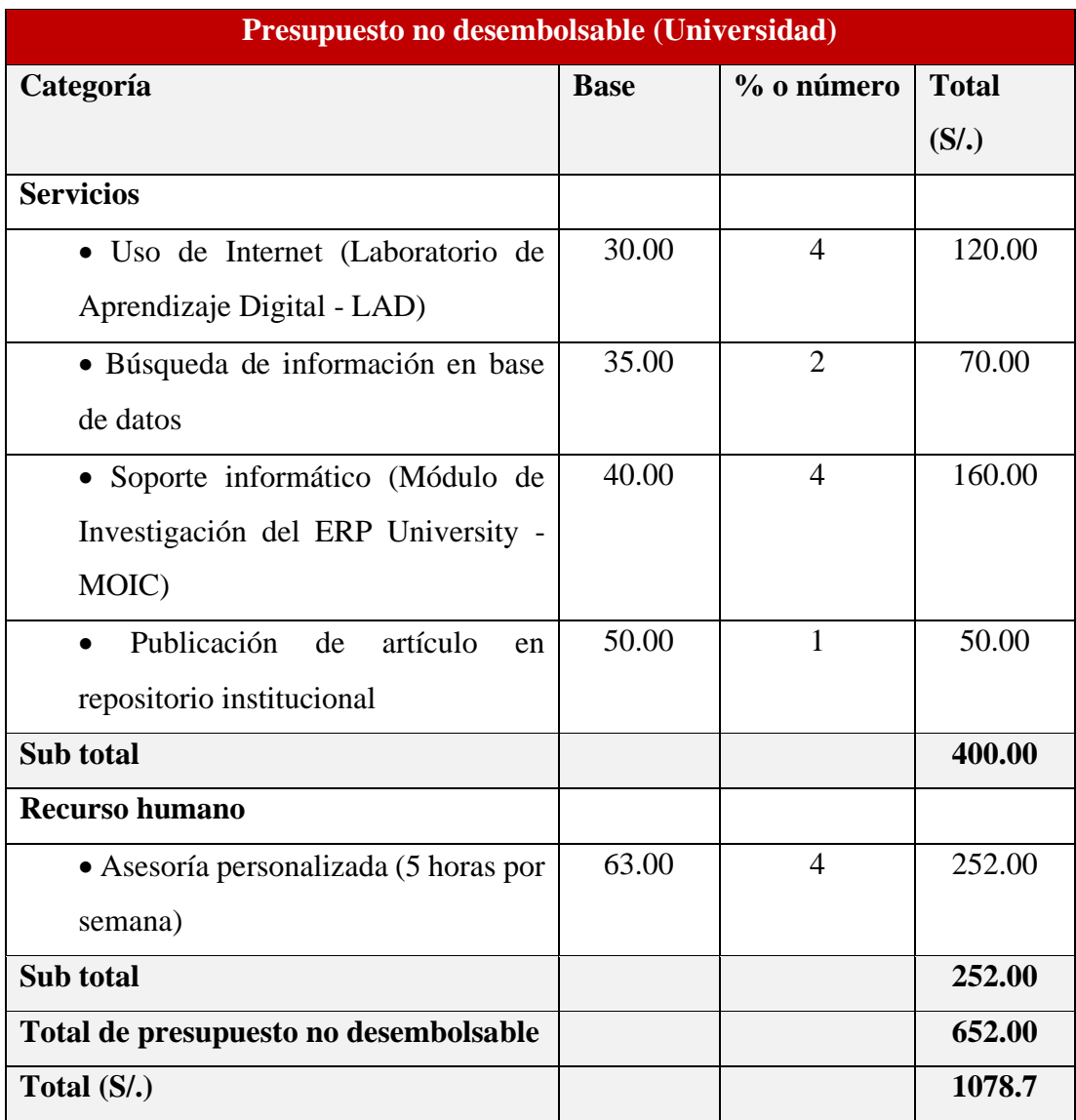

Fuente: Elaboración Propia

#### **ANEXO NRO. 3: CUESTIONARIO**

**TITULO:** Propuesta de Implementación de una Plataforma Virtual de aprendizaje en la I.E "Santa María Reina" - Chimbote; 2018.

**TESISTA:** Policio Minaya Angel

## **PRESENTACIÓN:**

El presente instrumento forma parte del actual trabajo de investigación; por lo que se solicita su participación, respondiendo a cada pregunta de manera objetiva y veraz. La información a proporcionar es de carácter confidencial y reservado; y los resultados de la misma serán utilizados solo para efectos académicos y de investigación científica.

#### **INSTRUCCIONES:**

A continuación, se le presenta una lista de preguntas, agrupadas por dimensión, que se solicita se responda, marcando una sola alternativa con un aspa ("X") en el recuadro correspondiente (SI o NO) según considere su alternativa.

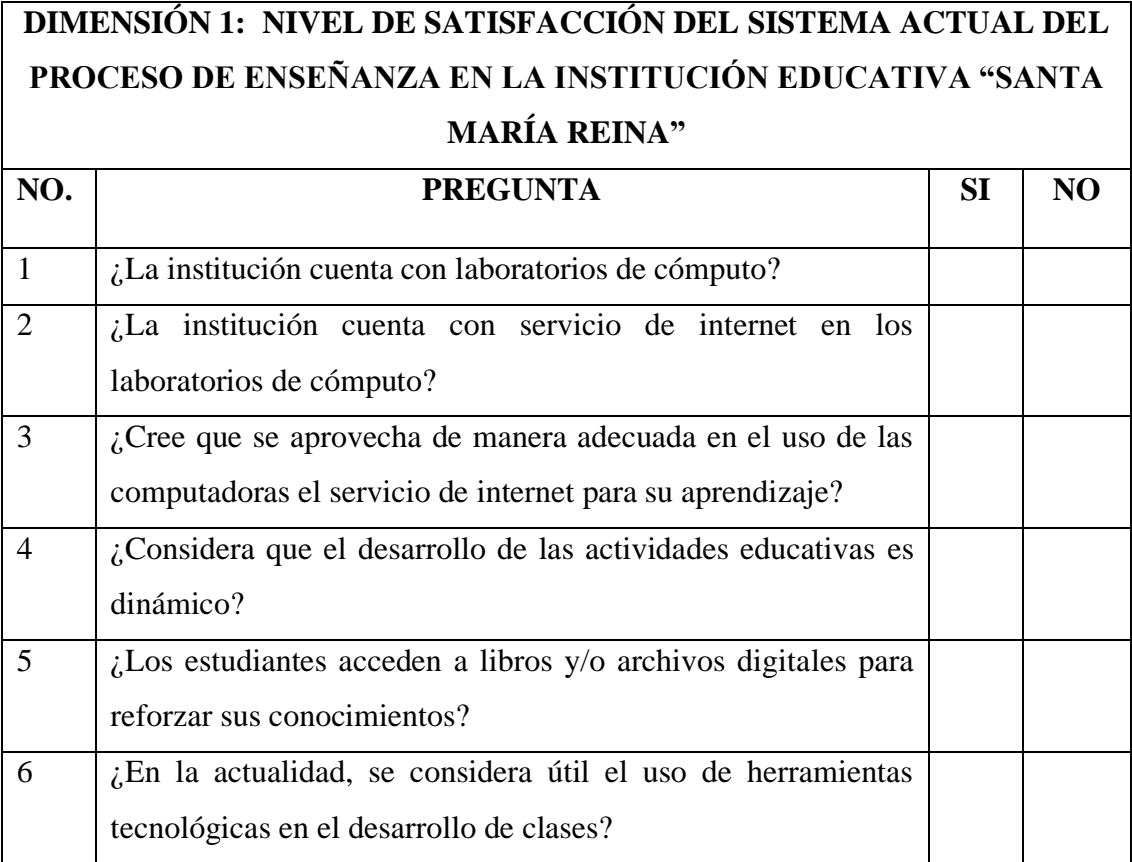

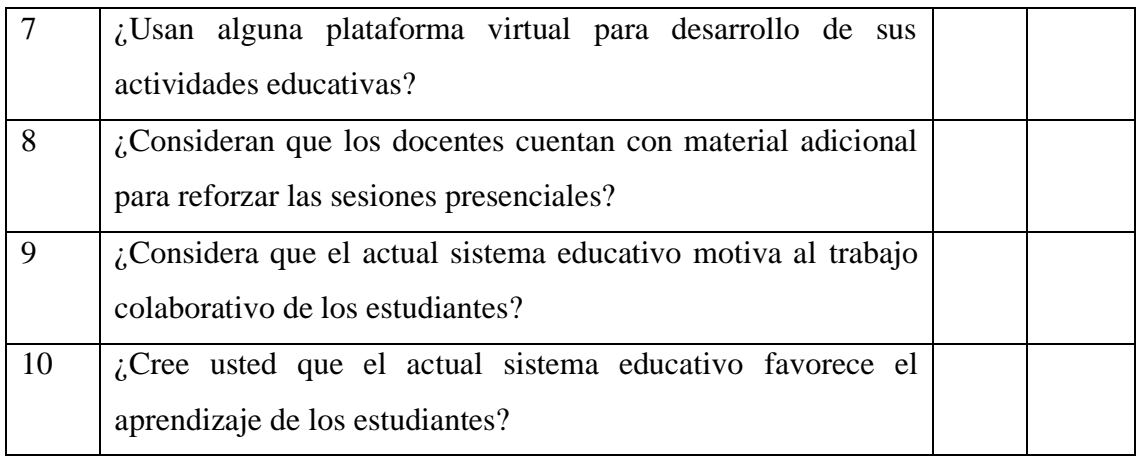

Fuente: Elaboración Propia

## **DIMENSIÓN 2: NIVEL DE SATISFACCIÓN RESPECTO A LA UTILIDAD Y FUNCIONAMIENTO DE UNA PLATAFORMA VIRTUAL DE APRENDIZAJE**

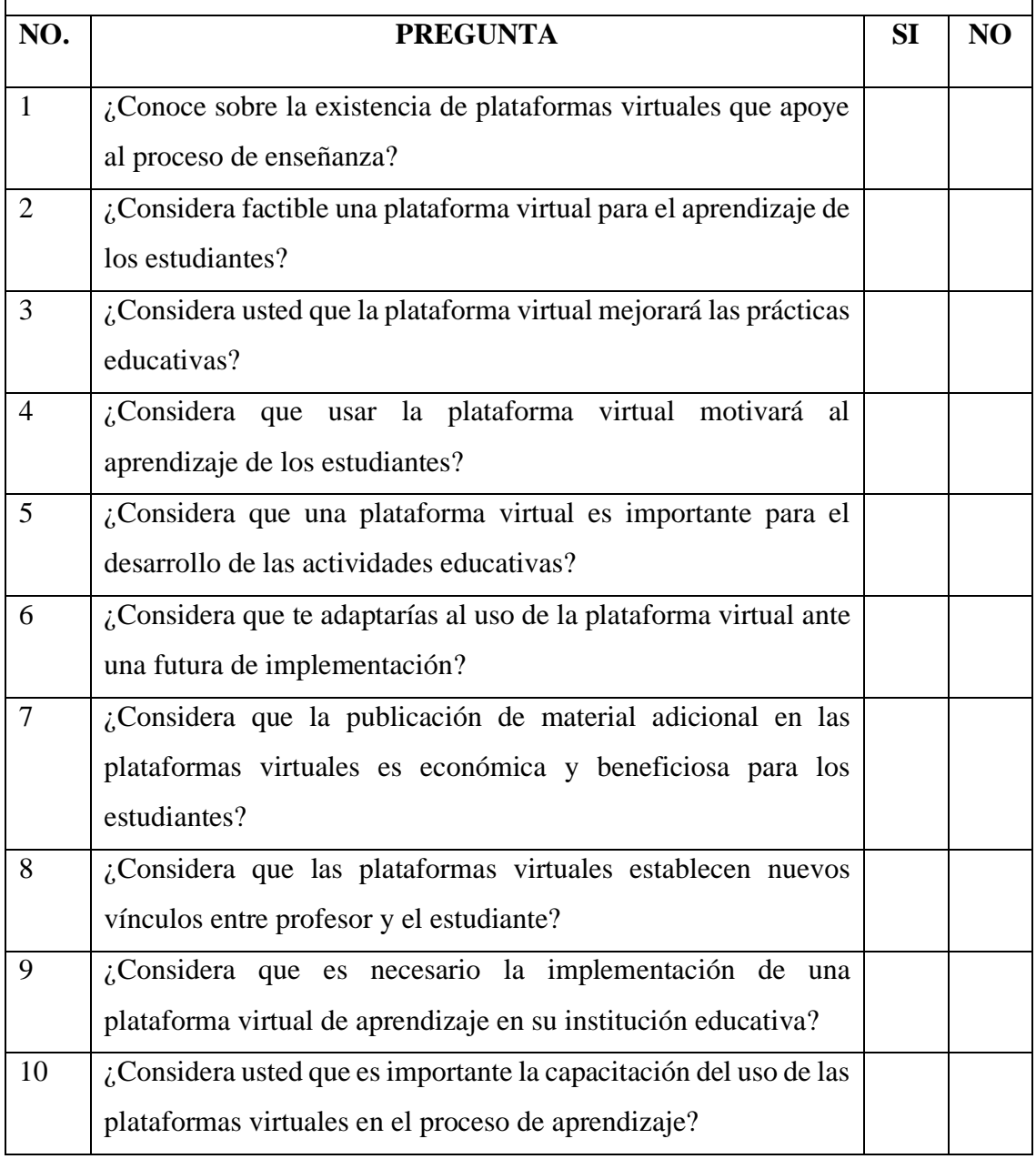

Fuente: Elaboración Propia

## **ANEXO NRO. 4: CONSENTIMIENTO INFORMADO**

## **Investigador principal del proyecto**: POLICIO MINAYA, ANGEL GUILLERMO

### **Consentimiento informado**

Estimado participante,

El presente estudio tiene como objetivo: Realizar la propuesta de implementación de una plataforma virtual, para mejorar la calidad de enseñanza-aprendizaje en la I.E. "Santa María Reina", Chimbote; 2018.

La presente investigación se informa de acerca de que la Institución Educativa "Santa María Reina" servicios sus educativos netamente presencial, se busca tener una mejora calidad de enseñanza apoyándose de una Plataforma Virtual de Aprendizaje, llevando progresivamente a una educación B-Leaning.

Toda la información que se obtenga de todos los análisis será confidencial y sólo los investigadores y el comité de ética podrán tener acceso a esta información. Será guardada en una base de datos protegidas con contraseñas. Tu nombre no será utilizado en ningún informe. Si decides no participar, no se te tratará de forma distinta ni habrá prejuicio alguno. Si decides participar, eres libre de retirarte del estudio en cualquier momento.

Si tienes dudas sobre el estudio, puedes comunicarte con el investigador principal de Satipo, Perú ANGEL GULLERMO POLICIO MINAYA al celular: 981574706, o al correo: policioangel7@gmail.com.

Si tienes dudas acerca de tus derechos como participante de un estudio de investigación, puedes llamar a la Mg. Zoila Rosa Limay Herrera presidente del Comité institucional de Ética en Investigación de la Universidad Católica los Ángeles de Chimbote, Cel: (+51043) 327-933, Email: zlimayh@uladech.edu.pe

Obtención del Consentimiento Informado

Me ha sido leído el procedimiento de este estudio y estoy completamente informado de los objetivos del estudio. El (la) investigador(a) me ha explicado el estudio y absuelto mis dudas. Voluntariamente doy mi consentimiento para participar en este estudio:

POLICIO MINAYA, ANGEL GUILLERMO

Nombre y apellido del participante Nombre del encuestador